## **NOTIC E WARNIN G CONCERNIN G COPYRIGH T RESTRICTIONS:**

**The copyright law of the United States (title 17, U.S. Code) governs the making of photocopies or other reproductions of copyrighted material. Any copying of this document without permission of its author may be prohibited by law.** 

**A NOTE ON STAR-FREE EVENTS** 

 $\mathbf{e}_n$ 

۰

**By** 

**Albert R, Meyer** 

**Carnegie-Mellon University Pittsburgh, Pennsylvania February, 1968** 

 $\mathcal{L}$ 

**This work was supported by the Advanced Research Projects Agency of the Office of the Secretary of Defense (SD-146) and is monitored by the Air Force Office of Scientific Research. Distribution of this document is unlimited.** 

#### **ABSTRACT**

 $\blacksquare$ 

 $\ddot{\phantom{0}}$ 

÷,

 $\bar{z}$ 

**A short proof of the equivalence of star-free and group-free regular events is possible if one is willing to appeal to the Krohn-Rhodes machine decomposition theorem.** 

 $\bar{z}$ 

 $\frac{1}{2}$  ,

#### **1. INTRODUCTION**

٠P.

**The star-free events are the family of regular events expressible in the extended language of regular expressions (using intersection and complementation, as well as union and concatenation of events) without the use of the Kleene star (closure) operator. The equivalence of the star-free and group-free events was first proved by Schutzenberger [1966] Papert and McNaughton [1966] show that the star-free events are precisely the events definable in McNaughton<sup>f</sup> s L-language, and are thereby able to establish the above equivalence without extensive use of the properties of finite semigroups. However, if one is willing to appeal to the machine decomposition theorem of Krohn and Rhodes,the equivalence of star-free, group-free, and also noncounting regular events can be proved more simply. We present such a proof in this note.** 

#### **2. PRELIMINARIES**

**We assume the reader is already familiar with regular events and finite automata. Our notation follows Yoeli [1965] and Ginzburg [1968]. In particular, if f and g are functions from a set S into itself, argu**ments are written on the left (so that  $sf = f(s)$ ), and the composition **f**  $\circ$  g means that **f** is applied first (so that  $s(f \circ g) = (sf)g)$ .

A semiautomaton is a triple  $A = \langle Q^A, \Sigma^A, M^A \rangle$  with  $Q^A$  a finite set **A A (of states), £ a finite set .(of inputs), and M a set of functions**   $\mathbf{M}_{\mathbf{G}}: \mathbb{Q} \rightarrow \mathbb{Q}$  indexed by  $\mathbf{\sigma} \in \Sigma$  . The mapping  $\mathbf{M}_{\mathbf{G}}^{\mathbf{G}}$  is abbreviated  $\mathbf{M}_{\mathbf{G}}^{\mathbf{G}}$ . The **element**  $q_{\sigma}^{A} \in Q^{A}$  is the <u>next state</u> of  $q \in Q^{A}$  under input  $q \in \Sigma^{A}$ . For  $\mathbf{x} \in (\Sigma^A)^*$  the mapping  $\mathbf{x}^A$ :  $Q^A \rightarrow Q^A$  is defined inductively:  $\Lambda^A$  is the

**i** dentity map on  $Q^A$  where  $\Lambda$  is the null word in  $(\Sigma^A)^*$ , and if  $x = y_0$  ${\mathbf f}$  or  ${\mathbf y} \, \in \, \left( {\mathbb{C}^{A}}\right)^\star$  and  $\sigma \, \in \, {\mathbb{Z}}^A$ , then  ${\mathbf x}^A$  is  ${\mathbf y}^A$   $\circ \, \sigma^A$ . Hence,  $\left( {\mathbf x} {\mathbf y} \right)_{\rm m}^A = {\mathbf x}^A$   $\circ \, {\mathbf y}^A$ for all  $x$ ,  $y \in (\Sigma^A)^*$ . For  $x \in \Sigma^A)^*$  and integers  $k \geq 0$ ,  $x^k$  is the concatenation of x with itself k times;  $x^0 = \Lambda$  by convention. Clearly,  $(x^{k})^{A}$  =  $(x^{A})^{k}$  = the composition of  $x^{A}$  with itself k times. The  $A$   $f(x) = f(A)$ **(necessarily finite) set of distinct mappings x for x € (£ ) \* form a A A semigroup G under composition, G is called the semigroup of A.** 

**Let A and B be semiautomata. B is a subsemiautomaton of A provid**ing  $\Sigma^B \subset \Sigma^A$ ,  $Q^B \subset Q^A$  and the mapping  $\sigma^B$  is the restriction of  $\sigma^A$  to  $\bm{Q}^{\text{B}}$  for each  $\bm{\sigma} \in \bm{\Sigma}^{\text{B}}$ . B is a homomorphic image of A providing that  $\Sigma^A$  =  $\Sigma^B$  and there is an onto mapping  $\eta\colon \operatorname{Q}^A \to \operatorname{Q}^B$  such that  $\eta$   $\circ$   $\sigma^B$  =  $\sigma^A$ o  $\eta$ for each  $\sigma \in \Sigma^A$ . The mapping  $\eta$  is called a *homomorphism* of A onto B. A covers B, in symbols "A  $\geq$  B" i<sup>I</sup> and only if B is a homomorphic image **of a subsemiautomaton of A.** 

An <u>automaton</u> is a quintuple  $\hat{A} = \langle Q^A, \Sigma^A, s^A, r^A, M^A \rangle$  where  $A = \langle Q^{\mathbf{A}}, \Sigma^{\mathbf{A}}, \mathbf{M}^{\mathbf{A}} \rangle$  is a semiautomaton, called the semiautomaton of  $\mathbf{\hat{A}_s}$   $\mathbf{A}$ is an element of  $Q^A$  called the start state, and  $r^A$  is a subset of  $Q^A$ called the <u>final states</u>. The event accepted by  $\hat{A}$  is  $\{x \in (\Sigma^A)^* \mid s^A x^A \in F^A\}$ . **This definition of automaton is merely a notational variant of the usual finite state acceptor (cf. Rabin and Scott [1959]), and the events accepted by such automata are precisely the regular events.** 

#### **3. STAR-FREE AND NONCOUNTING EVENTS**

÷,

**The star-free events are defined inductively as follows: Definition 1.** Let  $\Sigma$  be a finite set (of inputs). The singleton  $\{\sigma\}$  is **a** star-free event over  $\Sigma$ . If U,  $V \subset \Sigma^*$  are star-free events over  $\Sigma$ ,

then U U V,  $\bar{U}$  (the complement of U relative to  $\Sigma^*$ ), and UV (the concatena**tion of U and V) are star-free events over £ . An event is star-free over £ only by implication from the preceding clauses.** 

By DeMorgan's law,  $U \cap V = \overline{U \cup V}$  and so star-free events are **also closed under intersection. Since the regular events over £ include the singletons and are closed under union, relative complementation, and concatenation, it follows that every star-free event is regular.** 

Definition 2. (Papert-McNaughton) A regular event  $U \subset \Sigma^*$  is a non**counting regular event over**  $\Sigma$  **if and only if there is an integer**  $k_{\text{II}} \ge 0$ such that for all x, y,  $z \in \Sigma^*$ 

$$
x y \begin{cases} x \\ z \in U \Leftrightarrow x y \end{cases} \begin{cases} k_U + 1 \\ z \in U. \end{cases}
$$

**Intuitively, an automaton accepting a noncounting event U need never count (even modulo any integer greater than one) the number of**  consecutive occurrences of any word y once  $k_{U}$  consecutive y's have **occurred in an input word.** 

**Lemma 1. (Paper-McNaughton) Every star-free event is a noncounting regular event.** 

**Proof.** The singleton  $\{\sigma\}$  is trivially a noncounting regular event for **every**  $\sigma \in \Sigma$  (choose  $k_{\sigma}$  = 2), so it is sufficient to show that if U and V are noncounting regular events over  $\Sigma$ , then so are U U V,  $\bar{U}$ , and **UV.** 

Let  $k = \max\{k_{11}, k_{12}\}\$ . Then for any  $x_j, y_j, z \in \sum x_j, xy^2 z \in U \cup V$  ${}^{k}V_{(v)}$   ${}^{k-k}V_{(v)}$   ${}^{k-k}V_{(v)}$   ${}^{k-k}V_{(v)}$   ${}^{k}V_{(v)}$   ${}^{k}V_{(v)}$   ${}^{k+1}V_{(v)}$   ${}^{k-k}V_{(v)}$ **\*> xy (y z) £ U or xy (y z) € V \*> xy u (y z) £ U or** 

 $x^k$ <sup>+1</sup>  $k$ <sup>-k</sup><br> $x^k$   $(y^k$   $(z)$   $\in$   $V \Leftrightarrow xy^{k+1}z \in U \cup V$ . Thus,  $U \cup V$  is a noncounting **regular event with**  $k_{\text{in }N} = \max\{k_{\text{in }N}, k_{\text{in }N}\}.$ 

Similarly,  $xy^{\text{IV}}z \in \bar{U} \Leftrightarrow xy^{\text{IV}}z \notin U \Leftrightarrow xy^{\text{IV}}z \notin U \Leftrightarrow xy^{\text{IV}}z \in \bar{U}$ , **so that**  $\bar{U}$  **is a noncounting regular event with**  $k_{\bar{II}} = k_{II}$ **.** 

**Finally, let**  $k = 2 \cdot \max\{k_{H}, k_{V}\} + 1$  and suppose  $xy^k z \in U V$ . Then  $x_y$   $z = uv$  for some  $u \in U$ ,  $v \in V$ , and it must be the case that either  $u = xy^{k/2}$  **w** for some  $w \in \Sigma^*$ , or that  $v = w' y^{k/2}$  for some  $w' \in \Sigma^*$ . In the first case,  $\mathbf{u} = \mathbf{x} \mathbf{y}^{\mathbf{k}/2} \mathbf{w} = \mathbf{x} \mathbf{y}^{\mathbf{k}/2 - \mathbf{k}} \mathbf{U}$   $\mathbf{w}$ )  $\in$  U implies that  $\mathbf{x} \times \mathbf{y} \in \mathbb{R}^{k/2 - k}$   $\mathbf{y} = \mathbf{x} \times \mathbf{y} \times \mathbf{y} \in \mathbb{R}^{k/2 + 1}$  we us ince U is noncounting. In the second case,  $v = w' y^{k/2} z \in V$  similarly implies that  $w' y^{k/2 + 1} z \in V$ . Hence, in either case  $xy^{k+l}z \in \texttt{UV}$ . Conversely, if  $xy^{k+l}z \in \texttt{UV}$  the argument can clearly be reversed to show that  $xy^k z \in \texttt{UV}$ . Thus, UV is **a** noncounting regular event with  $\mathbf{k}_{\text{HV}} = 2 \cdot \max\{\mathbf{k}_{\text{H}},\mathbf{k}_{\text{V}}\} + 1.$  Q.E.D.

If U is a noncounting regular event over  $\Sigma$  and  $\sigma \in \Sigma$ , then  $\sigma \stackrel{\text{kv}}{\in} U$ **Implies that U contains all words in**  $\sigma^*$  **of length at least**  $k_{\text{II}}$ **.** Therefore, **implies that U contains all words in a\* of length at least k^. Therefore, either U 0 a\* or U fl** *o\** **is <sup>a</sup> finite event. The regular event (era)\* is neither finite nor has finite complement, which proves:** 

**Corollary 1. The noncounting (and hence the star-free) regular events are a proper subfamily of the regular events.** 

**4. GROUP-FREE EVENTS** 

Associated with any event  $U \subset \Sigma^*$  is a congruence relation,  $\equiv$  (mod U), on  $\Sigma^*$  defined for w,  $y \in \Sigma^*$  by:

 $w \equiv y \pmod{U} \Leftrightarrow (Vx, z \in \Sigma^*) [x \ w \ z \in U \Leftrightarrow x \ y \ z \in U].$ 

**Noncounting regular events are thus those regular events U such that ku ky+1**   $y^{\circ} \equiv y^{\circ}$  (mod U) for all  $y \in \Sigma^{k}$ .

**The relation between this congruence and automata is an immediate consequence of the familiar theorems of Nerode and Myhill (cf. Rabin and Scott [1959]): if U is a regular event, then there is an automaton ^ accepting U (viz., the reduced automaton accepting U) such that A A x s y (mod U)** *e>* **x = y •** 

**Definition 3. A subgroup of a semigroup S is a subsemigroup of S whose elements form an abstract group under multiplication in S. A semigroup \* <sup>s</sup> gfoup-free if and only if all its subgroups are isomorphic to the trivial group with one element. A semiautomaton is group-free if and only if the semigroup of the semiautomaton is group-free. A regular set U is group-free if and only if there is an automaton ^ accepting U**  such that the semiautomaton A of  $\widehat{A}$  is group-free.

**Lemma** 2. Let S be a semigroup. If there is an integer  $k \ge 0$  such that **k k+1 s ss s for all s € S, then S is group-free,** 

**Proof. Let G be a subgroup of S, and let g be an element of € . Then**   $g^k = g^{k+1}$  implies  $e = g^k(g^{-1})^k = g^{k+1}(g^{-1})^k = g$  where  $g^{-1}$  is the inverse of g in G and e is the identity of G. Hence,  $G = \{e\}$  is the trivial **group. Q.E.D.** 

**Corollary 2. Every noncounting regular event is a group-free regular event.** 

**% ky+1 Proof. If U is a noncounting regular event, then y = y (mod U)**  **implies** that  $(y^{k}U)^{A} = (y^{k}U^{+1})^{A}$  in the reduced automaton  $\hat{A}$  accepting U.  $\mathbf{A} \setminus \mathbf{U} = \left(\mathbf{u}^{\mathbf{A}}\right)^{\mathbf{A}} \mathbf{U}^{\mathbf{H}}$  **f**  $\mathbf{f}$  **a A Hence, (y ) = (y ) for every element y € G , and G is group-free by lemma 2. Q.E.D.** 

**5. DECOMPOSITION INTO RESETS** 

**The machine decomposition theorem of Krohn and Rhodes supplies the key step in the proof that group-free events are star-free.** 

<u>Definition 4</u>. Let A and B be semiautomata and w:  $Q^A \times \Sigma^A \rightarrow \Sigma^B$ . **Cascade product** A  $\Omega$  B of A and B with mapping  $\omega$  is the semiautomaton **c** with  $Q^C = Q^A \times Q^B$ ,  $\Sigma^C = \Sigma^A$  and  $\sigma^C$  for  $\sigma \in \Sigma^C$  defined for all  $s^A \in Q^A$ ,  $s^B \in Q^B$  by:

$$
\langle s^A, s^B \rangle \sigma^C = \langle s^A \sigma^A, s^B (\langle s^A, \sigma \rangle \omega)^B \rangle.
$$

**A cascale product of the extremely defined by association to the left, e.g., a cascade product of semiautomata A, B, and C is any semiautomaton (A S-|B)52C for any mappings 03^ and with appro-**

Definition 5. A semiautomaton R is a <u>reset</u> providing  $Q^R = \{1, 2\}$ , and  $\mathbb{R}$ ,  $\mathbb{R}$ ,  $\mathbb{R}$ ,  $\mathbb{R}$  is a reset providing  $\mathbb{R}$  is a reset providing  $\mathbb{R}$  is a reset providing  $\mathbb{R}$  is a reset providing  $\mathbb{R}$  is a result of  $\mathbb{R}$ .  $Z$  is the union of three mutually exclusive sets  $z^R$ ,  $z^R$ ,  $z^R$ ,  $z^R$ ,  $z^R$ ,  $z^R$ ,  $z^R$ ,  $z^R$ ,  $z^R$ ,  $z^R$ ,  $z^R$ ,  $z^R$ ,  $z^R$ ,  $z^R$ ,  $z^R$ ,  $z^R$ ,  $z^R$ ,  $z^R$ ,  $z^R$ ,  $z^R$ ,  $z^R$ ,  $z^R$ ,  $z^R$ ,  $z^R$ ,  $z^$  $\alpha \in \mathbb{Z}$  is **range**  $(\sigma^2) = \{1\}$ ;  $\sigma \in \mathbb{Z}^n$  is range  $(\sigma^R)$  is rational.  $R =$  the identity  $R$  $\sigma^R$  = the identity on  $Q^R$ .

**The following weak form of the decomposition theorem is sufficient for our purposes (for a constructive proof of the general theorem see Ginzburg [1968]):** 

**Theorem. (Krohn-Rhodes) Every semiautomaton A is covered by a cascade product of semiautomata A<sub>1</sub>, A<sub>2</sub>, ..., A<sub>n</sub> such that for**  $l \leq i \leq n$ **, A<sub>1</sub>** 

**is a reset or else G is a non-trivial homomorphic image of a subgroup of G .** 

**Since the trivial group has only itself as a homomorphic image, the following lemma is immediate:** 

**Lemma 3. Every group-free semiautomaton is covered by a cascade product of resets.** 

**Corollary 3. Every group-free regular event is accepted by an automaton whose semiautomaton is a cascade product of resets.** 

**Proof. Let ^, with group-free semiautomaton A, be an automaton accepting a group-free regular event U. By lemma 3 and the definition of covering, A is the image under a homomorphism 1) of a subsemiautomaton of a cascade product C of resets. There is no loss of generality in**  assuming that  $\Sigma^A = \Sigma^C$ , since the subsemiautomaton of C obtained by **assuming that £ = £ , since the subsemiautomaton of C obtained by C C** A. Choose any  $s^C \in Q^C$  such that  $s^C \eta = s^A$  (the start state of  $\hat{A}$ ) and **define**  $F^C = \{q \in Q^C \mid q \eta \in F^A\}$ . Then for any  $x \in (\Sigma^A)^*$ ,  $x \in U$   $\Leftrightarrow$ **A A A C A ^ A C C , A C C s x € F osTl x € F osxT]€ F \*>s x €F . Hence, the automaton**   $\mathbf{A}$   $\mathbf{C}$  **C**  $\mathbf{C}$  and  $\mathbf{C}$  and  $\mathbf{C}$  and  $\mathbf{C}$  and  $\mathbf{C}$ **C with semiautomaton C, start state s , and final states F is the**   $Q.E.D.$ required automaton accepting U.

THE MAIN THEOREM. 6.

**The behavior of cascades of resets can be described in terms of star-free events using** 

**Definition 6.** For a semiautomaton A and states p,  $q \in Q^A$ , the set A of p-q-inputs is  $\{x \in (\Sigma^A)^* \mid px^A = q\}.$ 

Lemma 4. Let  $C = B \overset{O}{w}$  R with B a semiautomaton, R a reset, and w:  $Q^B \times \Sigma^B \rightarrow \Sigma^R$ . If B<sub>ng</sub> is a star-free event (over  $\Sigma^B$ ) for all p, q  $\in Q^B$ , then C<sub>ab</sub> is a star-free event (over  $\Sigma^C = \Sigma^B$ ) for all a, b  $\in Q^C$ .

 $B \sim 10^{-1}$ **Proof. Write "£<sup>l</sup> <sup>f</sup> for the (equal) sets E and E • By the definition**  of cascade product, the first component of  $\langle p, 1 \rangle$  y<sup>C</sup> is simply py<sup>B</sup> for **of** component of  $\mathbf{p}$  is simply product of  $\mathbf{p}$  is simply py for  $\mathbf{p}$  is simply py for  $\mathbf{p}$  is simply py for  $\mathbf{p}$  is simply py for  $\mathbf{p}$  is simply py for  $\mathbf{p}$  is simply py for  $\mathbf{p}$  is simply **B \* any p € Q , y € E • Since R is a reset, in order for the second component of**  $\langle p, \> \rangle$  $\forall$  $\forall$  **to be 2,**  $\mathbb R$  must receive an input  $\langle x, \> \rangle$   $\Rightarrow$   $\cup$   $\in$   $\sum_2^\infty$  for some  $\mathbf{r} \in \mathbb{Q}^{\mathbf{B}}$ ,  $\sigma \in \Sigma$ .

 $\sup{B}$  is  $\bigcup_{p,q} \mathbb{R}$  and so  $x \in B$  , but also  $\bigcup_{p,q} \mathbb{R}$  and  $\bigcup_{p,q} \mathbb{R}$  but also **x** must equal **y**  $\sigma$  **z** for some **y**,  $\mathbf{z} \in \Sigma^*$ ,  $\sigma \in \Sigma$  such that:  $\mathbf{p} \mathbf{y} = \mathbf{r}$  for some  $\mathbf{r} \in \overline{\mathbb{Q}}^{\mathbf{B}}$  and  $\langle \mathbf{r}, \sigma \rangle \cong \mathbb{E} \Sigma_2^{\mathbf{R}}$ . Choose the shortest  $\mathbf{z}$  such that  $\mathbf{x} = \mathbf{y} \mid \sigma \mid \mathbf{z}$ for y and  $\sigma$  satisfying the preceding conditions. Then no prefix of z causes R to receive an input  $\langle s, \delta \rangle$  w  $\in \Sigma_1^R$  (where  $s \in \Omega^B$ ,  $\delta \in \Sigma$ ), i.e.,  $z \notin B_{r, \alpha} B_{s} \delta \Sigma$ <sup>n</sup>,

Conversely, if  $py = r$  for  $\lt r$ ,  $\sigma$   $\triangleright$   $\upsilon \in \Sigma$ , and  $z \notin B_ - B_ - \delta \Sigma$  for any **rselv. I F N V — R FNR <--R ^** *i n C* **V ALLV <sup>J</sup> ^ \_ U K**   $2 \times 2 \times 2 = 1$ **pq R < s , 6 > <" then yC T z € <sup>c</sup> <P)1><qj 2 > P rovi - d i n g yaz € B Altogether, one has:** 

$$
C_{\langle p, 1 \rangle \langle q, 2 \rangle} = B_{pq} \cap [U B_{pr} \sigma \overline{(U B_{r \sigma B}, s \delta \Sigma^{*})}]
$$

the lefthand union being over all  $r \in Q^B$ ,  $\sigma \in \Sigma$ , such that  $\langle r, \sigma \rangle w \in \Sigma^R$ ,  $B$  **R**  $R$   $R$   $R$ **a**  $\frac{1}{2}$  **definitive setting over all s**  $\in$   $\le$   $\frac{1}{2}$  **such that**  $\le$   $\frac{1}{2}$   $\le$   $\frac{1}{2}$  **.** 

The unions in the expression for  $C_{\langle p_1 \rangle \rangle \langle q_1 \rangle}$  are finite, and  $\overline{\Sigma}^*$  is **<p,1Xq , 2 > ' a** star-free event  $(\Sigma = \rho \text{ and } \rho = \{\sigma\} \cap \{\sigma\})$ , so that C , is a is a **<p, lXq,/>**  star-free event. The set of  $x \in C_{\langle p, 1 \rangle \langle q, 1 \rangle}$  is precisely the set of

 $\mathbf{x} \in \Sigma^*$  such that  $\mathbf{p} \mathbf{x}^B = \mathbf{q}$  and  $\mathbf{x} \notin \mathbb{C}_{\leq p,1 \leq \leq q,2>}, 1.e., \mathbb{C}_{\leq p,1 \leq q,1>} =$  $\mathcal{B}_{pq} \cap C_{\leq p,1\leq q,2\geq 0}$ , and so  $C_{\leq p,1\leq q,1\geq 1}$  is also a star-free event.

Since the argument is symmetric in states 1 and 2 of  $Q^R$ ,  $C_{ab}$  is  $\overline{C}$ **a** star-free event for all  $a, b \in Q$ .  $Q. E, D, Q. E, D, Q.$ 

**Lemma 5.** If C is a cascade product of resets, then C<sub>ab</sub> is a star-free **event** for all  $a, b \in Q^C$ .

**B Proof. Let R be a reset and B a semiautomaton such that Q = {p} and**   $\Sigma^B = \Sigma^R$ . For  $\sigma \in \Sigma^B$ , define w:  $Q^B \times \Sigma^B \to \Sigma^R$  by the condition  $\langle p, \sigma \rangle$ w =  $\sigma$ . **In this trivial case of cascade product, R**<sub>11</sub> = (B  $\Phi$  R)  $\sim$   $\sim$  5 for **\* ' lj <p,iXp,j> all i, j**  $\in \text{Q}^{\text{R}}$ . Since B<sub>nn</sub> =  $\left(\sum^{\text{B}}\right)^{\text{*}}$  is star-free, lemma 4 implies that **R, . is star-free.** 

**The rest of the proof follows immediately by lemma 4 and induction on the number of resets in C.**  $Q, E, D$ .

**Corollary 4.** Every event accepted by an automaton  $\hat{A}$ , whose semiautomaton **A is a cascade product of resets, is a star-free event.** 

<u>Proof</u>. Let a  $\in$  Q<sup>A</sup> be the start state of  $\overline{A}$ , and F<sup>A</sup> the final states. **The event accepted by ^ is U <sup>A</sup> A , which is a star-free event since b£F A a <sup>b</sup>** the union is finite and A<sub>ab</sub> is star-free by lemma 5.  $Q.E.D.$ 

**This completes the proof of the following** 

**Theorem. (Schutzenberger, Papert-McNaughton) The following are equivalent for events**  $U \subset \Sigma$ **<sup>7</sup>:** 

- **1) U is a star-free event.**
- **2) U Is a noncounting regular event.**
- **3) U is a group-free event.**
- **4) U is accepted by a cascade product of resets.**

#### **References**

 $\overline{a}$ 

٠

 $\bar{t}$ 

- **1. Ginzburg, A., Algebraic Theory of Automata, to appear (1968),**
- **2. Papert, S. and R. McNaughton, "On topological events", Theory of Automata, University of Michigan Engineering Summer Conferences (1966).**
- **3. Rabin, M. 0. and D. Scott, "Finite automata and their decision problems", IBM J. Res. and Dev., 3,2 (April, 1959), 114-125.**
- **4. Schutzenberger, M. P., "On a family of sets related to McNaughton's**  L-language", Automata Theory, Caianiello, E. R. (ed.), Academic **Press, N. Y. (1966), 320-324.**
- **5. Yoeli, M., "Generalized Cascade Decompositions of Automata", JACM,**  *VI,* **3 (July, 1965), 411-423.**

 $\blacksquare$ 

#### **-10-**

 $\sim$ 

**SCOPE USER MANUAL** 

**By** 

**Alan H. Bond** 

1968 **Carnegie-Mellon University Pittsburgh, Pennsylvania February 6, 1968** 

**This work was supported by the Advanced Research Projects Agency of the Office of the Secretary of Defense (SD-146) and is monitored by the Air Force Office of Scientific Research.** 

 $\mathcal{C}^{\pm}$ 

 $\Delta$  .

**672**  $\tilde{a}$ 

 $\mathbf{e}_{\rm in}$ 

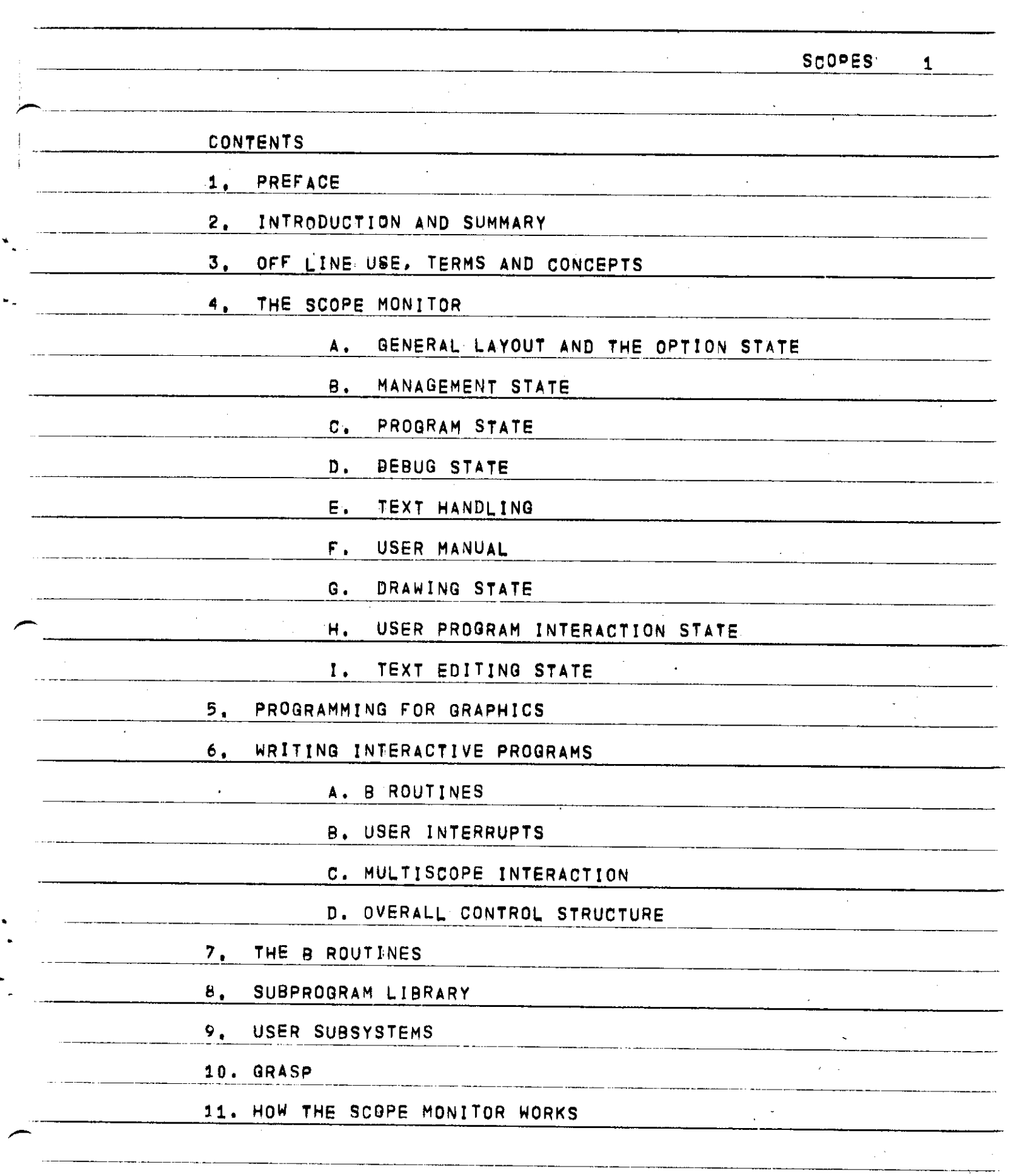

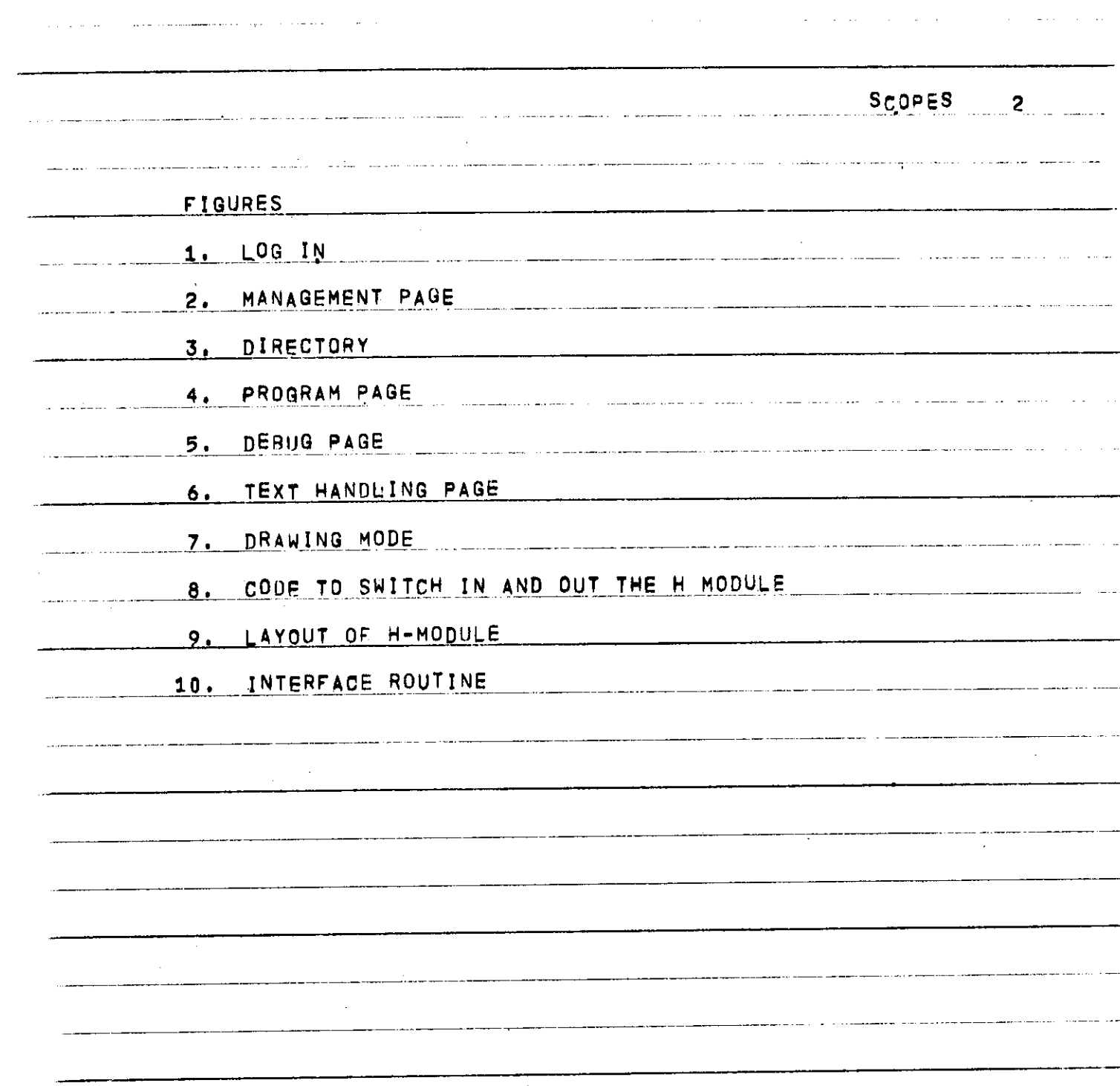

**SCOPE S 3** 

**1 . PREFAC E** 

**THI S MANUA L DES6R1BES~~H0 W T O US E TH E SCOPBS . I T I S CONCERNE D MAINL Y WIT H SOFTWARE , A S T H E HARDWAR E I S TREATE D DEFINITIVEL Y I N**  THE CARNEGIE TECH. DOCUMENT: 1A VISUAL DISPLAY SYSTEM SUITABLE FOR **TIMESHARE D USE ' B Y QUATSE , JESS E T. , LAT E S T VERSIO N DECEMBE R 1966 , OBTAINED FROM THE COMPUTATION CENTER DOCUMENTATION STAFF, IN ORDER T O US E TH E SCOPES , I T I S SUFFICIEN T T O REA D TH E QUATS E DOCUMEN T**  AND THE SCOPE USERS MANUAL. THE QUATSE MANUAL SHOULD BE READ **??M T ! RR? E F DESCRIPTIO N O F HARDWAR E CONCEPT S AN D TERM S I S GIVE N**  IN SECTION 3 OF THIS MANUAL.

**T H E SCOPE S A R E SITUATE D I N ROO M PH16A , COMPUTATIO N CENTER , TELEPHONE EXTENSION 27. THEY ARE ON WHEN TELETYPES ARE ON, USUALLY 1010 0 AM T O MIDNIGH T AN D HAV E NORMA L TELETYP E TURNAROU N D TIME , EXCEPT THAT PROGRAMS SUBMITTED FROM SCOPES RUN AT THE BEGINNING OF T H E WAI T TIME , I.E. , IMMEDIATELY , T O ALLO W TH E "SERJ O B E PRESEN T A T RU N TIM E AN D T O INTERAC T WIT H HI S PROGRAM . A T PRESEN T ONL Y 3 MIN U T E PROGRAM S CA N B E RUN , AN D ONL Y PROGRAM S SUBMITTE D FRO M**  SCOPES CAN INTERACT WITH THE SCOPES.

**ONL Y ALLOWE D USER S CA N US E TH E SCOPES . I N ORDE R T O BECOM E AN ALLOWE D USER , ON E SHOUL D CONTAC T A . H . BOND , C . C~I EXTENSIO N 66 . T H E MAI N USE S O F TH E SCOPE S AR E EXPECTE D TO'B E FOR I (A ) PROGRAM S NEEDIN G ON-LIN E DYNAMICAL : GRAPHICA L DISPLAY I AND : <B > INTERACTIV E PROGRAMS, THAT IS, PROGRAMS WHICH COMMUNICATE WITH THE HUMAN WHILE RUNNING , AN D CA N B E 8UIDE D AN D INFLUENCE D B Y TH E HUMAN . TH E VER Y GENERA L DISPLA Y EQUIPMEN T ALLOW S A GREA T VARIET Y O F METHOD S O F MAN-PROGRAM INTERACTION.** 

**T H E SYSTE M I S STIL L UNDE R DEVELOPMEN T AN D ATTEMPT S T O US E SOME FEATURES WILL YIELD THE ERROR MESSAGE 'SORRY, NOT YET IMPLE MENTED' . HOWEVER , TH E SCOP E USER S MANUA L WIL L B E KEP T**  STRICTLY UP TO DATE WITH CURRENT IMPLEMENTATION. THE DATE OF **R EWRIT I N G I S SHOW N O N TH E FRON T C OVER . BETWEE N R EWRITJNGS , AN Y CORRECTION S T O TH E MANUAL ! AR E KEP T O N A N AN D** *fTUT,* **A~M~CA N 9 E O B TAINE D B Y EXECUTIN G**  USER CR38AB14; FILE 81/P; GET TO \$; RUN, AND, TAPE; ALLOW 5 PAGES AND 2 MINUTES. **ALLO W 5 PAGE S AN D 2 MINUTES . \_• FURTHE R COPIE S O F TH E FUL L MANUA L CA N B E OBTAINE D B Y EXECUTIN G**   $USER$  **CR38AB14;** FILE 82/P; GET TO S; RUN, AND, TAPE; **ALLO W 6 0 PAGE S AN D 6 MINUTES . O R FRO M A H BOND .** 

**SCOPE S 4** 

#### **2 . INTRODUCTIO N AN D SUMMAR Y**

**T H E SCOPE S CA N B E USE D OFF-LINE , THA T IS , WITHOU T USIN G TH E CENTRAL PROCESSOR OF THE G-21, IN FACT, ONLY USING ONE 8K MODULE O F MEMORY . OFF-LINE , ON E CA N ENTE R CHARACTER S ONT O TH E SCOP E FAC E FRO M TH E KEYBOARP S AN D ENTE R VECTOR S (LINES) . O N E CA N ALS O ALTE R EXISTING DISPLAY BY DELETION AND INSERTION OF ELEMENTS,**  $P_{ABN}$  **CAN TRANSLATE** (MOVE) PARTS OF THE DISPLAY TO OTHER PARTS OF THE **SCREEN . TH E RES T O F TH E G-2 1 CA N OPERAT E NORMALLY . TH E OFF-LIN E CAPABILI\_T1ES\_AR E TH E SUBJECT\_O F J . QUATSE^ S MANUAL . THE Y CA N ALS O B E USE D WIT H TH E SCOP E MONITO R LOADED.~TH E SCOP E MONITO R I S AUXILIAR Y T O TH E MAI N Q-G J MONITO R A N D WORK S ON AN INTERRUP T BASIS , NORMA L USE R PROGRAM S CA N B E PROCESSE D B Y TH E G-2 1 AN D WHE N**   $\overline{S}$  OME SCOPE COMPUTATION IS NEEDED, THE USER PROGRAM IS INTERRUPTED **F O R A FE W MILLISECONDS . '** 

IN THIS WAY THE SCOPE MONITOR CAN SNATCH BRIEF SPELLS OF **COMPUTATION TO CARRY OUT MANAGERIAL FUNCTIONS AS DESIRED BY THE** USER. THIS IS DONE BY PRESSING THE APPROPRIATE INTERRUPT BUTTONS. **T H E MEANING S CURRENTL Y ASSOCIATE D WIT H TH E BUTTON S AR E SHOW N B Y AN EXPLANATORY DISPLAY.** THE FACILITIES PROVIDED BY THE SCOPE MONITOR ARE DESCRIBED IN DETAIL IN SECTION 4. THEY INCLUDE STORAGE OF **DISPLA Y MA T E R I A L O N \*SCQP E FILES' . SUBMISSIO N OF - PROGRAM S TYPE D O N T H E SCOPES , TH E PERUSA L AN D EDITIN G O F TEXT , AUXILIAR Y DRAWIN G OPER ATION S L I K G LIGHT-PE N TRACKING . THER E AR E DE3UGGING\_FAC J LITIE S WIT H A DYNAMI C COR E DISPLA Y AN D ON-LIN E PATCHIN G AN D TRANSFE R FAC. I LILIES. ,** 

IN ADDITION TO INTERRUPTS PRODUCED BY THE INTERRUPT BUTTONS. THE SCOPE MONITOR RECEIVES INTERRUPTS ONCE EVERY SECOND, TRIGGERED **"BTTHE - G720 " REAL-T I ME CLOCK . RELYIN G ONL Y O N THES E CLOC K PULSE S T O PROCES S REQUEST S WOUL D LEA D T P TO O LO N G A R ESPONS E TIME.\_jpjjj\_CJL\_QC\_K\_ "PULS E ENABLE S THESCOP E "MONITO R T O PROVID E CONTINUOU S MOD E OPERATIONS** SUCH AS THE DYNAMIC CORE DUMP. THE ROTATION MODE AND **T H E CURV E DRAWIN G MODE .** 

INTERACTIVE PROGRAMS CAN BE WRITTEN IN ANY PROGRAMMING LANGUAGE. THEY CAN COMMUNICATE WITH THE SCOPES BY USING THE 18 **ROUT INES ' PRO VIDE D B Y TH E SC O P E MONITO R (T H E S E AR E L I K E I ROUTINE S I N TH E MAI N MONITOR) + USIN G THESE , A PROGRA M CAN"SE T U P A GENERA L GRAPHICA L DISPLA Y AM D CA N EXAMIN E A GRAPHICA L DISPLA Y ENTERE D B Y A HUMAN , TH E HUMA N AN D PROGRA M ARETREATE D MOR E O R LESSEQUIVALENTL Y**  BY THE SCOPES, AND THE SCOPES PROVIDE A GENERAL, RAPID AND TRANSPARENT TRANSPARENT **TRANSPAREN T INTERFAC E BETWEE N THE M T O PERMI T MAM-MACHIN E C O OPERATIO N O N A PROBLEM .** 

 $\omega_{\rm{max}}$  ,  $\omega_{\rm{max}}$ 

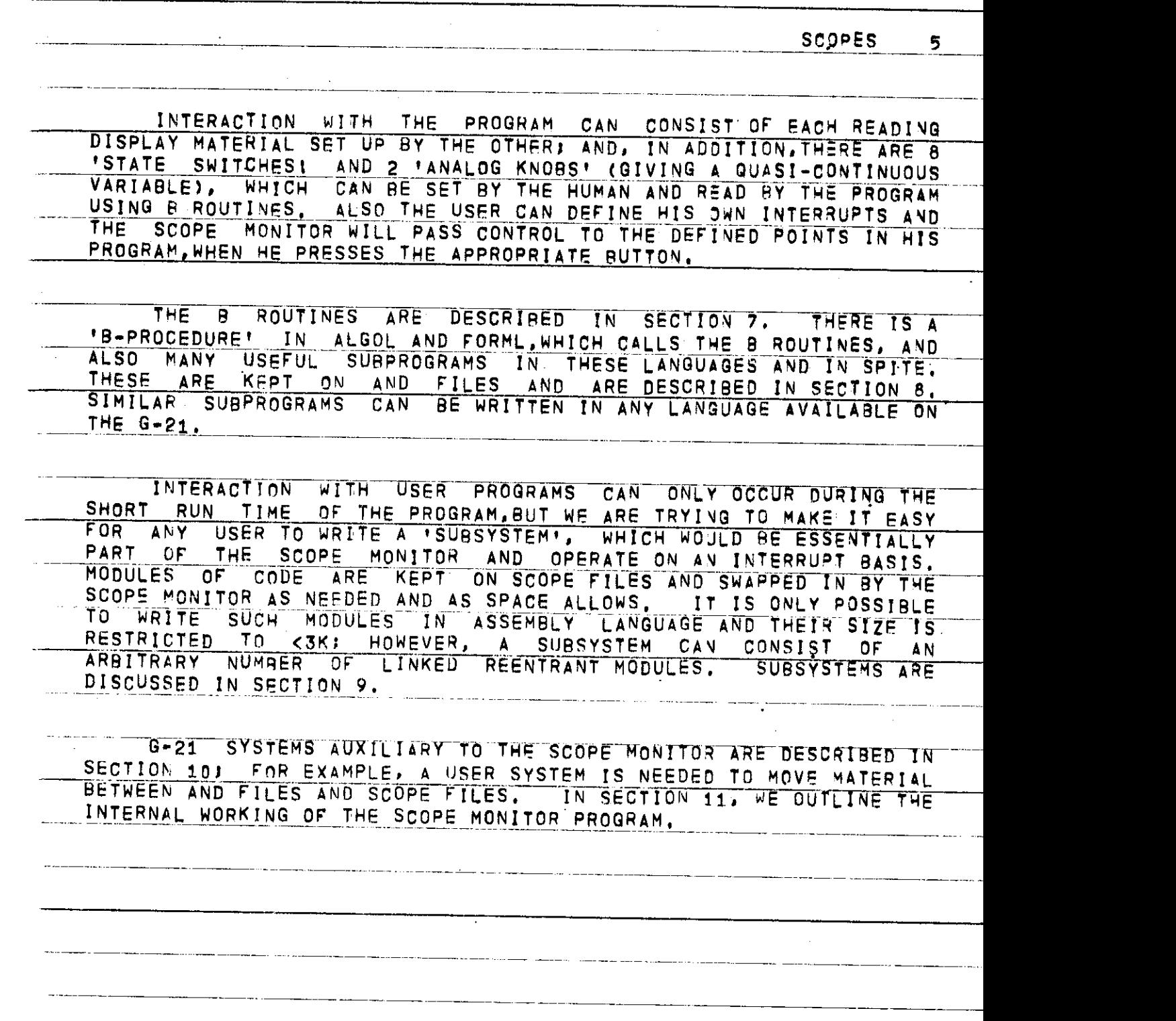

**SCOPES . 6** 

### **3 . OF F LIN E USE , TERM S AN D CONCEPT S**

**THER E AR E 3 SCOPES , NUMBERE D 1 , 2 , 3 FRO M THE'TEPT ' O F TH E ROOM , \_ TH E SCOP E FAC E I S 1 0 INCHES\_BY\_1 0 INCHE S AM D HA S 102 4 X 10? 4 RASTE R POINTS . TH E 3 2 BUTTON S ALONGSID E TH E FAC E AR E TH E STAT E**  SWITCHES AND CONSTITUTE THE STATE WORD. THE LOWER 2 ROWS ARE **COLORE D GREE N AN D AR E FO R US E B Y A USE R PROGRAM . WHE N A SWITC H I S**  ON IT IS LIT AND THE VALUE OF THE SWITCH IS 1, ON THE LEFT OF THE **SCREE N AR E 2 'ANALO G KNOBS ' KNO B 1 ABOV E KNO B 2 , THES E CA N B E USE D A USE R .PROGRAM ; JHEIR\_\_VALUE \_ VARIES \_ FRO M 0 T O 6 3 AN D TH E FUL L RANG E I S OBTAINE D I N HAL F A TURN , ~""~** 

and and the company of the company of the company of the company of the company of the company of the company of the company of the company of the company of the company of the company of the company of the company of the

**O N T H E DES K , ..THER E AR E T.WO..KEYBPARD S ,\_\_USE D EQU.I.VALENTLY , AN D A \_ CONTRO L PANE L CONSISTIN G OF :** 

**( I ) 2 0 INTERRUP T BUTTON S NUMBERE D 0-1 9** 

**\_\_\_\_ \_ \_ -^-PGQ P CONTRO L CONSISTIN G O F 4 BUTTON S T O INDICAT E**  WHICH DIRECTION TO MOVE THE CURSOR ON THE SCREEN. THE CENTRAL **BUTTO N I N TH E CONFIGURATIO N MAKE S TH E CURSO R MOV E FASTER , AN D TH E**  SLEW BAR MAKES IT MOVE EVEN FASTER.

**(III) THE MARK BAR** 

**T O ENTE R DISPLA Y MATERIA L O N TH E SCREE N ON E FIRS T NOTE S FRO M**  THE 6TH ROW OF STATE SWITCHES THAT THERE ARE 4 'PAGES' FOR USE. **JHI S MEAN S THA T ON E CA N HAV E ± DIFFE REN T IN D EPEND E N T DI SPLAY S AVAILABLE , W~HICH CA N B E MAD E VISIBLE " B Y USIN G TH E APPROPRIATE " STAT E SWITCH\_ A N D SUPERIMPOSE D A S D ES I RED . HOWEV E R , ON E SH OUL D ON L Y ENTER MATERIAL INTO ONE PAGE AT A TIME.** 

**BEFOR E ON E CA N ENTE R MATERIAL , ON E MUS T \_USE\_TH E SCOP E MONITOR , DESCRIBE D LATER . T O RESERV E "SOME MEMOR Y SPAC E FO R TH E MATERIAL AND TO DEFINE THAT SPACE TO CORRESPOND TO THE REDUCTION PAG E NUMBER . ALS O ON E MUS T ENABL E TH E PAG E ON E I S USIN G AN D TUR N T H E PAG E STAT E SWITC H ON . THI S ALLOW S DISPLA Y MATERIA L T O B E ENTERE D MANUALLY . WHE N A PAG E I S ENABLED , I T HA S A CURSO R VISI8L E**  AND THIS DEFINES THE PLACE ON THE SCREEN WHERE ATTENTION IS **FOCUSED . CHARACTER S MAY NOW B E ENTERE D FRO M TH E KEYBOAR D I F ON E**  SETS THE STATE SWITCHES TO ENTER AND CHARACTER.

VECTORS (LINES) MAY BE ENTERED MANUALLY AND THE DISPLAY CAN **BE MANIPULATED WITH CORRECTIONS, DELETIONS, INSERTIONS,** 

**SCOPE S**   $\overline{7}$ 

 $T$ RANSLATIONS, ETC., AS DESCRIBED IN J.O.M. MOST OPERATIONS ARE  $\blacksquare$  THE STATE SWITCHES TO THE APPROPRIATE VALUES, **POSITIONIN G TH E CUR S O R A N D PRESSI N G TH E MARK\_EIA R .\_ ON E CA N INPU T WUBLE** SIZE CHARACTERS BY SETTING A STATE SWITCH AND ONE CAN GET SUBSCRIPT SIZE CHARACTERS BY PRESSING -. ONE GETS BACK TO NORMAL SIZE BY PRESSING . MARGINS ARE ENTERED BY POSITIONING THE CUBSON **~STZE~~BT~PRESSIN G ,~ MARGIN S AR E ENTERE D B Y POSITIONIN G TH E CURSO R A N D SETTIN G TH E MARGI N STAT E SWITCHE S AN D PRESSIN G HARK . MARGIN S**  AND ALL OTHER CONTROL SYMBOLS CAN NOT ONLY BE MADE VISIBLE BY A **STAT E SWITCH , THE Y CA N A L S O B E MANIPULAT E D I N EXACTL Y T H E SA M E WAY A S NORMA L SYMBOLS .** 

 $F = \frac{1}{2}$  **AL L MATERIAL , I T MUS T B E VISIBL E AN D RMDUC A AN D UN B TH <sup>T</sup> <sup>N</sup> SET S TH E CLEA R STAT E SWITCH" ; TH£ SPAC E**  RESERVED FOR THE PAGE IS STILL THERE AND IT IS STILL ENABLED AFTER<br>THE CLEAR OPERATION.

**O N E SHOUL D ONL Y HAV E ON E PAG E ENABLE D A T AN Y O N E TIME , AS THERE IS ONLY ONE CURSOR POSITION. - £ J —** 

**MARGINS CONTROL ONLY TEXT ENTERED AFTER THEM AND ONE CAN HAVE J\_\_!! G I ? S 0 <sup>N</sup> ° <sup>N</sup> E PAGE ' I N THE~AL3S ~El ^E~^F - \_ M T W**  THE **-RRR!-\_ <sup>S</sup> ?\_- <sup>E</sup> N 5 AN <sup>I</sup> EFFECTIV E MARG I N WHE N ON E DOE S A RETUR N**  CHARACTER, IF DISPLAY MOVES OFF THE SCREEN IN ANY DIRECTION IT  $\blacksquare$ **SIMILARLY FOR THE CURSOR POSITION.** 

**SIMILARL Y FO R TH E CURSO <sup>R</sup> TOSITTON; " , I L ,,,™ E LL6 <sup>R</sup> -L---- P E <sup>N</sup> ^ N B E USE D T O POSITI O N TH E CURSO R A T AN AMJSJ\_\_<sup>G</sup> DISPLA <sup>Y</sup> ELEMENT . ON E POINT S TH E LIGH L PE N A T TH B ELEMEN T 4N\_\_L\_\_.\_\_CURS0R WIL L AUTOMATICALL Y MOV E THERE . I T MAY B E NECESSAR Y**  TO INCREASE THE BRIGHTNESS TO GET IT TO WORK.

**THE SCREEN FACE CAN BE PHOTOGRAPHED IN COLOR OR BLACK AND**<br>WHITE WITH AN ORDINARY CAMERAL THE ENGINEERING COODENTS WHITE WITH AN ORDINARY CAMERA. THE ENGINEERING GROUP HAS A<br>POLAROID CAMERA FOR THIS PURPOSE, ALSO THERE IS A SPECIAL HARD **POLAROJ\_D\_\_\_CAMER A FO R THI S PURPOSE . ALS O THER E I S A SPECIA L H**I**RD**   $\overline{A}$  **CTUAL** SIZE NEGATIVE IMAGE OF THE SCREEN DIRECTLY ONTO **PHOTOSENSITIVE PAPER, SO THAT THE LINES AND CHARACTERS ARE BLACK**<br>On WHITE, ENQUIRIES ABOUT THIS FOUTPMENT SHOULD BE DIRECTED TO **\_ P N WHITE . ENQUIRIE S A BOU T THI S EQUIPMEN T SHOUL D B E DIRECTE D T O**  BEAU BRINKER, C.C. EXTENSION 75. OPINIONS AND IDEAS ON THE HARDWARE SHOULD BE SENT TO THE ENGINEERING GROUP. THERE IS NOW AVAILABLE A **RAND TABLET, WHICH GAN BE ATTACHED TO EITHER SCOPE 1 OR SCOPE 2. JI TT** CAN BE USED AS A POINTING DEVICE LIKE THE IGHT PEN, BUT IN **ADDITIO N I T ACT S LI< E TH E MAR K BAR , FURTHER , I T WIL L EN T ~BR^WTKI F ^^^< F F~!r"? <sup>P</sup> - - - <sup>E</sup> — ^ <sup>G</sup> CURSOR \* TRAC K I N G AN D** *CUR* **E A G T H E EQUIPMENT . ENQUIRIE S ABOU T I T SHOUL D B E SEN T T O DIC K SHOU P** 

**SCOPE S**   $\mathbf{8}_{-}$ 

# **<sup>4</sup> . THE SCOPE MONITOR A. GENERAL LAYOUT AND OPTION STATE**

THE SCOPE MONITOR PROVIDES A RANGE OF FACILITIES WHICH ARE<br>LINKED TO THE INTERRUPT BUTTONS. THE MEANING OF THE BUTTONS IS<br>REDEFINED AS ONE USES VARIOUS ISTATES! OF THE SCOPE MONITOR, WHEN<br>ONE FIRST APPROACHES A SCOPE, AFTE USAGE NUMBER AT THE POSITION OF THE CURSOR. THE CURSOR IS SET BY<br>THE SCOPE MONITOR AND THE STATE SWITCHES ARE SET TO ENTER,<br>CHARACTER, PAGE 1 (IF THIS DOESN'T HAPPEN, SET THEM BY HAND),<br>AFTER TYPING THE USAGE NUMBER, PRESS **STATES AND WITH IT ONE SELECTS ANOTHER STATE.** 

NOTE THE WORD 'STATE' IS USED TO DESCRIBE THE CONDITION OF THE SCOPE MONITOR AND THE DEFINITION OF INTERRUPTS IN THAT CONDITION. EACH HAS AN ASSOCIATED SYSTEM 'PAGE' AND SO SOMETIMES THE WORD 'PAGE' REFERS TO A 'STATE', OCCASIONALLY, THE CONDITION OF THE SCOPE MONITOR IS DESCRIBED AS A 'MODE', ESPECIALLY IF IT IS DOING AN OPERATION CONTINUOUSLY. THE USE OF THESE WORDS SHOULD BE<br>DISTINGUISHED FROM THEIR USE IN OFF-LINE USE, THERE IS SOFTWARE<br>STATE, PAGE AND MODE DISTINCT FROM HARDWARE STATE, PAGE AND MODE. IT IS HOPED THAT NO CONFUSION WILL ARISE. THUS THE MEANINGS OF THE BUTTONS IN THE OPTION STATE ARE ALL 'CHANGE STATE TO -----STATE'.<br>THE VARIOUS STATES ARE DESCRIBED BELOW. IN EVERY STATE, INTERRUPT O ALWAYS MEANS GO BACK

**-—THE—D I S K AYS " USE D B Y TH E SCOP E MONITO R CANNO T BE" AL TcR E D 9Y T H E USE R A S THE Y AR E I N ALTERNAT E MODE . EVE N THOUG H PAG E 1 I S USE D jjjy "TH! SCO^ E MON <sup>I</sup> T0R, lT CA N ALS O B E USE D B Y TH E USE R A S A NORMA <sup>L</sup> PAG E . — — —** 

**——WME N T YPIN G I N M OR E THA N ON E VALU E T O TH E SCOP E M O N I T OR . D O A RETUR N AFTE R EAC H VALU E AN D TH E SCOP E MONITO R WIL L REPOSITIO N TH E CURSOR.** 

**SCOPE S 9 L O Q - I N ENTE R YOU R USAG E NUMBE R HER E**   $\sim$  $\bar{z}$  $\mathcal{L}^{\mathcal{A}}$  $\bar{z}$ **THI S SPAC E RESERVE D FO R SYSTE M MESSAGE S FIGUR E 1**  $\mathbf{v}$  $\bar{\beta}$ -- - ---

**SCOPE S 1 0** 

IN EACH STATE. THE MEANING OF THE INTERRUPTS ARE DISPLAYED BY A SYSTEM PAGE, THIS DOES NOT INTERFERE WITH THE USER DISPLAY AND **CAN BE TURNED ON OR OFF (MADE VISIBLE OR INVISIBLE) IN ANY STATE BY USIN G INTERRUP T 1 . ON PRESSIN G AN INTERRUP T BUTTON , ITS NUMBE R**  IS DISPLAYED IN THE BOTTOM RIGHT HAND CORNER OF THE SCREEN, DURING<br>THE PROCESSING OF AN INTERRUPT THE NUMBER IS MADE TO FLASH, THE THE PROCESSING OF AN INTERRUPT THE NUMBER IS MADE TO FLASH. USER SHOULD NOT PRESS ANOTHER INTERRUPT BUTTON UNTIL THE NUMBER HAS STOPPED FLASHING. USUALLY THE OPERATION IS VERY QUICK AND THE **U SER D OESN' T \_Sj=E\_A\_NY FLASHIN G |\_ HOWEVER , OPERATION S REQUIRIN G THE SCOP E FILE S INVOLVE THE USE OF THE DIS C AND ONE MAY HAVE TO WAIT**  FOR THE DISC TO BECOME AVAILABLE FOR A SECOND OR TWO. THE NUMBER WILL ALSO FLASH WHILE TYPING IN VALUES OF PARAMETERS TO THE SCOPE **MONITOR, IN THIS CASE, ONE CAN CONTINUE TO ENTER PARAMETERS. L OQ OUT** 

**PRESSIN G INTERRUP T 8 , ON THE OPTIO N PAGE , LOG S THE CURREN T**  USER OUT AND THE MESSAGE 'LOGGED OUT' IS DISPLAYED.

**SCOPE S 1 1** 

#### **B. MANAGEMENT STATE**

THE MEANING OF THE INTERRUPTS IN THIS STATE ARE SHOWN BY THE SYSTEM DISPLAY, REPRODUCED IN FIGURE 2.

**AN ALLOWED USER HAS RESERVED FOR HIM 26 SCOPE FILES WUMBERED**<br>1 TO 20 WHICH ARE ARBITRARY IN SIZE. HE CAN SAVE DISPLAY WATERIAL ON THESE FILES PERMANENTLY BY USING INTERRUPT 2. HE CAN MOVE THE CONTENTS OF A PREVIOUSLY STORED FILE TO A PAGE DISPLAYED SY USING INTERRUPT 3. WHEN USING 3. SPACE DOES NOT HAVE TO BE RESERVED FOR THE PAGE. IT IS DONE AUTO

INTERRUPTS 4, 6 - 9 HANDLE THE RESERVED SPACE FOR THE PAGES.<br>INTERRUPT 6, RESERVES SOME SPACE FOR A GIVEN PAGE. THE UNIT USED <br>IS THE BLOCK, WHICH IS 160<sub>%</sub> WORDS. THERE ARE 30 BLOCKS AVAILABLE **IS THE BLOCK, WHICH IS 160, WORDS. THERE ARE 30 BLOCKS AVAILABLE FOR USE BY 3 SCOPES. A PAGE PACKED SOLID WITH DISPLAY PROBABLY.**<br>NEEDS 4 BLOCKS OF SPACE. •

**INTERRUPT 7 ENABLES A PAGE, AND 8 DISENABLES A PAGE.** 

**INTERRUPT 9 DELETES A PAGE) I.E., IT REMOVES THE SPACE KESERVED FOR THAT PAGE AND 8 MERELY DISENABLES A PAGE MAKES IT AVAILABLE FO\* OTHER USE, USING AND KEEPS THE SPACE RESERVED.** 

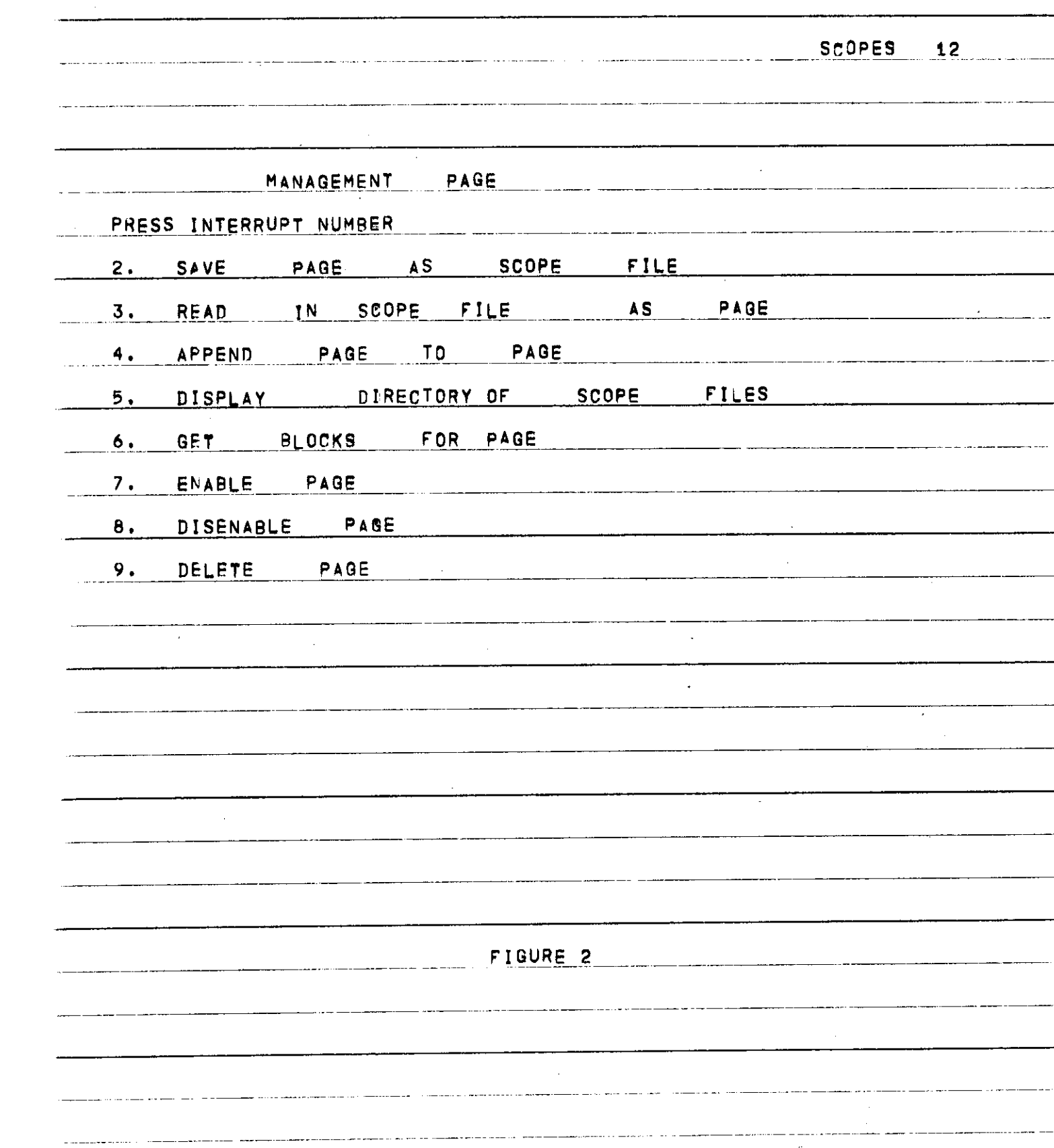

**SCOPE S 13 \_** 

Į.

والمتعامل ماما

 $\bar{z}$ 

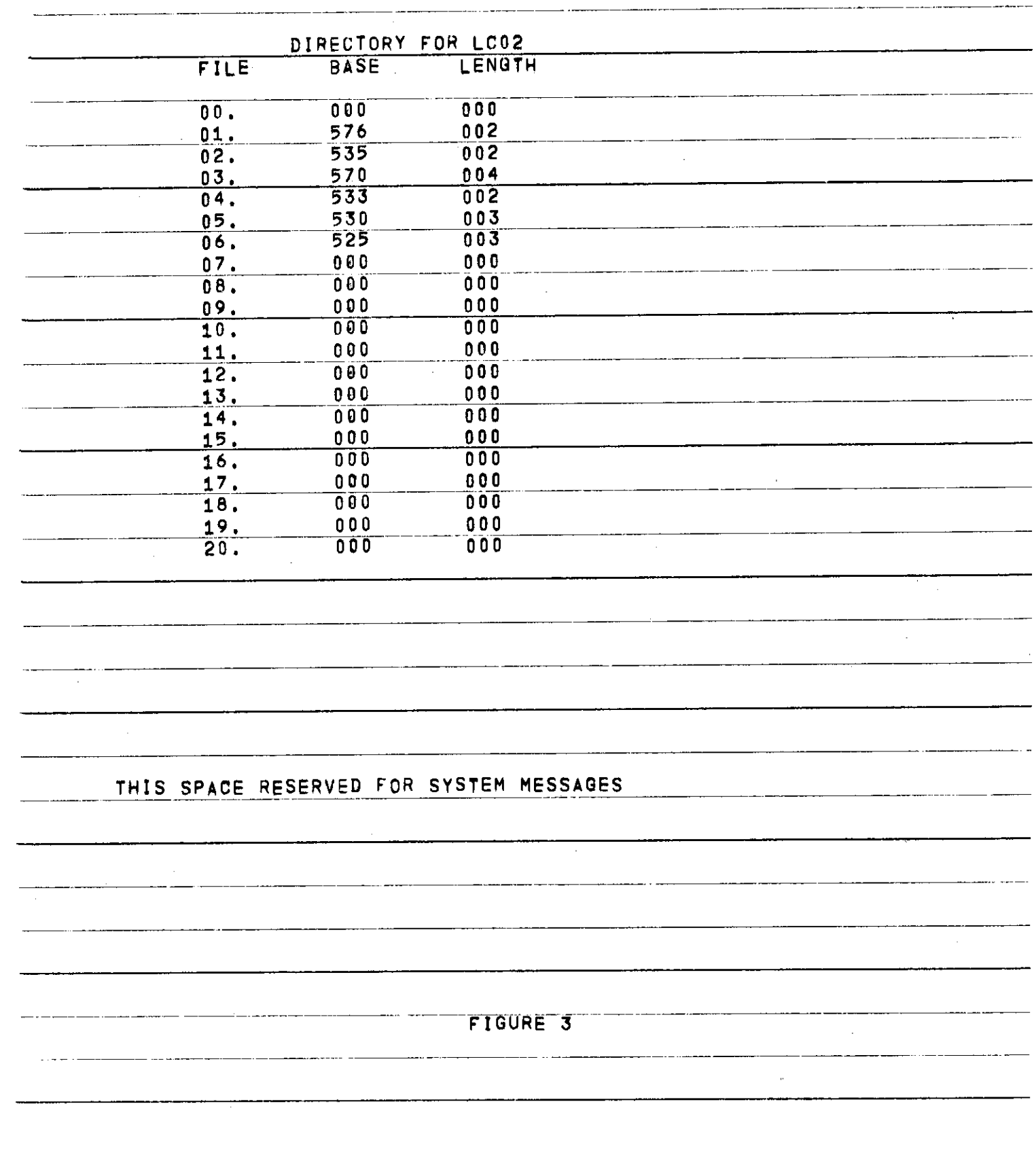

 $\bullet$  .

 $\ddot{\phantom{1}}$  .

 $\blacksquare$  $\ddot{\phantom{a}}$ 

 $\ddot{\phantom{0}}$ 

**HUNT LIBRARY CARNEGIE-MELLON UNIVERSITY** 

**SCOPES1 4**  INTERRUPT 4 WILL APPEND ONE PAGE TO ANOTHER SO THAT THE SECOND **PAG E THE N HA S TH E DISPLA Y MATERIA L O F BOTH . AN D TH E FIRS T I S**  UNCHANGED BELOW IS GIVEN THE SEQUENCE OF ACTIONS REGUIRED TO LOG IN AND SET UP THE SCOPE FOR ENTERING CHARACTERS AND LINES ON THE SCREEN. **1 , I F N O ON E I S LOGGE D I N YET , THER E WIL L JUS T B E TH E ON E LIN E MESSAG E O N TH E BOTTO M O F TH E SCREEN . OR ELS E TW E MESSAG E •LOGGE D OUT\* . IF - THI S CASE . PRES S INTERRUP T 0 . THI S GIVE S TH E LOG - I N PA6E <sup>F</sup> TYP E** *IH* **YOU R USE R NUHBGF T ANF) PRES S RETURN . THI S WIL L GI V E THE OPTION PAGE. \_ . 2 . \_JF\_SOMEONE \_ T S \_LPG\_G£D\_I N ALREADY.\_PRES S INTERRUP T 0 - THI S GIVE S TH E OPTIO N PAGE . 3 . \_ \_1N\_ TH E OPTIO N STATE . PRES S INTERRUP T 2 . THI S GIVE S TH E MANAGEMEN T PAGE . 4 . I N TH E MA N A GEMEN T STATE . PRES S INTERRUP T 6 . TH I S PUT S T H E CURSO R AFTE R 'GET" ' AN D DISPLAY S TH E NUMBE R 6 BLINKIN G I N THE "**  BOTTOM RIGHT HAND CORNER. TYPE THE FIGURE 2 FROM THE KEYBOARD AND **PRES S RETURN . THI S RESET S TH E CURSO R T O AFTE R ' PAG E <sup>R</sup> . TYP E 2 AN D RETURN, YOU NOW HAVE RESERVED 2 BLOCKS OF SPACE ON YOUR PAGE 2. 5 . PRES S INTERRUP T 7 . TH E CURSO R WIL L APPEA R AFTE R 'PAGE ' O N**  LINE 7 OF THE MANAGEMENT PAGE. TYPE 2 AND RETURN. PAGE 2 IS NOW **ENABLED , AN D WIL L ALLO W DISPLA Y MATERIA L T O B E ENTERE D FRO M TH E**  CONSOLE. **6. PRESS INTERRUPT 1. THIS MAKES THE MANAGEMENT PAGE DISPLAY INVISIBLE .**  *t.* **PRES S THE " STAT E SWITC H FO R PAG E 2 . YO U SHOUL D SE E "A CURSOR . US E TH E CURSO R CONTR 0 L T O PO S ITIO N TH E CURSQR . T P T Y P E I N CHARACTERS . PRES~S STAT E SW ITCHE S ENTE R AN D CHARACTE R AN D THE N TY° E FRO M TH E KEYBOARD . T O DRAW LINES , PRES S STAT E SWITCHES\_ENTE R AN D VECTO R AN D US E TH E CURSO R CONTRO L AN D TH E MAR K BAR .** 

**SC-OPE S 1 5** 

#### **C.** THE PROGRAM STATE

**S E E FIGUR E 4 . THI S STAT E ORGANIZE S TH E INITIATIO N O F USE R PROGRAMS AND USER SYSTEMS FROM THE SCOPE MONITOR. WHEN A PROGRAM I S ACTUALL Y INTERACTIN G WIT H TH E SCOPES , TH E SCOP E MONITO R SHOUL D**  BE PUT IN USER PROGRAM INTERACTION STATE OBTAINABLE FROM THE **OPTIO N STATE , HOWEVER , ALL <sup>1</sup> ORGANIZATIO N PRIO R T O AN D AFTE R TH E RU N**  IS DONE WITH THE PROGRAM STATE.

**T L ,-SUBMI T A PROGRAM , ONE " SROUL D GET " SOM F BLOCK S FO R A** *~P***AG E~'ANT T ENA8L E IT . THE N TYP E THEPROGRA M ONT O TH A T PAGE . MOT E THA T THER E**  ARE NO TAB SETTINGS ON THE SCOPESS EVERYTHING MUST BE SPACED BY HAND. ONE CAN KEEP PROGRAMS ON SCOPE FILES ALSO AND PUT THEM ON **HAND. ONE CAN KEEP PROGRAMS ON SCOPE FILES ALSO AND PUT THEM ON<br>THE PAGE THAT WAY, ONE WOULD USUALLY SFT UP THE PROGRAM WITH THE "TH E PAG E THAT"WAY . ON E WOUL D USUALL Y SE T U P T H = PROGRAM"WIT H TH E PROGRAM PAGE SYSTEM DISPLAY TURNED OFF.** THEN ONE SHOULD TURN OFF THE PAGE AND TURN ON THE SYSTEM DISPLAY AGAIN USING INTERRUPT 1. **T H E SUB MIS S I O N O F A PR QGRA M TAKE S PLAC E I N TW O STAGES . FIRS T I T "MUS T B E MOVE D T O TH E <sup>1</sup> INPU T FILE' . THI S I S NO T T O B E CONFUSE D WIT H A SCOP E FILE . IJL1 S A PSEUD O TELETYP E BUFFER . SECOND , TH E INPU T FIL E MUS T B E • SUBMITTED'T O RU N O N TH E G-21 . T O M 0 V E I T T O TH E JNPU T FIL E \_0\_NE\_SHOULD\_USE INTERRUPT^ . THI S CONVERT S TH E PROGRA M T O (UPPE R CASE ) G-2 1 CHARACTER S AN D PUT S I N A BLAN K JO 3 "CAR D A T T H E TOP . INTERRUP T 5 MOVE S A PAG E WITHOU T CONVERSIO N AND.I S RAREL Y USED .** 

USING INTERRUPT 4, ONE CAN NOW SUBMIT THE INPUT FILE, THE **INDUST THE TRANSPORT IN THE BUSIC VALUE S O F TIME , PAGE S AN D SYSTE M REQUESTED - ART^"YWD — IXITNTTI W INT O TH E JO B CARD, ' AN D TH E JO B I S PLACE D I N TH E G-2 1 QUEU E T O 3 E RUN .** 

**\_ WHE N I T \_RU\_NS , ANY \_ TELETYP E OUTPU T I S PU T I N TH E 'OUTPU T RLE' . ON E CA"N LOO K A T "THE - INPU T F~IIRE~""OirTi^~~OTRRP**  INTERRUPTS 5 AND 6. THESE MOVE THEM TO A DESIGNATED PAGE, SPACE

**TOE S NO T HAV E T O B E RESE R VED~FBR^ITE - T <sup>I</sup> A G E rN-NRHT"S \_ ir?¥RTTTDI\R;** 

**INTERRUPT S 7 AN D B AR E NO T YE T IMPLEMENTE D BU T WILL ; PERMI T A PERUSA L OF—TH E INPU T O R OUTPU T FILE . ~ THES E FILE S AR E VER Y MUC H**  LARGER THAN CAN BE FITTED ONTO A PAGE, AND INTERRUPTS 5 AND 6 JUST LOOK AT THE FIRST FEW BLOCKS. AT THE MOMENT, ONE CAN ONLY LOOK AT **T H E RES T O F ONE' S OUTPU T B Y GETTIN G TH E LIN E PRINTE R OUTPUT . TH E SCOPE S 1 , " 2 . AN D "3 AR E EQUIVALEN T T O TELETYPE S MUMBF R 5 , 6 , AM D 7 RESPECTIVELY , AN D LIN E PRINTE R OUTPU T I S NUMBERE D WIT H THES E REMOT E NUMBERS . ALS O TH E JO B CAR D HA S TH E WORD S SCOPE S AN D COURIER.** WHEN THE COURIER SERVICE IS IN OPERATION, OUTPUT IS **PLACED " O N THE " TABL E "I N PORTE R HAL L "B!TS1E>!E~NT~NEA~R THH~SC 0 "PE S ROCFMT OTHERWISE , AS K FO R I T A T TH E I/ O COUNTER .** 

المعاملتين والمدار  $\sim 10$ and a communities of the contract of the con-**SCOPE S 1 6 WHIL E A PROGRA M I S INTERACTIN G WI T H TH E SCOPES , TH E SCOP E MONITO R CA N STIL L B E USE D I N AN Y STATE . TH E INTERRUPT S DEFINE D B Y THE \_ USE R WIL L ONL Y B E PASSE D T O TH E USE R PROGRA M WHE N TH E S COP E MONITO R I S I N TH E USE R PROGRA M INTERACTIO N STATE .**  $\sim$  $\sim$  $\sim$ 

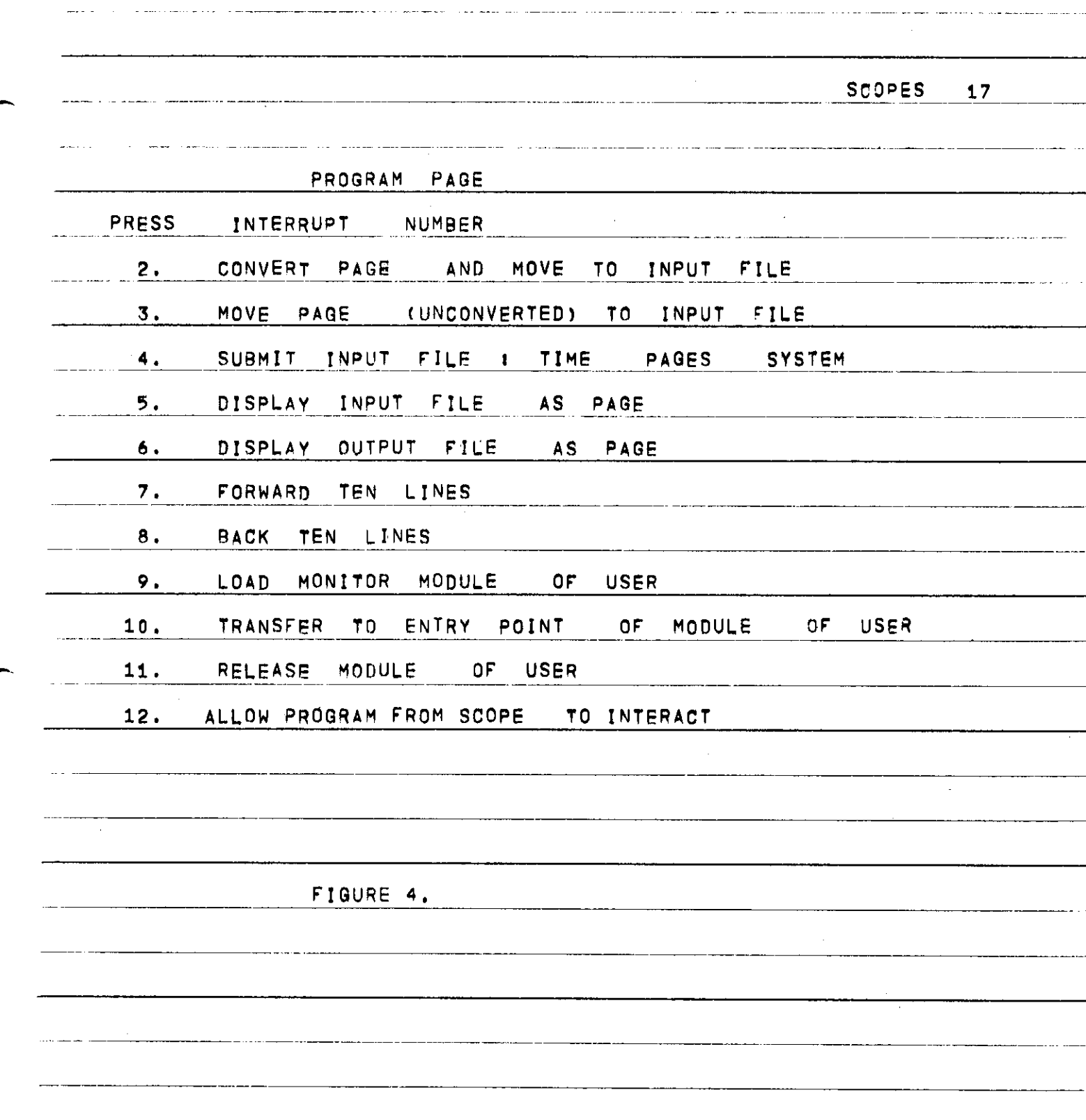

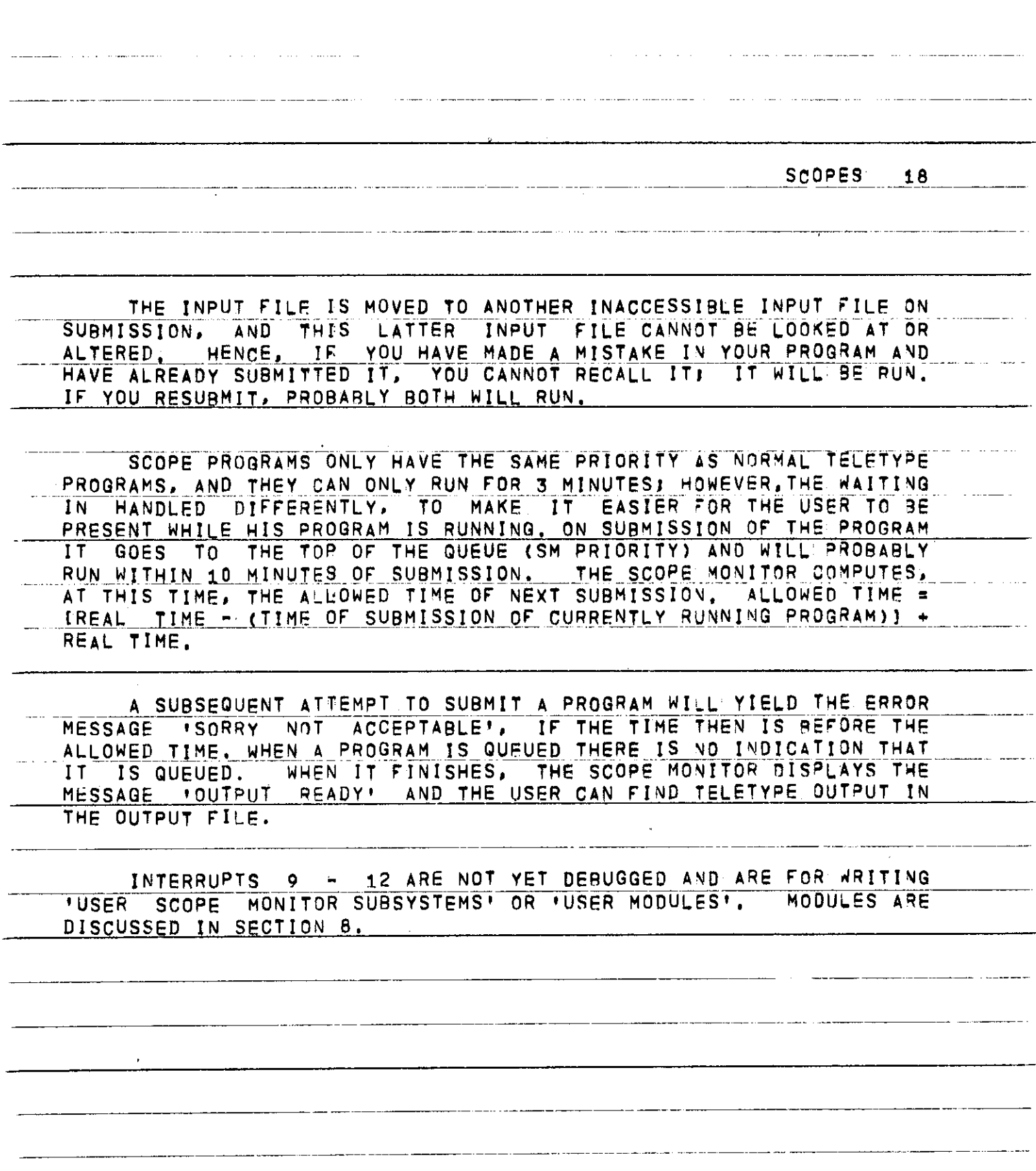

**SCOPES SCOPE S 19** 

#### **D. THE DEBUG STATE**

SEE FIGURE 5. THIS DISPLAYS A DYNAMIC CORE DUMP OF A WY REGION<br>OF CORE OF THE G-21. THE REGION DISPLAY IS SELECTED BY TURNING THE<br>ANALOG KNOBS AND SETTING THE STATE SWITCHES. KNOB 1 IS THE LAST<br>TWO OCTAL DIGITS! KNOB 2 THE **CERTAINLY NOT LEFT DISPLAYING FOR A LONG"TIME.** 

THE INTERRUPTS ALLOW ONE TO PATCH THE CORE. THIS IS DONE <del>BY PUTTING A NUMBER INTO THE INPUT BOX. THE DEBUG STATE IS ENTERED IN<br><u>CORRECT MODE, AND THE CURSOR IS ENABLED. ONE MOVES THE CURSOR TO</u></del> THE INPUT BOX AND CORRECTS THE CONTENTS OF ITJ THEN ONE SHOULD GET OUT OF CORRECT MODE.

**INTERRUP T i CLEAR S TH E CONTENT S O F TH E INPU T BOX " TC T ZERO .** 

INTERRUPT 2 STORES THE CONTENTS OF THE INPUT BOX IN THE LOCATION OF THE OCTAL DUMP WHICH IS UNDERLINED.

**INTERRUPT 3** *P***UTS THE CONTENTS OF THE UNDERLINED LOCATION INTO THE INPUT BOX; ' :** 

INTERRUPT 4 SWAPS THE CONTENTS OF THE INPUT BOX WITH THOSE OF **T H E UNDERLINE D LOCATION . —** 

**INTERRUP <sup>T</sup> 5 ALLOW S ON E T O TRANSFE R T O AN Y LOCATIO <sup>N</sup> I O N <sup>E</sup> THIS DOES A TRACHER THE THI S DOE S A TR M WIT H CONTRO L OFF \* HOWEVER , NOT E THA T C E AM D P E AR E S E T FO R THESCOP E MONITOR,S O THA T " ' ' ~~**   $1$  **1** THE USER HAD BETTER RESET THEM **T O HISOW N VALUES ,**   $\frac{(11)}{4 \text{L}}$  HE MUST KEEP CONTROL OFF. **ALSO THE MUST RETURN THROUGH HIS MARK.** 

IF (I) (II) OR (III) ARE VIOLATED, YOU WILL PROBABLY DESTROY

**SCOPE S 2 0**  للمستنبذ الفاعد الطاريط ----------------------**T H E USE R CA N LOO K A T AN Y REGIO N O F CORE ) HOWEVER , H E CANNO T ALTE R OR TRANSFE R T O A N ADDRES S I F I T I S NO T I N USE R CORE \* I.E. . 1N\_L7 0 T O /7 30J1 0** *,* **IF\_HE\_IBL§ S T O D 0 SO , THER E WIL L B E N O RESPONS E FROM THE SCOPE MONITOR.**  $\sim 10^{-11}$ 

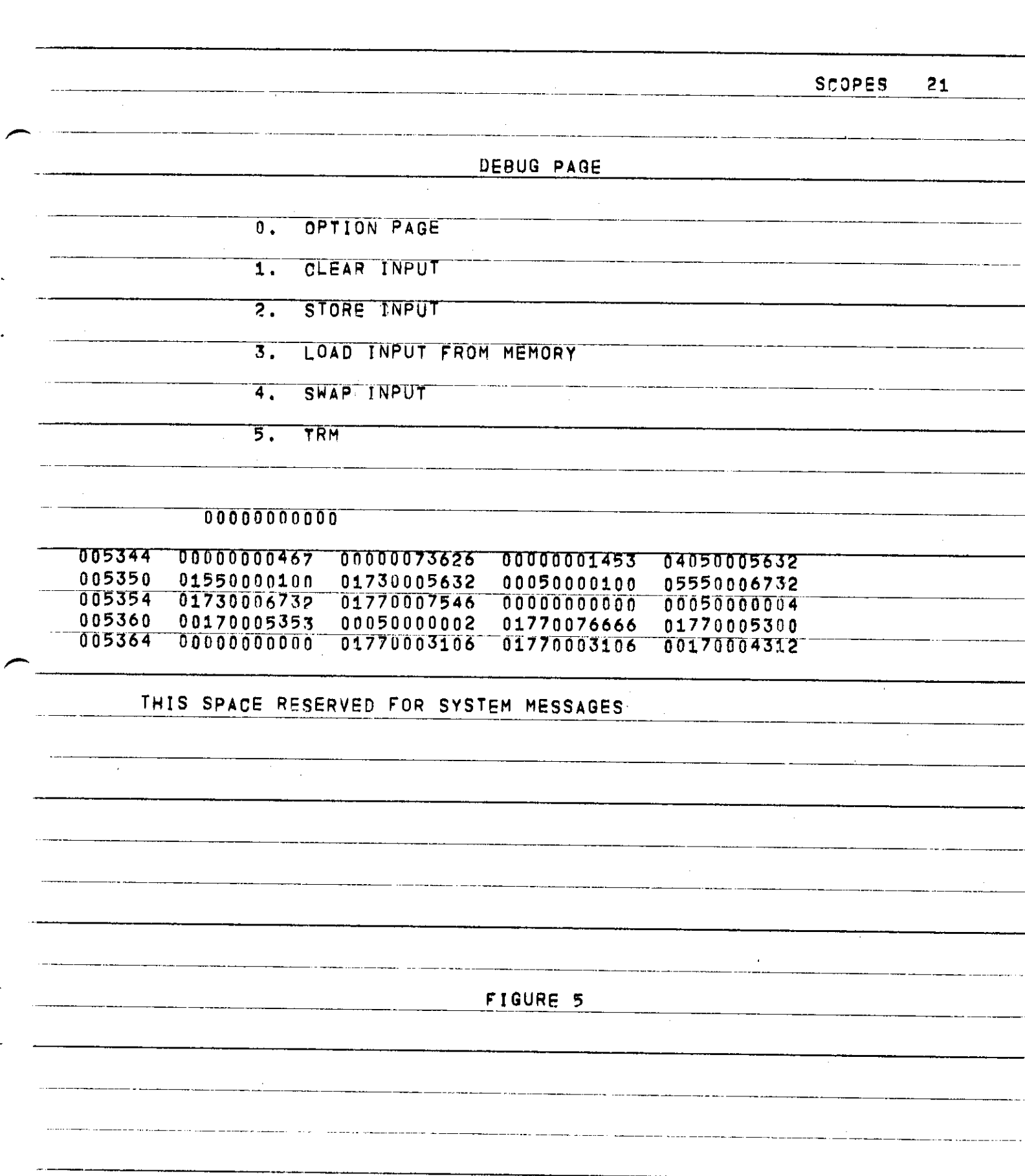

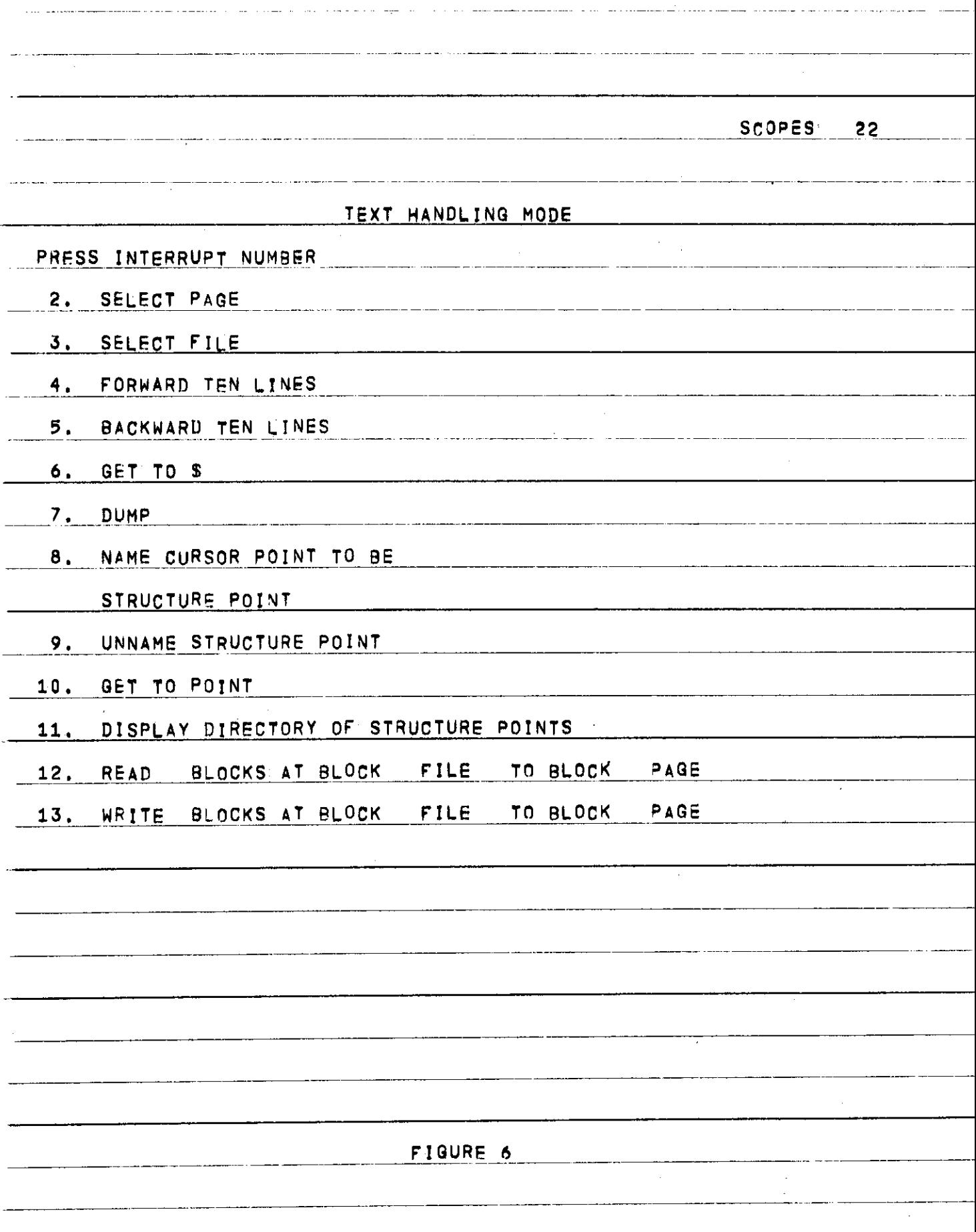
**SCOPE S 2 3** 

#### **E . TEX T HANDLIN G STAT E**

**S E E FIGUR E 6 . THI S STAT E I S NO T YE T DEBUGGED , I T "DOES TH E MOVEMENT AND SCROLLING ('ROLL ROUND') OF TEXT, IT IS DISTINCT FROM**<br>THE TEXT FOITING SYSTEM WHICH IS BEING DEVELOPED BY MIKE COLEMAN **T H E TEX T EDITIN G SYSTE M WHIC H I S BEIN G DEVELOPE D B Y MIK E COLEMA N A N D I S CONC ERNE D WIT H TEX T MANIPULATIO N O N TH E PAG E T O AU GMEN T TH E FACILITIES PROVIDED BY THE HARDWARE.** 

**T O PERUS E SOM E TEXT, \_ I T MUS T B E O N A SCOPE [ FI L E\_, \_ I T CA N B E MOVED** ONTO A SCOPE FILE FROM AN AND FILE BY USING AN AUXILIARY<br>SYSTEM (Q.V.), AUXILIARY SYSTEMS WILL MOVE TEXT FROM AN AND FILE **SYSTEM (Q.V.).** AUXILIARY SYSTEMS WILL MOVE TEXT FROM AN AND FILE<br>IN G-20 CHARACTERS AND CONVERT AND MOVE TO A SCOPE FILE AND WILL **I N G-2 0 CHARACTER S AN D CONVER T AN D MOV E T O A SCOP E FIL E AN D WIL L MOV E I T BACK\_AN D JDONVER T I T BACK . OR WE CA M MOV E J T INSCOP E CHARACTER ! UNCONVERTE D BETWEENAM D FIL E AN D SCO=»E "IL E A NO ALWAY S KEE P I T I N SCOP E CHARACTERS , \_UNTIL\_T R IS \_ NECESSARY \_ T O D \*IN T J T OUT . ' ' I T I S SUGGESTE D THA T DOCUMENTATIO N US E TH E LEA D SYSTEM. " (SE E**  SEPARATE WRITE-UP), IN WHICH ONE INSERTS TYPESETTING COMMANDS INTO<br>THE TEXT, SO IT IS PRINTED OUT IN A PRESCRIBED FORMAT, THE LEAD **T H E TEXT , S O I T I S PRINTED"OU T I N A PRESCRIBE D FORMAT . TFLE LEA D COMMANDS COULD BE KERT IN ALL THE TIME AS PART OF THE TEXT, IT IS<br>HOPED EVENTUALLY TO BE ARLE TO OUTPUT ON THE LINE PRINTED OF THE HOPE D EVENTUALL Y T O B E ABL E T O OUTPU T O N TH E LIN E PRINTE R O F TH E \_36 0 \_ WH\_IC H \_HAS \_ UPPE R AN D LOWE R CASE\_CHARACTERS . TH E 3-\_20 , \_OF \_ COURSE , HA S ONL Y '6 4 CHARACTERS , INCLUDIN G ONL Y UPPER"CAS E LETTERS .**  HAVING GOT THE DOCUMENT INTO A SCOPE FILE, ONE SELECTS THAT FILE **USIN G INTERRUP T 3 AN D SELECT S A PAG E T O WORK O N USIN G INTERRUP T 2 . J T H I S WI L L \_ AU T OMA T I C A L L Y GET\_\_ 5 BL O CKS \_ <AS\_MU C H" \_AS \_C A\_M\_R EAJ50NABL Y \_3 E SEE N L N ON E "PAGE ) FO R THA T PAG E AN D ENABL E IT. ' T H E R E "I S A**  SPECIALLY RESERVED FILE USED FOR A SCRATCH AREA AND ONE CAN NOW **ROL L THROUG H TH E TEX T USING ' INTERRUPT S 4 AND " 5 . THI S SUCCESSIVEL Y \_** BRINGS IN TEXT **?INP S I N TEX T FR0 M TH E SELECTE D F\_[LEJ3NT 0 THE\_\_BOJT0 M O F TH E**  SELECTED PAGE AND MOVES THE TOP OF THE PAGE INTO THE SCRATCH AREA. **O N E CA N JJS E TH E HARDWAR E FEATURE S T O ALTE R \_TH E T=XT, \_ AND\_ ALS O TH E SOFTWAR E 'TEX T EDITIN G FEATURE S PROVIDE D B Y THE " TEX T EDITIN G MODE . FINA LLY , T O PU T TH E EDITE D TEX T ONT O A FIL E (WHIC H CA N B E TH E SAM E UNE)** ONE EXECUTES GET TO \$, WHICH PUTS EVERYTHING IN THE SCRATCH AREA, SELECTS A FILE, AND EXECUTES DUMP, ONE MAY NOT BE ABLE TO **\_A\_REA <sup>2</sup> SELECTS\_ A JFI\_LE\_, \_AND\_EXECUTE S DUMJ \ ON E MAY NO T B = ABL E T O**  BACK UP THE TEXT ONTO THE SAME FILE AS IT MAY HAVE ALTERED IN<br>LENGTH; HENCE THE DUMP PROCEDURE SHOULD ALWAYS BE FOLLOWED, IN **LENGTH ; HENCE \_ TH E DUM P PROCEDUR E SHOUL D ALWAY S B E FOLLOWED . IN\_ \_ ORDE R T O WOR K M OR E EASILY , E S PEC I A L L Y W I T H L 0" N 3" F I L = S , I MTERRUPT S 8\_\_ TO\_\_ 11\_\_PROVIDE\_THE\_FACILITY\_OF\_IMPOSING\_STRUCTURE\_ON\_OTHERWISE**<br>AMORPHOUS \_\_ TEXT, \_\_\_ THE\_\_TEXT\_\_IS\_\_TREATED\_AS\_A\_\_VERY\_LONG\_STRING\_DE **"AMORPHOU S " TEXT . TH E TEX T I S TREATF D A S A V = R Y LON G STRIN G O F CHARACTERS AND CONTROL CHARACTERS.** THE USER CAN NAME ANY POINT IN THE TEXT, BY A 6 CHARACTER NAME OF HIS OWN CHOICE, BY GETTING THE **T H E TEXT', " B Y "A 6"CHARACTER"NAM E O F HIS"O'W N CHOTC'E . ~\* Y G'ETTIN G TH E ONTO THE SCREEN, PLACING THE CURSOR AT THE POINT AND USING INTERRUP T 8 . ON E CA N MOV E TH E POIN T REFERENCE D 3 Y A"GIVE N NAM E 3Y~ ™**  SIMPLY USING 8 AGAIN. ONE CAN REMOVE THE NAME ALTOGETHER BY USING **9, AN D ON E CA N DISPLA Y A DIRECTOR Y O F NAME D P'O I NT S CURRENTL Y USE D**  BY PRESSING INTERRUPT 11. ONE CAN THEN GO IMMEDIATELY TO ANY NAMED **"POINT " AND"" WORK FRO M THER E WIT H 4 AN D 5". A'S THE"""T=X T MOVE S BACKWAR D A N D FORWARD , TH E SCOP E MONITO R KEEP S TRAC K O F TH = LOCATION S O F TH E** 

**SCOPE S 2 4 N AME D POINTS ) I T ACTUALL Y PUT S A SCOP E NO-O P COMMAN D (N O OPERATIO N COMMAND ) A T TH E NAME D POINT . TH E US E O F LIN E NUMBER S I S CUMBERSOM E T O PROGRAM\* — WASTEFU L O F STORAG E SPACE , BUT , \_MOR E IMPORTANT , VERY . MISLEADIN G I F BACKWAR D AN D FORWAR D MOTIO N AN D ARBITRAR Y INSERTIO N AND\_DELET\_LO N \_ARE\_\_ALLOWJD \_ HOWEVER , SOM E ST RUCTUR E I S NEEDED , AN D THI S HA S BEE N MAD E A S FRE E A S POSSIBLE . F . USE R MANUA L I T I S HOPE D THA T THI S USE R MANUA L W IL L B E PISPLAYABLE ' FRO M T H E SCOP E MONITOR ) HOWEVER , THI S I S NO T YE T IMPLEMENTEP .**  $\sim$ 

SCOPES  $25$ **G . DRAWIN G STAT E**  SEE FIGURE 7. THIS STATE IS INTENDED TO PROVIDE EXTRA **\_F A C IJ . I T I E S FO R C ONST R UCTIN Q DISPLA Y MATERI A L\_. N O N E O F ; I T I S DEBUGGED , INTERRUP T 2 SELECT S A PAG E FO R ATTENTION .**  INTERRUPT 3 PUTS ONE IN A ROTATION MODE. IN THIS MODE, AS ONE **TURN S ANALO G KNO B** *l>,* **TH E VECTOR S O N TH E CURRENTL Y SELECTE D PA3 E**  ARE ROTATED ABOUT THE POSITION OF THE CURSOR. **\_ INTERRUP T 4 PUT S ON E I N TRACKIN G MQIDIE. THI S P U T S A T RACKIN G FIGUR E O N TH E SELECTE D PAGE . ON E CA N THE N US E TH E LIGH T PE N T O MOVE THE CURSOR AROUND. -INTTRRUPTT~PUT S ON E I N CURVE " DRAWTN G MO01T -** *T H* **THI S CT5E , A S**  ONE MOVES THE CURSOR WITH THE LIGHT PEN, PERMANENTLY INTO THE PAGE.

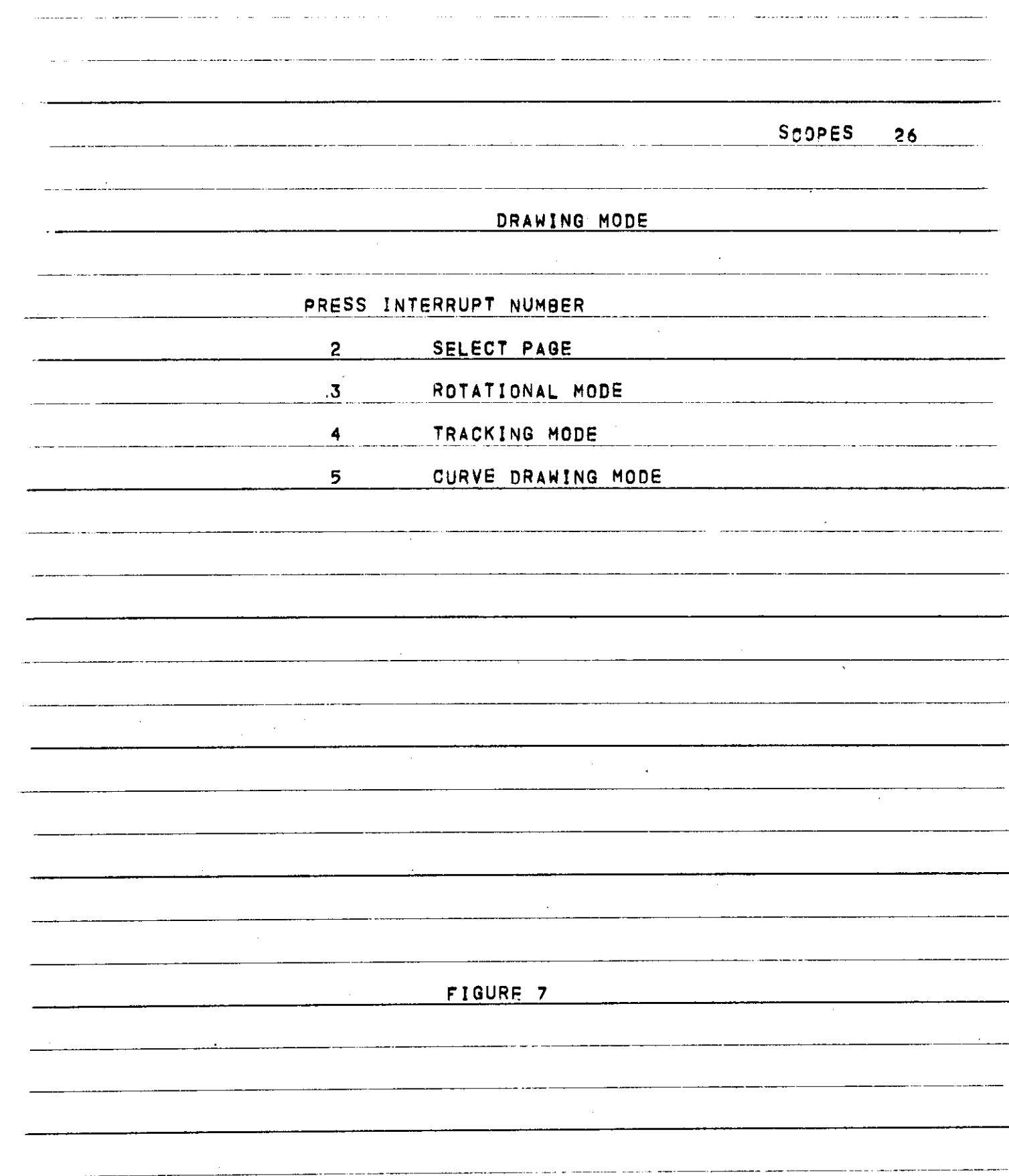

**SCOPE S 2 7** 

# **H.** USER PROGRAM INTERACTION STATE

 $\mathbf{I}$ 

IN THIS STATE, THE MEANING OF THE INTERRUPTS ARE AS DEFINED BY THE USER PROGRAM. THE USER PROGRAM DEFINES THEM BY CALLING B25. **A N D GIVIN G TH E ~ INTERRUP T ENTR Y P 01 N T I N "TH E PR 0 GRAM . THI S I S EXPLAINED IN SECTION 6. ONE CAN ONLY GET INTO USER MODE WHILE THE PROGRAM IS ACTUALLY RUNNING.** 

 $I$  **TEXT EDITING STATE** 

**THI S I S A SUBSYSTE M BEIN G DEVELOPE D B Y MIK E COLEMAN ,** 

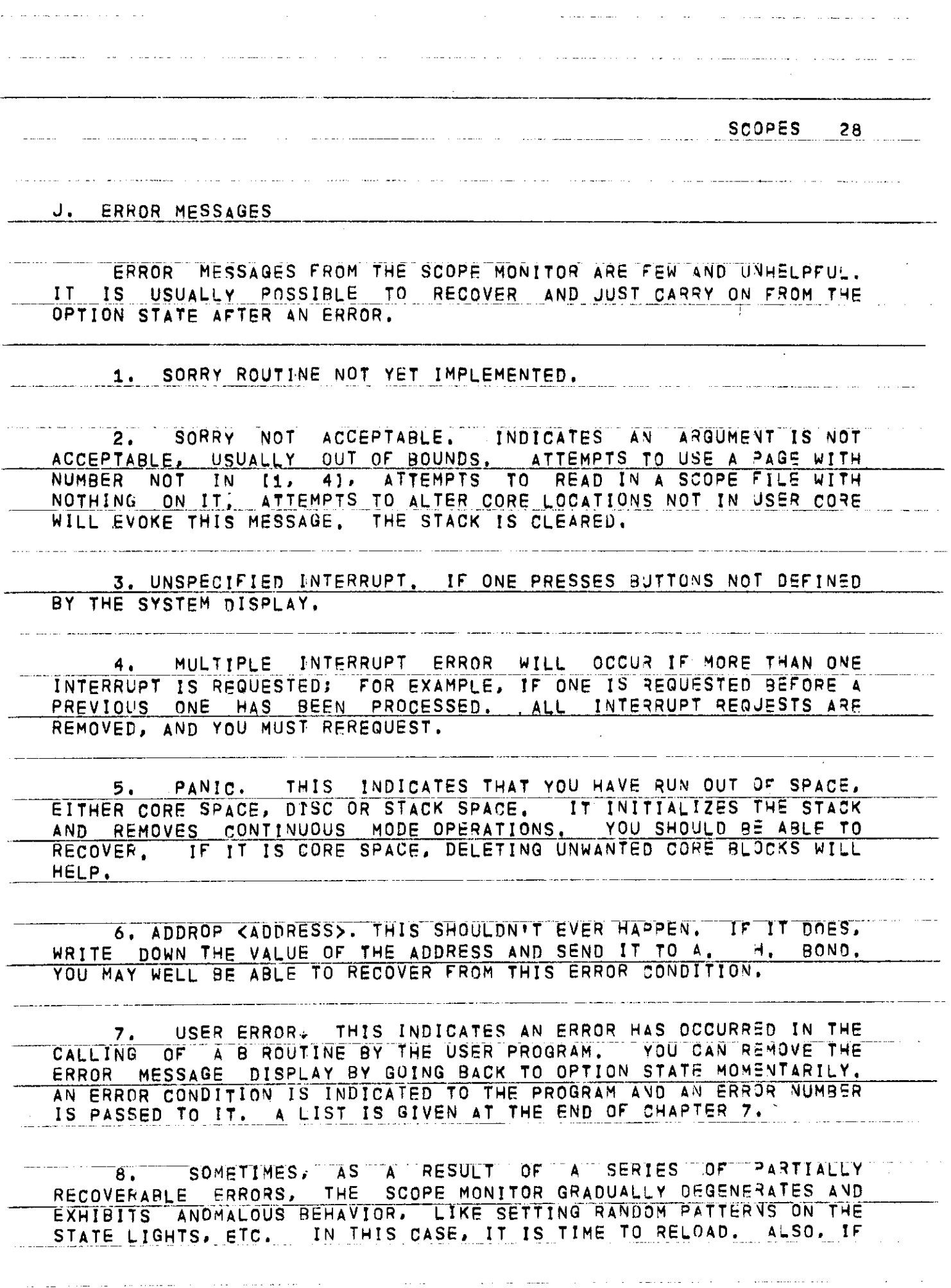

**SCOPE S 29** 

YOU DO NOT RECOVER CORRECTLY FROM ANY OF THE ERROR CONDITIONS, YOU **CAN RELOAD.** YOU RELOAD BY PHONING THE MACHINE ROOM (EXT, 60) AND **ASKIN G FOR , A RE L0AD\_0 F THE SCOP E MONITO R AT THEjJJNEXT CONVENIEN T TIME . HARDWAR E ERROR S OR FAULT S SHOUL D BE REPORTE D TO THE RESIDEN T PHILC O CUSTOM I N G I NEERSJ L \_C\_<sup>L</sup> \_ C. EXT . 59 , WHO ARE IN CHARG E OF HARDWAR E MAINTENANCE . " " ~~ " '**   $\mathbf{r}$  $\epsilon$  $\mathbf{r}$ **JL** 

**SCOPES 3 0** 

## **5 . PROGRAMMIN G FO R GRAPHICS .**

A TYPICAL OUTPUT DEVICE, LIKE A DISC OR PRINTER, WITH AN AUTONOMOUS CONTROL UNIT. WORKS AS FOLLOWS<sup>1</sup> THE OUTPUT MATERIAL IS **PLACE D I N A BUFFE R WHIC H I S PAR T O F TH E ADDRESSABL E CORE,ITMA Y HAV E T O B E A SPECIA L ARE A O R CA N B E AN Y LOCATION . THI S MATERIA L I S**  IN BIT PATTERNS CORRESPONDING TO OPERATIONS PERFORMED BY THE **[\\_Q.MLP.UT](http://_Q.MLP.UT) . .DEVLCF ^ TH E JDB V I OU S JCAS E IS\_TH E CHARACTER , THER E MAY9 E**  OTHERS WHICH CONTROL THE OPERATION OF THE DEVICE LIKE NEW LINE **ETC . T\_HE\_\_TRANSFER ; 1S\_THEN\_ I N J T IATEJDB Y TH E C« \_ WHIC H CARRIE S ON WIT H OTHE R TASK S WHIL E TH E I/ O CONTRO L UNI T PERFORM S TH E I/ O TRANSFER . TH E C P AN D TH E I/ O CONTRO L UNI T COMMUNICAT E EITHE R B Y MUTUALL Y ALTERABL E SENS E SWITCHE S O R B Y INTERRUPT . TH E I/ O UNI T NILL SET AN INTERRUPT BIT WHEN READY TO START AND WHEN**<br>TRANSMISSION IS COMPLETE TYPICALLY, A CP CAN COMMUNICATE WITH **TRANSMISSIO N I S COMPLET E TYPICALLY . A C P CA N COMMUNICAT E WIT H**   $\frac{SEVERAL}{SFRNA L}$   $\frac{DEVICES}{STORED}$   $\frac{FACH}{VALUES}$   $\frac{D0}{P}$   $\frac{NOT}{HAVE}$   $\frac{FARACTER}{ANY}$   $\frac{STFINRINGIC}{SKTERNAL}$ **INTERNALL Y STORE D VALUE S D O NO T HAV E AN Y INTRINSI C EXTERNA L \_R E P R E SENTAT I O N£ SU C H REPRESENTATION S AR E PROPERTIE S O F TH E I/ O DEVICE . INPU T FRO M A TYPEWRITE R USUALL Y TRANSFER S A SINGL F CHARACTE R O R LIN E O F CHA RAC TER S T O A BUFFE R AN D INTERRUPT S TH E C P**  WHICH READS FROM THE BUFFER TO A PACKING AREA. SCOPES ARE SOMEWHAT **MOR E GENERAL . TH E I/ O MATERIA L I S PLACE D I N A BU FFE R FO R TH E SCOP E CONTROLLER TO DISPLAY, MOST OF THIS MATERIAL HAS TO BE INTERPRETED<br>AS COMMANDS TO THE SCOPE, MOST SCOPES ARE RANDOM SCAN TURES, A S COMMAND S T O TH E SCOPE . MOS T SCOPE S AR E RANDO M SCA N TUBES . LLEALUL^THA T TH E BEA M CA N MOV E EQUALL Y EASIL Y T O ANYWHER E O N TH E**   $\frac{70B}{R}$  **EACE** AND FURTHER IMPLYING THAT ONLY THOSE POINTS EXPLICITLY<br>MENTIONED WILL BE SCANNED, THIS IS IN CONTRAST TO A TELEVISION **MENTIONED** WILL BE SCANNED. THIS IS IN CONTRAST TO A TELEVISION<br>WHERE EVERY POINT ON THE FACE SCANNED IN TURN. OUR SCOPES ONLY **\_WHER E EV E R Y POIN T O N T H E FAC E SCANNE D I N TURN . OU R SCOPE S ONL Y**  HAVE TWO LEVELS OF BRIGHTNESS, BUT SOME HAVE FIVE OR MORE, **TELEVISIO N HA S A LARG E RANG E O F BRIGHTNES S AVAILABLE . THU S TH E 1/ 0 MATERIA L CONSIST S O F A SERIE S O F COMMAND S T O TH E BEA M T O MOV E T O A CE RTAI N POI N T , DRAW A\_LJ\_\_ : T O ANOTH E R POINT , NQW MOV E SOMEWHER E ELSE, NOW DISPLAY A CERT AIN CHARACTER AND SO ON. THERE MAY BE SEXELY A CERT AIN CHARACTER AND SO ON. THERE MAY BE**  $S$  PECIAL BITS FOR BLANKING CERTAIN ELEMENT S, **ETC . ALS O TH E SCOPE S OUTPU T FUNCTIO N I S A REGENERATIV E PR O CES S**  AND WE HAVE TO INSTRUCT THE BEAM TO DO THE SAME SCAN SEVERAL TIMES **A SECOND TO GIVE A CONTINUOUS DISPLAY. \_ U SUAL L V O F WORD S O F \_GRAPH I C • I / O MATERIA L I S SOMETHIN G LIK E THIS . A 1 STAR T SCANNIN G HER E MOV E T O XO,Y O DRAW LINE TO X1, Y1 DRAW LIN E T O X2,Y 2 M O V E T O X 3\*Y 3 DRAW CHARACTE R N O 3 2 LOOP BACK TO A1 WOUR SCOPES HAVE A VERY NICE WAY OF SCANNING, THE DISPLAY MATERIAL** IS SETUP AS RE LOCATABLE BLOCKS WITH TRANSFER COMMANDS WHICH MUST **CONNECT UP TO GIVE A LOOP AROUND WHICH THE SCOPE SCANNER OPERATES. T**S**F DISPLA Y MATERIA L MUS T B E I N ON E S P E C IA L REGIO N O F ADDRESSABL E** 

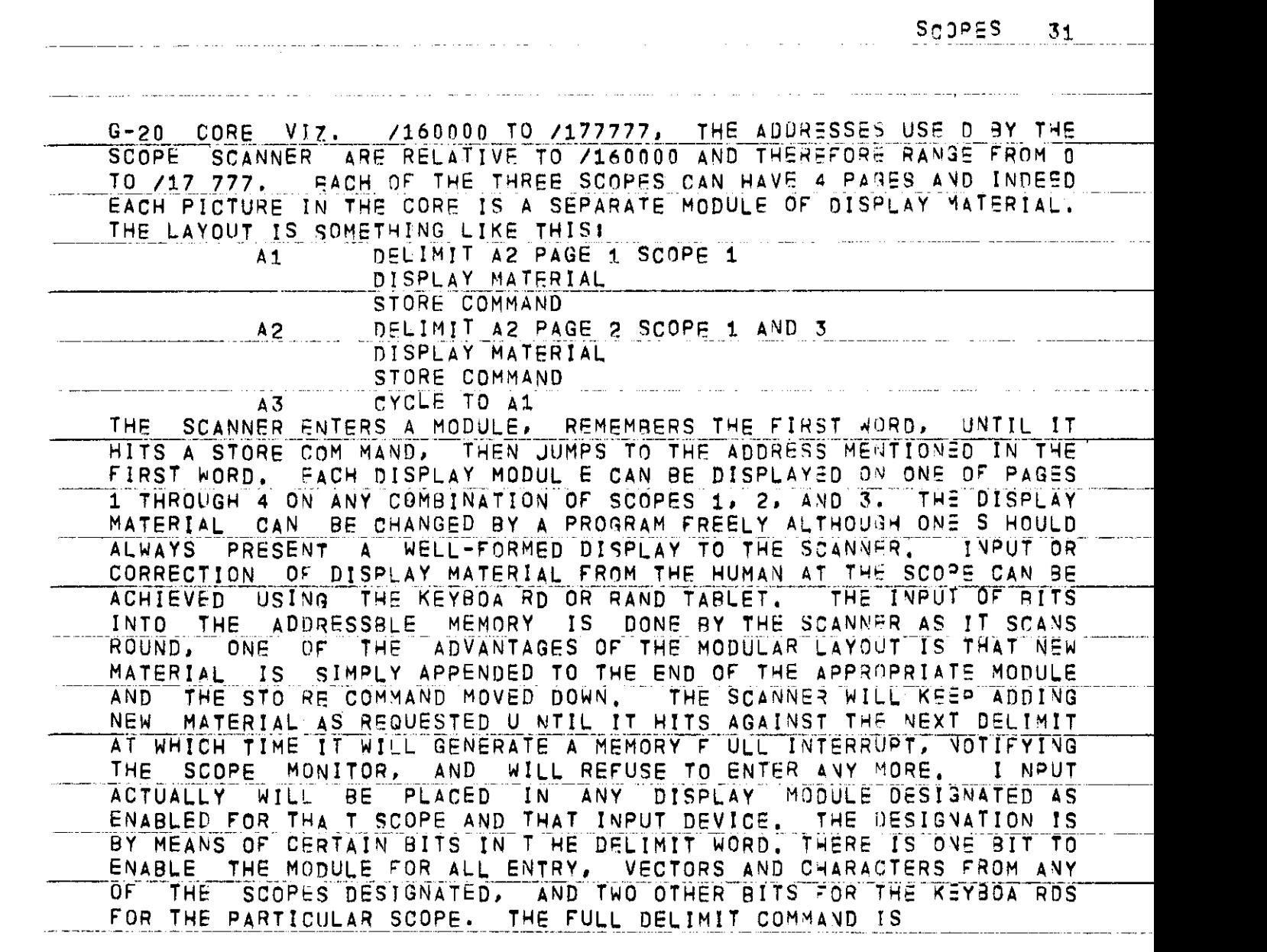

ومرارا والمحمد لعدائكم على وموار المحمد عن المراجع الموارد

 $\bullet$  .

۰.

 $\alpha_{\rm{max}}=0.5$ 

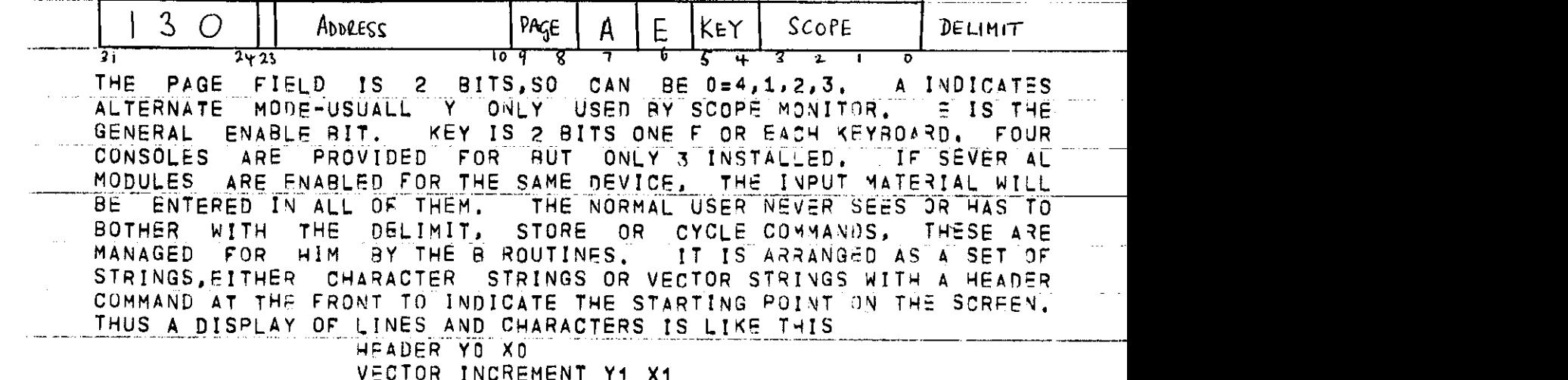

 $\mathcal{A}^{\mathcal{A}}$  , where  $\mathcal{A}^{\mathcal{A}}$  is a subset of the set of  $\mathcal{A}^{\mathcal{A}}$ 

 $\sim 10^{11}$  km  $^{-1}$ 

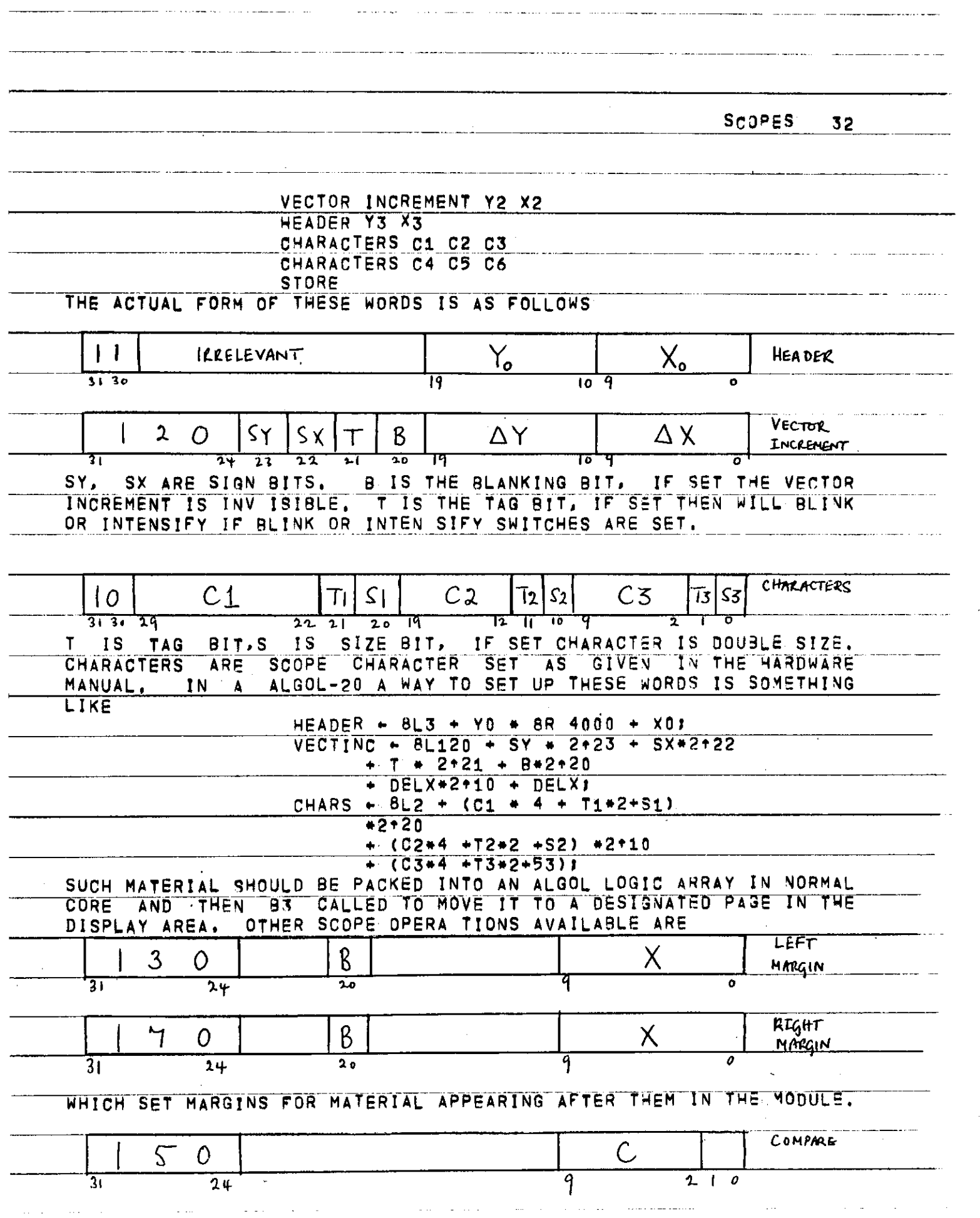

—

SCOPES

33 THIS SETS A COMPARE TRAP ON A CERTAIN CHARACTER KEYBOARD ENDING **AFTER THIS WORD IN THIS MODULE. IF THIS CHARACTER IS TYPED IN. IT IS ENTERED • INI .THE MODULE AND AND INTERRUPT IS GENERATED 9Y THE SCANNER. THIS TS PROCESSED BY THE SCOPE MONITO R AND CAN 3E PASSED TO A USER PROGRAM ENTRY POINT IF DESIRED.**  *0* **I**  $\left|\text{N0-0}\right|$  **N**<sup>0-0</sup>  $\overline{21}$   $\overline{20}$ **NO-OP\_\_\_HAS NO EFFECT ON THE SCANNER, CAN BE USED FOR KEEPING INFORMATION ABOUT TH E PICTURE WITH THE PICTURE FOR CONVIENT \_PROCESSLNG,\_ NOTE THAT\_\_DOUB\_L.E SIZE CHARA CTERS ARE OBTAINED 3Y**  SETTING THE SIZE BIT, BUT SUBSCRIPT SIZE CHARACTERS BY INC LUDING **THE SUBSCRIPT SHIFT CHARACTER IN THE STRING. AN EXAMPLE OF A PROGRAM SEG MENT IN ALGOL-20 FOR DISPLAYING A SQUARE SIDE 100 PROGRAM SEG MENT IN ALGOL-20 FOR DISPLAYING A SQUARE SIDE 100 SJARI ING \_ AT <?00.500). \_ \_ LOGIC ARRAY Ati:201} A.CJL JjtH E A D ER. (20\_n,\_5.n0.)\_| AC2]\*-VECTOR(100.0»0)) A [ 31 •• VECJOR ( 0 ,10 0, 0)1 At4)«-VECTOR(-100,0,0>» A C5I <-VECTOR( 0 ,-100.0); \_\_ B(3.L0C(Atll, PAGE. 0.0.0)) TO ALSO PUT THE WORD 1SOUARE' AT (200.300) WE CAM USE 30 J O CONVERT TO THE SCOPE CHARACTER CONVENTIONS Ctll\*-»SGUA» ) CI2]-'RE • ; B( Q«LOC(CEli >. L0C(A^7J l.\_\_6,0.J))J A I ft J \*-HEADER ( 200 , 300 ) ; B(3. L0Cil(6] )^JLA<3E.\_0,\_0)J USING THE SCOPE ALGOL LIBRARY, ONE DOESN'T HAVE TO USE THIS GENERALITY \_IN\_ SETTIN G UP A DISPLAY, THE SAM: DISPLAY COULD 3E ACHIEVED BY LINE(?00.500.300,50Q);**  LINE(300,500,300,400); **-LINE (\_3 00,4 0 0, 3 00,400 )j**  LINE(200,400,300,500); **A Cl3«-«SQUA ' ) A(23"'RE ' ) B(2,L0C(All!).2.200.300.PAGF) )**  BUT WOULD BE MORE WASTEFUL, AS EACH CALL OF LINE PRODUCES A HEADER. **AND VECTOR INCREMEN T WORD.** 

**SCOPE S 3 4** 

#### **6\_. WRITIN G INTERACTIV E PROGRAMS .**

**A. THE B ROUTINE S** 

ALL INTERACTION BETWEEN PROGRAM AND THE SCOPES IS **ACCOMPLISHE D BY USIN G THE B ROUTINES . THE B ROUTINE S ARE ACCESSE D THROUG H A SPECIA L INTERFACIN G ROUTINE . THES E MECHANISM S NEE D NEVER BOTHER THE AVERAGE USER, IF HE SIMPLY USES THE COPIES OF THE B BOTHER THUS** IN  $\overline{R}$  **ROUTINES IN THE SCOPE SUBPROGRAM LIBRARY (SECTION 7).**  $ALGOL-20$  OR FORMULA ALGOL ONE SIMPLY WRITES:

# **8 (BNUM , A RG1 » ARG2 , ARG3 , ARG4 , ARQ>») | AN D I N SPU E**

**B BNUM , ARGl> ARQ2 , BNU M I S TH E NUMBE R O F TH E 3 ROUTIN E REQUIRED . NO T AL L ARGUMENT S AR E USE D FO R AL L B ROUTINES . MOS T O F THE M HAV E T O DO WIT H PA SSIN G INFORMATIO N FRO M TH E PROGRA M T O TH E SCOPES , BU T A FE W G O TH E OTHE R WAY ) E.G. . 88 , WHIC H RTAD S TH E ANALO G KNOB\_S\_\_\_I N TH E \_DESC R I P T I O N J) F THE\_ B ROUTINES , ARG1 . ET C . ARE " DENOTED " B Y R52~ ETC . I T I S T O B E NOTE D THA T "TH E VALUE S "OF THE " ARGUMENT S AR E CHANGE D B Y A CAL L O N A 8 R \_OU\_TINE. \_ AN D THI S CA N LEA D T O HAVOC ) E.G. , CALLIN G 8 8 WIT H ZERO S FO R ARGUMENT S 4 AN D 5 WIL L CAUSE** THE ALGOL CONSTANT O TO BE REPLACED BY ANOTHER VALUE, TO **AVOI D THI S ON E CA N US E A GLOBA L BOOLEA N VARIABL E OUT . IR~OU T I S F A LSE , THE N N O OUTPUTO F VALUE S WJLL\_OCCUR , A N D N Q OVERWRITIN G WILL OCCUR.** IF OUT IS TRUE, OUTPUT WILL OCCUR, AND, IN THIS CASE, WILL OCCUR. IF THE **\_ONE \_ C A N PU T S O M E DUMM Y ARG UMENT S I N TH E PARAMETE R LIST , I F TH E**  LOCATION OF SOME DATA IN AN ARRAY OR SCALAR IDENTIFIER IS VEEDED. ONE MUST USE LIBRARY INTEGER PROCEDURE LOC IN ALGOL OR FORML. **WHIC H FIND S TH E ADDRES S WHERETH E ACTUA L VALUE S ARE~TTD~RTD~ ; THU S L O C ( A 11} ) I S TH E ADDRES S CONTAININ G TH E VALU E O F A F D . LO C I S I N T H E SCOP E LIBRAR Y FO R ALGO L O R FORML. " I F YO U N E E D" T H E'TO' S A T 10 N" " 0 F'**   $\overline{AB}$  **PROCEDURE ENTRY POINT OR LABEL, YOU USE THE LIBRARY INTEGER PROCEDURE S PROCLO C OR LABELLO C RESPECTIVEL Y I N ALSOL -20 . AL L THE " ARGUMENT S T O 9 AR E INTEGERS . I F AN ERRO R OCC U R S O N CAL LIN G B DU E T O 1 NCORRFC T APTGWEWS " , B WILL PRIN T AN ERROR KHSSTB e AND SsT**  BNUM= -1. THE REASONS FOR ERRORS ARE DESCRIBED IN DETAIL IN THE BESCRIPTION OF THE B ROUTINES IN SECTION 6. THE DETAILS OF THE **DESCRIPTION " OF THE 3 ROUTINESI N SECTIO N 6 . THE DETAIL S OF THE INTERFAC E ARE GIVE N I-N SECTIO N 10 . \_I N ADD I T ION. AND OM A HIGHER "LEVEL THAN THF B ROUT INES, ' THER E ARE SEVERA L USE?U L SUBPROGRAMS ^ N \_\_Vfc| \_ I MAIM inc D HUUiinc^ i rr., w w**  ALGOL, FORML AND SPITE IN THE LIBRARY FOR DOING HIGHER LEVEL<br>TASKS, FOR EXAMPLE, PROCEDURE NUM (X, Y, N) WILL TAKE A REAL VARIABLE N AND DISPLAY IT AT X,Y IN -5D.32 (OR F8.3) FORMAT. THE **VARIABL E N AND DISPLA Y IT AT X,Y IN -5D.3 Z (OR --8.3 ) FORMAT . THE FRINTING: TO THE DISPLAY PAGE. THIS IS SIMPLY ACHIEVED USING THE •PRINTING ' TO THE DISPLA Y PAGE . THI S IS SIMPL Y ACHIEVE D JSlNG THE SCOP E LIBRAR Y PROCEDURE S READ.PAG E AND PRINT". "ON ."'PA 0 6 ,WHlC H ARF JEXACTLY \_ANALOGOU S TO READ(<W> ) AND PRINT(<W>) , E.G . R <sup>p</sup> AD,PAG E READ S A CAR D FROM THE SCOP E FAC E INTO A BUFFER- ; 17HTCR""~CAT^TREN~9"E~ REA D IN THE USUAL WAY WIT H A READ STATEMENT . AT PRESENT , A PROGRAM** 

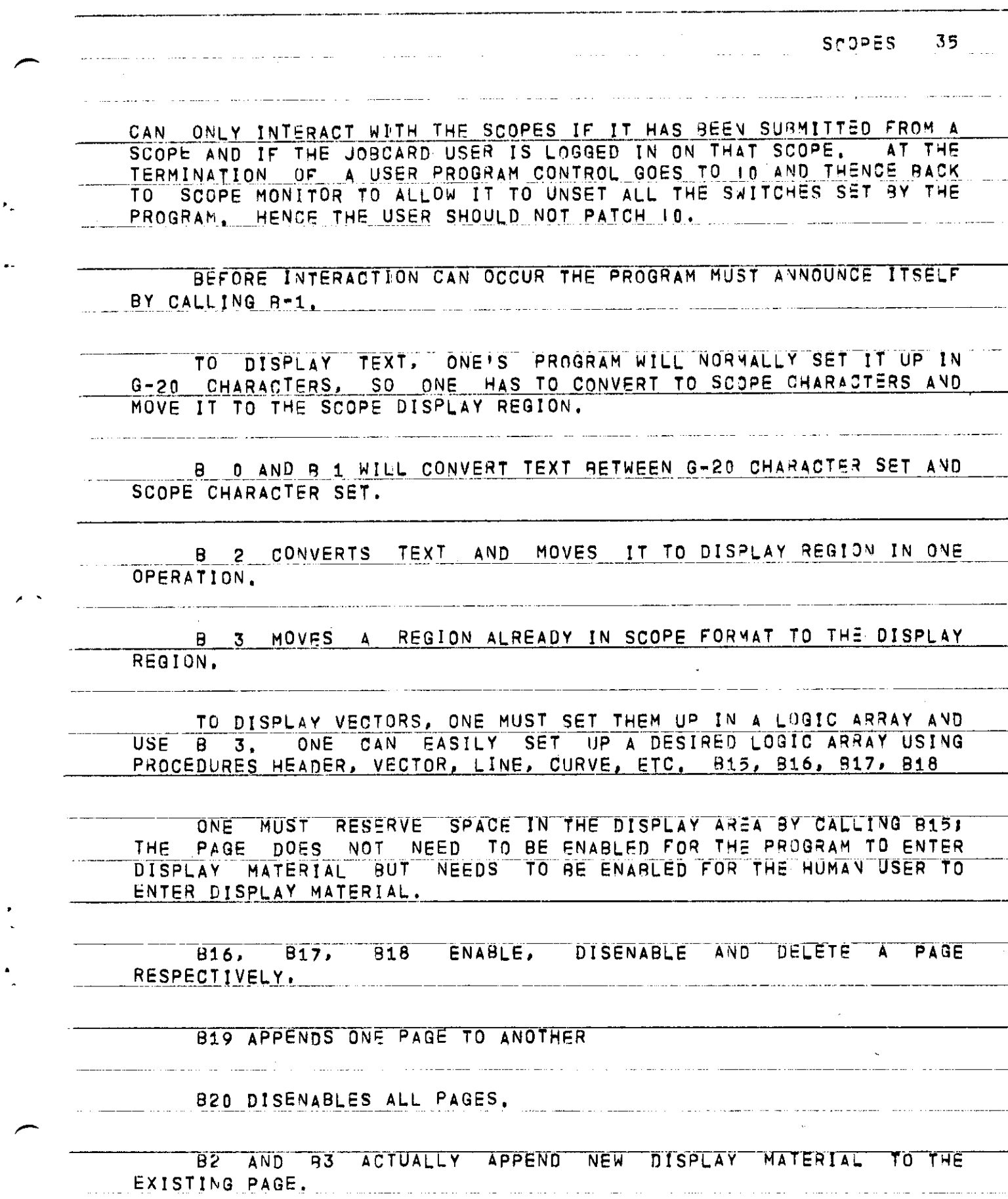

 $\epsilon_{\rm g}$ 

 $\ddot{\phantom{1}}$ 

 $\frac{1}{2}$ 

 $SOPES = 36$ B28 CLEARS A PAGE. B4 AND B5 PERFORM RECIPROCAL OPERATIONS TO B2 AND B3 IN COPYING DISPLAY MATERIAL FROM A GIVEN PAGE INTO A GIVEN ARRAY IN THE USER PROGRAM, B4 CONVERTS ALL TEXT TO 0-21 CHARACTER SET AND IGNORES ALL VECTORS. THE ARRAY COULD THEN BE PRINTED OUT IN A FORMAT, B5 COPIES WITHOUT CONVERSION, A PROGRAM CAN ONLY DEDUCE INFORMATION ABOUT THE DISPLAY BY COPYING IT INTO AN ARRAY AND SEARCHING THE AREA FOR FEATURES LIKE KEYWORDS, 86, 87. B8. 810. 911 PROVIDE COMMUNICATION WITH THE CURSOR, ANALOG KNOBS AND USER STATE SWITCHES, B6 READS THE CURSOR. B7 SETS THE CURSOR, BB READS THE ANALOG KNOBS AND STATE SWITCHES, BIO READS THE STATE SWITCHES ONLY, Bll SETS THE STATE SWITCHES, وساوستهم المتارة ساردون وأستدره والتهيين والمتستقيد والمناطق والارداد والمرادي

SCOPES 37

#### **<sup>B</sup> .** USER INTERRUPTS

\_<I) B12,Bl3,822,B24 ARE FOR COMPARE INTERRUPTS, 813 DEFINES THE USER ENTRY POINT TO BE ENTERED WHEN A COMPARE INTERRUPT OCCURS ON ANY CHARACTER. THIS OCCURS IN ANY STATE OF THE SCOPE MONITOR, EXCEPT DURING TYPING INTO THE SCOPE MONITOR, WHICH USES A COMPARE CHARACTER. B12 SETS COMPARE INTERRUPT ON A SPECIFIED CHARACTER FOR A SPECIFIED PAGE. 822 RESETS THE COMPARE ROUTINE TO THE STANDARD SCOPE MONITOR ROUTINE. 821 REMOVES COMPARE ON A SPECIFIED CHARACTER ON A SPECIFIED PAGE. B24 SETSAN ENABLEDCURSORAND INTERRUPT ROUTINE ON A SPECIFIED CHARACTER.

(II ) B14.B23 ARE FOR THE MEMORY FULL INTERRUPT, B 14 SETS THE USER ENTRY POINT WHICH IS ENTERED ON MEMORY FULL. 923 RESETS MEMORY FULL ROUTINE TO THE STANDARD SCOPE MONITOR ROUTINE,

(III) B25 DEFINES THE USER ENTRY POINT FOR THE INTERRUPT BUTTONS 1-15, AFTER 825 HAS BEEN EXECUTED AND PROVIDED THE SCOPE MONITOR IS IN USER MODE, THE INTERRUPT BUTTONS WILL CAUSE AN INTERRUPT IN THE USER PROGRAM AND FOR CONTROL TO BE PASSED TO THE SPECIFIED PROCEDURE OR ENTRY POINT.

#### INT<u>ERR</u>UPTING USER PROGRAMS

#### ALGOL PROGRAMS

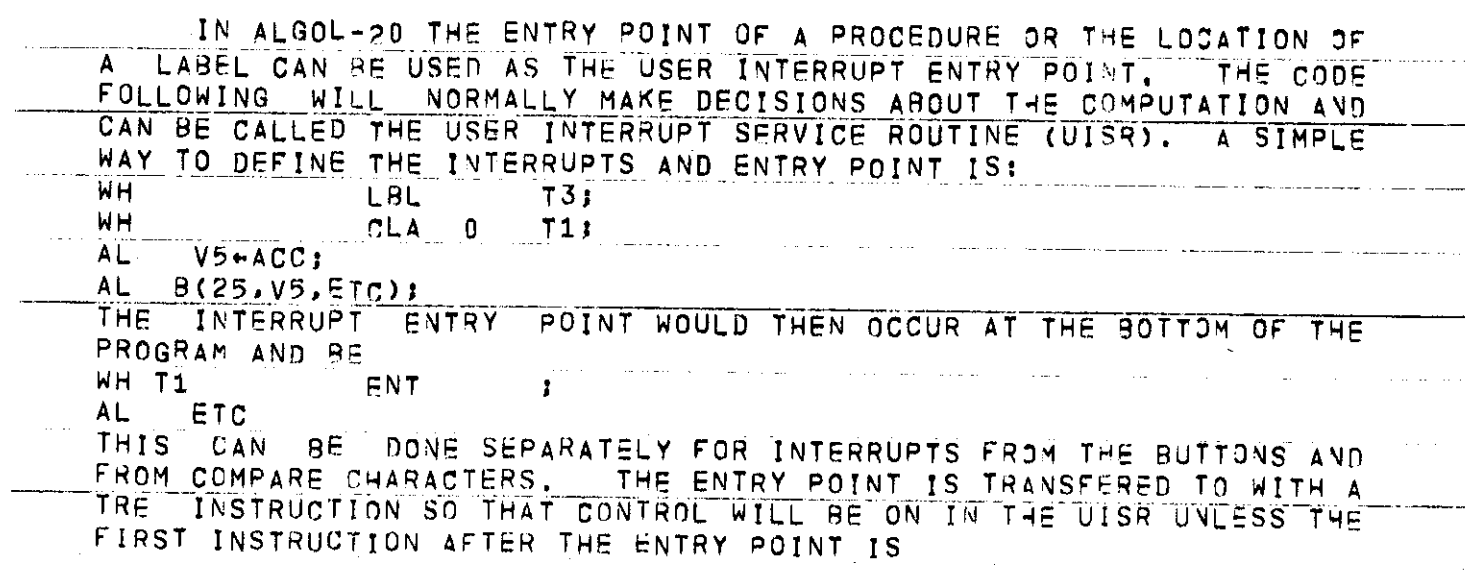

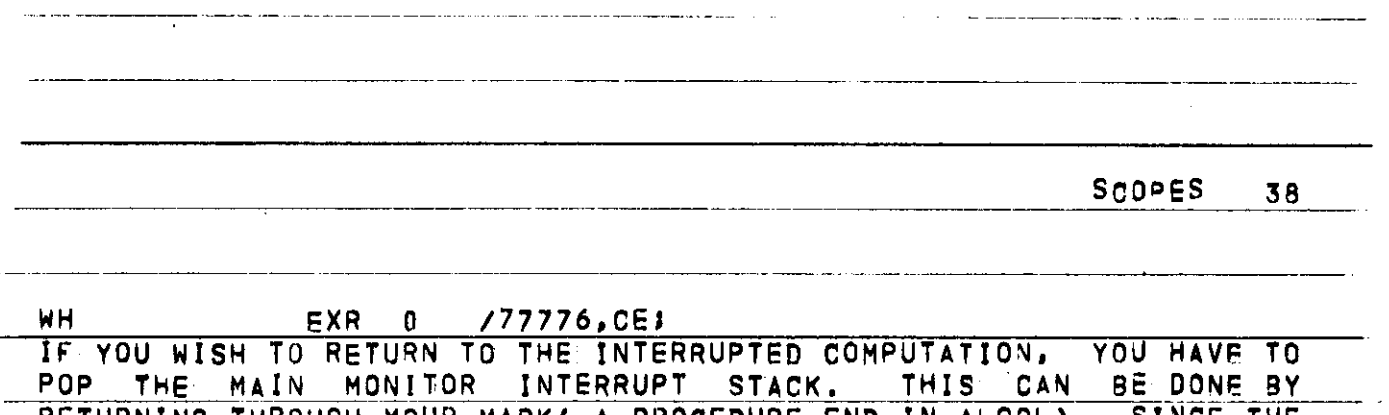

**RETURNIN G THROUG H YOUR MARK( A PROCEDUR E EN D IN ALGOL) , SINC E THE SCOPE MONITOR PUTS ITS OWN**<br>INTERRUPT ENTRY POINT, IF COM IF CONTROL HAS WANDERED AROUND BEFORE THE **DECISION TO RETURN TO THE INTERRUPTED COMPUTATION HAS BEEN MADE.**<br>YOU MAY EFFECT THE RETURN BY RETURNING TO THE SCOPE MONITOR: YOU MAY EFFECT THE RETURN BY RETURNING TO THE SCOPE MONITOR: **HOWEVER , TH E \_ S WI TOH- S WlLL BE UNSE T BY THE CLOC K INT ERRUPT S WHIL E**  IN THE UISR, SO WE PROVIDE A 8 ROUTINE (927) TO SET UP THE SWITCHES CORRECTLY AND RETURN CONTROL TO THE MAIN MONITOR. IF YOU SWITCHES CORRECTLY AND RETURN CONTROL TO THE MAIN MONITOR, IF YOU **PASS CONTROL TO ANOTHER POINT IN THE PROGRAM,** STATEMENT WILL EFFECT ALL THE STACK PUSHING REQUIRED SO THAT THE **VARIABLES ARE CORRECTLY REDEFINED.** 

**PRINTING HAS TO BE CAREFULLY CONTROLLED IN ALGOL PROGRAMS** WHICH ALLOW INTERRUPTS. IF AN INTERRUPT OCCURS DURING PRINTING AND **T HE UISR PRINTS , THEN IT IS MORE OR LES S IMPOSSIBL E TO RETUR N TO**  THE ORIGINAL LINE OF COMPUTATION, ONE CAN SAVE THE INTERRUPT PRINT LINE AND PRINT LINE POINTER BY **LOGI C ARRAY A[-2:120j ; TEMP.-I251I BUFFERSET < • »R1 NT », AC 0 J ) I**  AND RESTORE IT LATER. HOWEVER, IF THE NAME AND PRINT STATEMENTS IN **OPERATION HAVE BEEN CHANGED, ONE CANNOT RECOVER THEM, IF THE UISR** 

**PASSES** CONTROL TO ANOTHER PART OF THE PROGRAM AND NEVER WISHES TO CONTINUE AT THE INTERRUPTED POINT, THEN THE PRINTING WILL WORK OUT ALL RIGHT, SOME SAFE RULES ARE (1) DON'T PRINT OUT IN THE UISR, AS TURN OFF THE CONTROL SWITCH DURING PRINTING; **DISCUSSED , THES E ARE NOT RIGI D RULES ,** 

**EXAMPLE OF INTERRUPT DEFINITION IN ALGOL** 

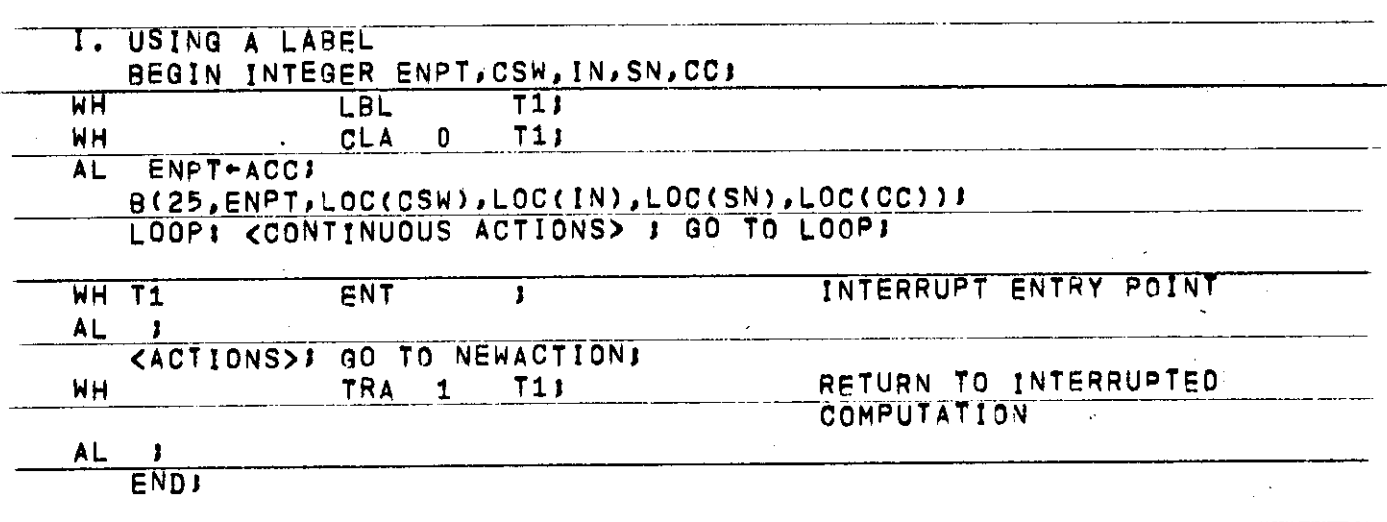

**SCOPE S 39** 

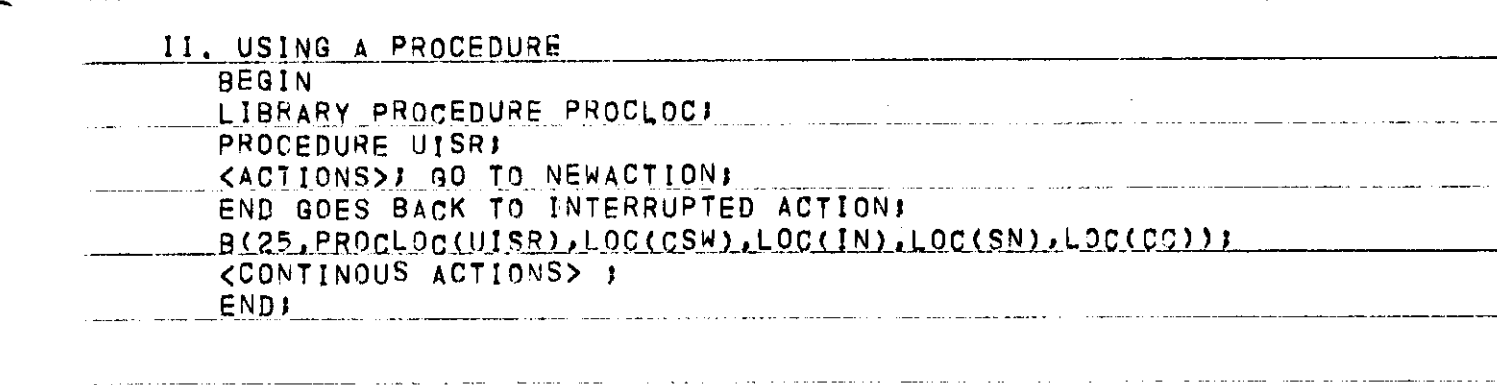

#### **FORMUL A ALGOL PROG RAM S**

**\_ FORMUL A \_ALGO L COMPILE S \_CODE \_ WHIC H IS HEAVIL Y DEPENDEN T ON RUN-TIM E ROUTINES . IF ANY RUN-TIM E ROU T I NE IS INTERRUPTE D BY THE**  SCOPE MONITOR WHICH THEN CALLS THE UISR WHICH IN TURN CALLS THE INTERRUPTED RUN-TIME ROUTINE, THEN GLOBAL PARAMETERS(LIKE RETURN **MARKS , INDEX REGISTER S AND. TEMPS ) ARE.SOO N FORGOTTE N .THEREFOR E THE\_**  ONLY CODE WHICH CAN BE USED WITHOUT DRASTIC SAFEGUARDS IN THE UISR IN FORMULA ALGOL IS CODE WHICH DOES NOT CALL ON RUN-TIME ROUTINES. HOWEVER IF THE UISR AND THE CODE FOLLOWING THE CALL ON 825 ARE **COM PLE** I **E L V I NDEPENDEN T AN D\_ DO NOT CALL**\_Q **N THE SAM E ROUTIN E S THEN**  ONE HAS MORE FREEDOM. OPERATIONS WHICH DO NOT USE THE RUN TIME **ROUTINES INCLUDE STORING AND ACCESSING OF SIMPLE VARIABLES(3UT NOT ARRAY ELEMENTS),AN D THE OPERATION S +,-,«,/»\*,\*,-,I F THEN ELSE ,**   $SLGN, ABS$ , ENTIER, AND GO TO(LOCAL BACKWARD TRANSFERS ONLY). **HOWEVER , WIT H INTIMAT E KNOWLEDG E OF FORMUL A ALGOL AND A LISTIN G OF**  ITS RUN-TIME ROUTINES , THE EXPERIENCED USER CAN BUILD HIS UISR SO THAT IT CAN CALL ON ANYTHING, THIS WOULD PROBABLY BE DONE BY  $THAT$  IT CAN CALL ON ANYTHING, WRITING SMALL MACHINE CODE ROUTINES, CALLABLE ONLY WITH CONTROL **OFF , WHIC H WOUL D SAVE AND RESTOR E THE CONTENT S OF A L1ST 0F " \_M A CHINE. LOCATIONS . THE UISR WOUL D PROBABL Y LOOK LIKE THlSi^** 

## **EXAMPLE OF INTERRUPT DEFINITION IN FORMULA ALGOL**

**SN CDLC 0**  PROCEDURE INTERACT: BEGIN INTEGER LOCISR; **SN CMP L 07200 ERA SN CMP <sup>L</sup><sup>005000000</sup> <sup>0</sup>A D <sup>D</sup> SN CMP <sup>L</sup>1330 0110 0** 0 **ST I SN "CMP**TT **133770000 1 STI NC READ NEXT COMMAND REGISTER 5** NUMBER OF INTERVENING COMMANDS **UISR** SAVE LOCATION OF UISR LOCISR USED IN CALLING 925

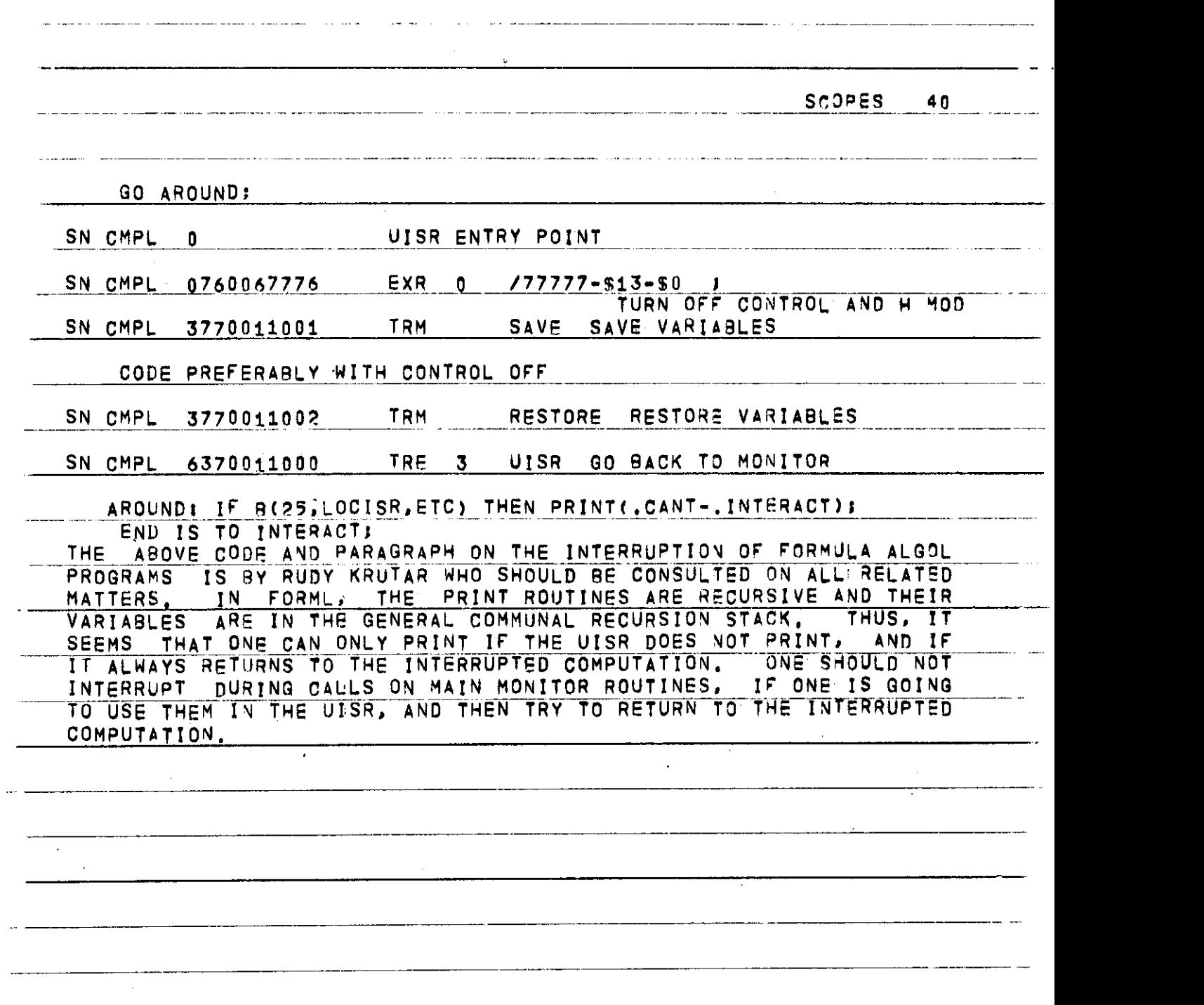

<u>an a cheangailtean a chea</u>

 $\cdot$   $-$ 

**SCOPES4 1** 

**C . INTERACTIO N WIT M MOR E THA N ON E SCOP E T O INTERAC T WIT H A DIFFEREN T SCOP E FRO M TH = ON E SUBMITTE D FROM , A PROGRA M SIH p \_ Y U S E S TH E B ROUTINE S A S USUAL , 3U T I N ADDITIO N SET S TH E SCOP E NUMBE R B Y USIN G ALGO L PROCEDUR E SETSCOPENUM(N ) . IT\_D.0E S NO T NEE D T O B E SE T BEFOR E EVSRYCAL L O F A BPOUTINE , JUS T ONCE . THUS , T O REA D TH E STAT E SWITCHE S O N SCOP E 2 . ON E PERFORM S NSAVE-SCOPENUM , SETSCOPENU M ( 2 > ; ZERO\*0 L OUT^TRUE L "" ~**   $B(10, ZERO, STSW, DUM, DUM, DUM)$ ; OUT+FALSE; SETSCOPENUM ( NSAVE ) ; NOTE WE SAVED THE NUMBER OF THE SUBMISSION SCOPE BY USING **ROUTINE\_SCOPENUM , SETSCOPENU M AN D SCOPENU M MEREL Y SE T AN D READ INDEX REGISTER 51. \_\_ON E CA N THU S DO AL L TH E USUA L INTERACTION S WIT H AN Y OT H E R SCOPE , HOWEVE R ,TH< = B ROUTIN E CALL S WIL L AL L GIV E ERRO R**  EXITS UNLESS PERMISSION TO INTERACT HAS BEEN GIVEN BY THE **USE R A T TH E SCOP E T O B E INTERACTE D WITH , B Y U S IN3~INTERRUP T \_ 1 3 I N TH E PROGRA M STATE . . USER INTERRUPTS FOR ANOTHER SCOPE ARE DEFINED BY USING B25. UPO N >N Y USE R \_ ! NTERRUP T ,\_\_TH E SCO\_PJ\_NUMBER \_ IS ' PASSE D T O THE\_\_USE R PROGRAM . " •**   $FINALLY$ , ONE CAN DISPLAY A GIVEN PAGE ON MORE THAN ONE SCOPE, BY USING B26, THIS TAKES PARAMETER R52, WHICH IS THE **B I T PATTER N A T TH E EN D O F TH E DELIMI T CONSISTIN G O F 4 9IT S F O R SCOPE S 3 » ?, 1 AN D 4 RESPEC T IVELY,S N CORRESPONDIN G T O SCOP E N . THU S I F A PROGRA M WANTE D T O DISPLA Y A PAG E O N TH E SUBMISSIO N SCOP E AN D ANOTHE R SCOP E N , I T WOUL D DO SOMETHIN G LL^ P THI S N14-SC 0 P E N U M ; \_ <sup>9</sup>** 11**P A TJ- 2 <sup>1</sup> <sup>N</sup> <sup>1</sup> v G t N<sup>I</sup> B < <sup>2</sup> 6.PA G E\_±R I T P\_AJ\_» 0 . Qjjnj O F COURSE , I F PERMISSIO N HA S NO T BEE N GIVEM , I T**  WILL NOT DISPLAY.

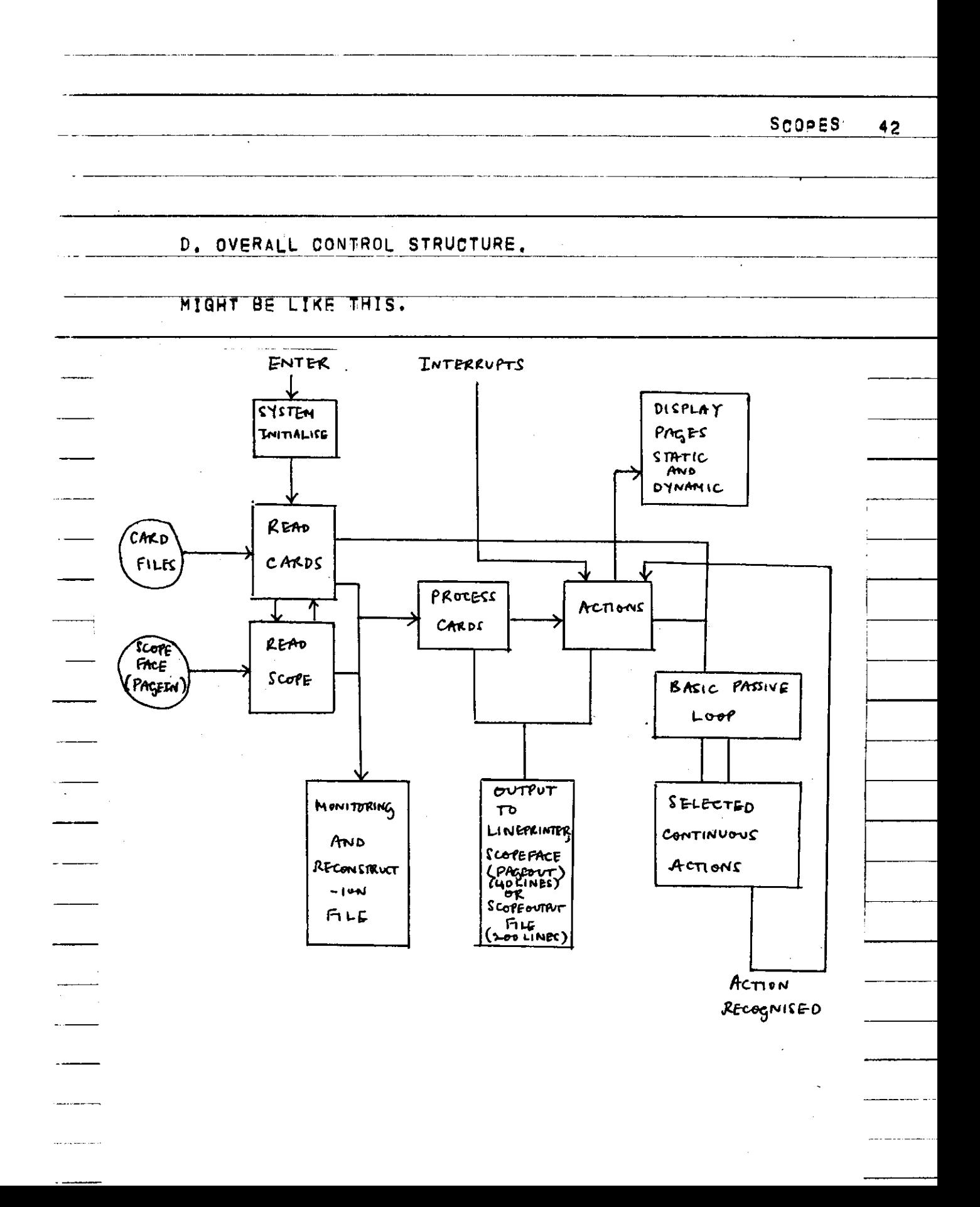

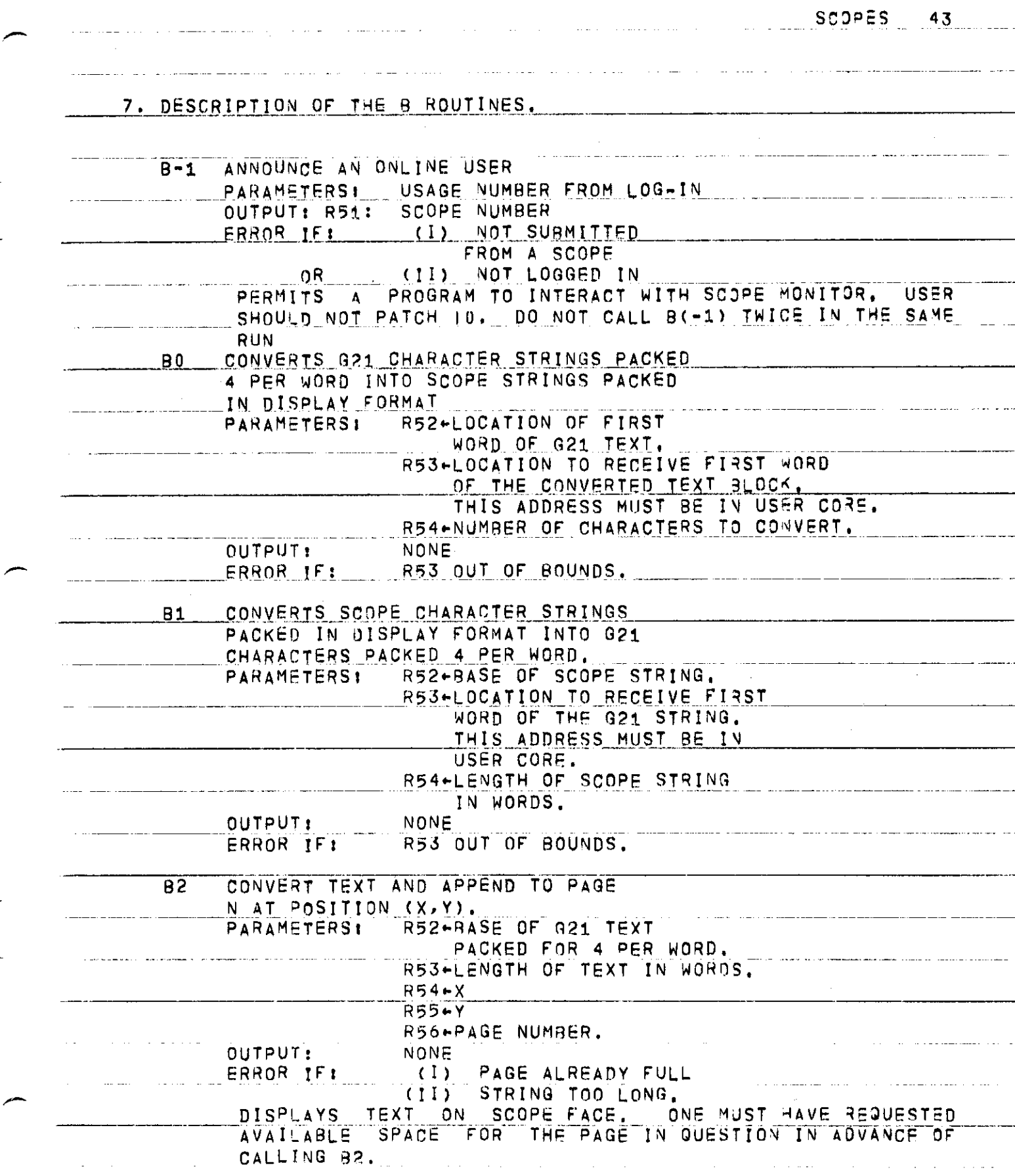

**SCOPE S 4 4** 

 $\mathbf{r}$ 

 $\sim 10^6$ 

\_ .\_\_\_\_\_ .\_\_.\_\_\_

لأربيب

.<br>محمد المصدر ال

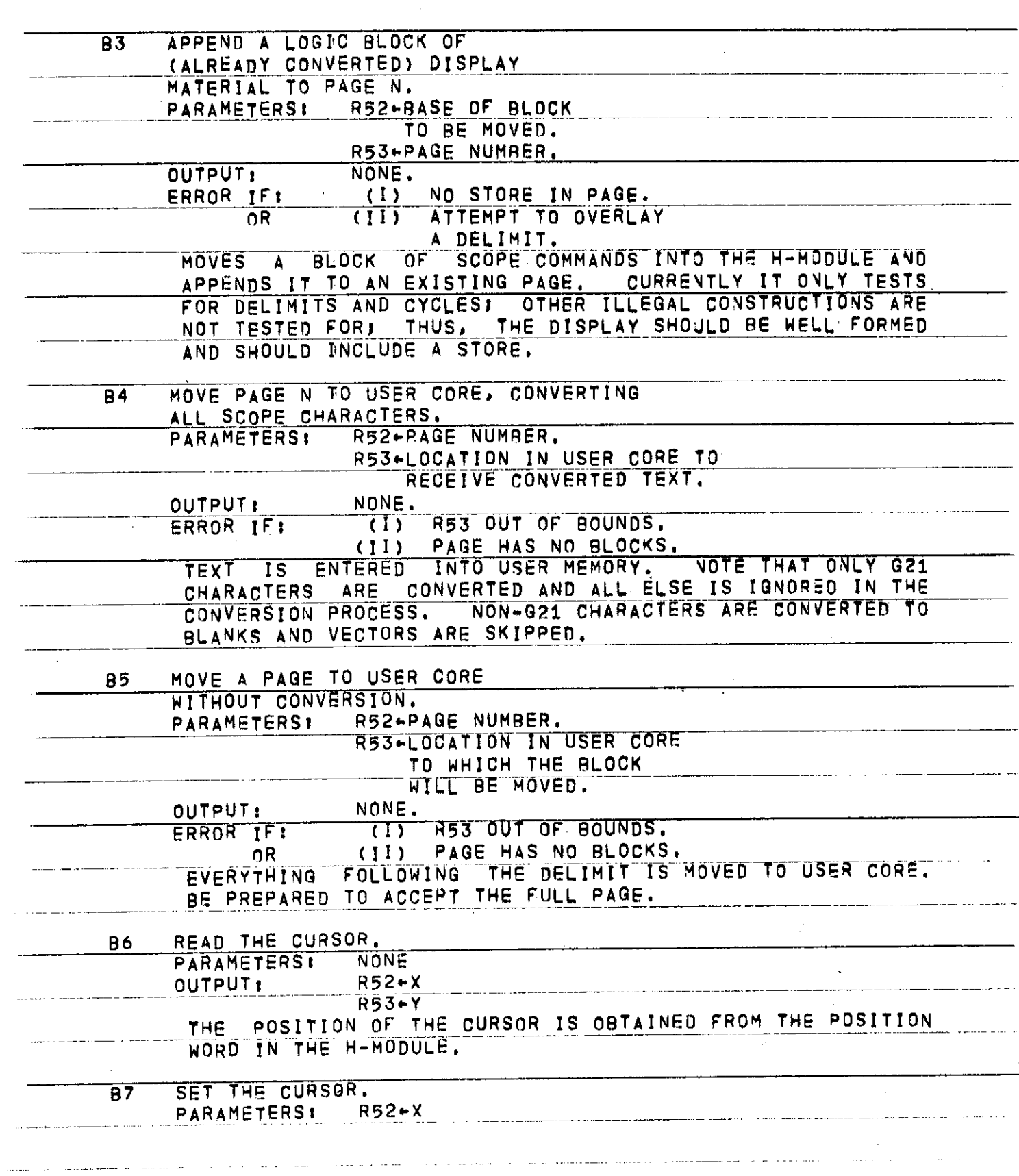

<u> 1988 - Jan Sampin Samsson, francoski po</u>

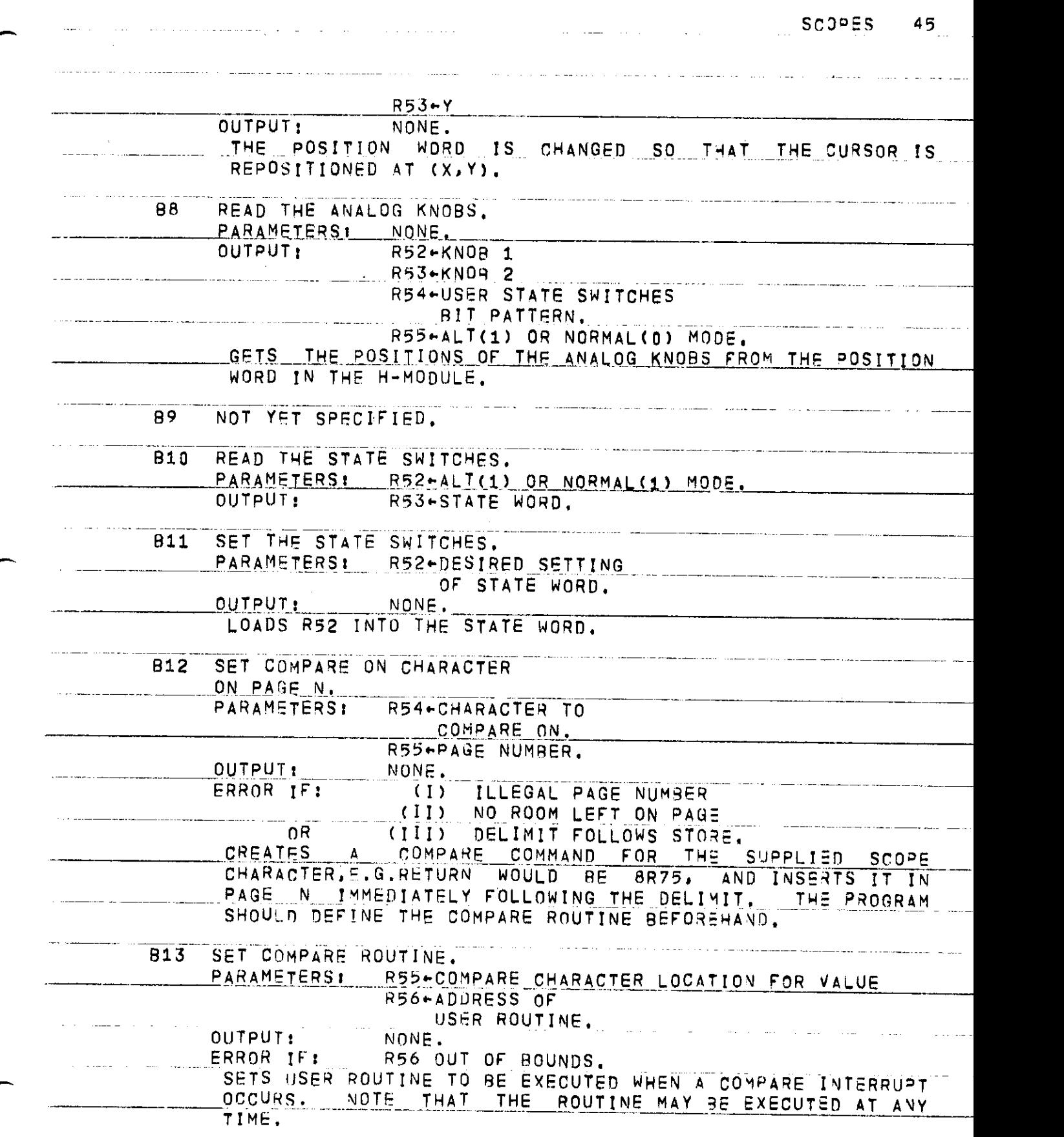

**SCOPE S 4 6 B 1 4 SE T MEMOR Y FUL L ROUTINE . PARAMETERS: R56+ADDRESS OR USER ROUTINE . OUTPUT:** NONE.  $R$ **ERROR IF: R56 OUT OF BOUNDS.** SETS USER ROUTINE TO BE EXECUTED WHEN A MEMORY FULL **INTERRUP T 1'S GE N E RATED . NOT E THA T THI S ROUTIN E MA Y B E EXECUTE D A T AN Y TIME . B 1 5 GE T N BLOCK S FO R PAG E M . PARAMETERS! R52+PAGE NUMBER R53.-NUMBE R O F BLOCK S**   $\overline{O}\cup\overline{TP}\cup\overline{T}$  **NONE. ERRO R IF ? ILLEGA L PAG E NUMBER . SAM E TAS K A S O N MANAGEMEN T PAGE . B 1 6 ENABL E PAG E N . PARAMETERS L R5 2 < -PAQ E NUMBER . OUTPUT : NONE . ERRO R IF : ILLEGA L PAG E NUMBER . B 1 7 DISENABL E PAG E N PARAMETERS ! R52\*«PAG E NUMBER . OUTPUT : NONE .**   $F = R$ **FI ILLEGAL PAGE NUMBER. B 1 8 DELET E PAG E N , PARAM ETERS L R 5 2 \*-PAG E NU MBE R OUTPUT | NONE . ERRO R IF : ILLE G A L P A G E NUMBER .**   $\overline{S}$  **AS K**  $\overline{S}$  **S** TASK IN OPTION STATE. PAGE IS RETURNED TO **AVAILABL E SPAC E AN D INFORMATIO N I S LOST . B 1 9 APPEN D PAG E N T O PAG E M . "PARAMETERS L R52\*PAG E NUMBE R N . jj[53***<sup>+</sup> P***AGE NUMBE R M .**  OUTPUT: ERROR IF: ILLEGAL PAGE NUMBER.  $R$  **FAGE EXAMPTION** STATE. **B20 " DISENABL E AL L INPU T FRO M THI S SCOPE . PARAMETERS : NONE . OUTPUT : NON E DISENABLE S AL L PAGE S FO R TH E GIVE N SCOPE . B 2 1 REMOV E COMPAR E O N CHARACTE R O N PAG E N . PARAMETERS: R54.-CHARACTER TO COMPAR E ON . R55\*PAG E NUMBER . OUTPUT : NONE .** 

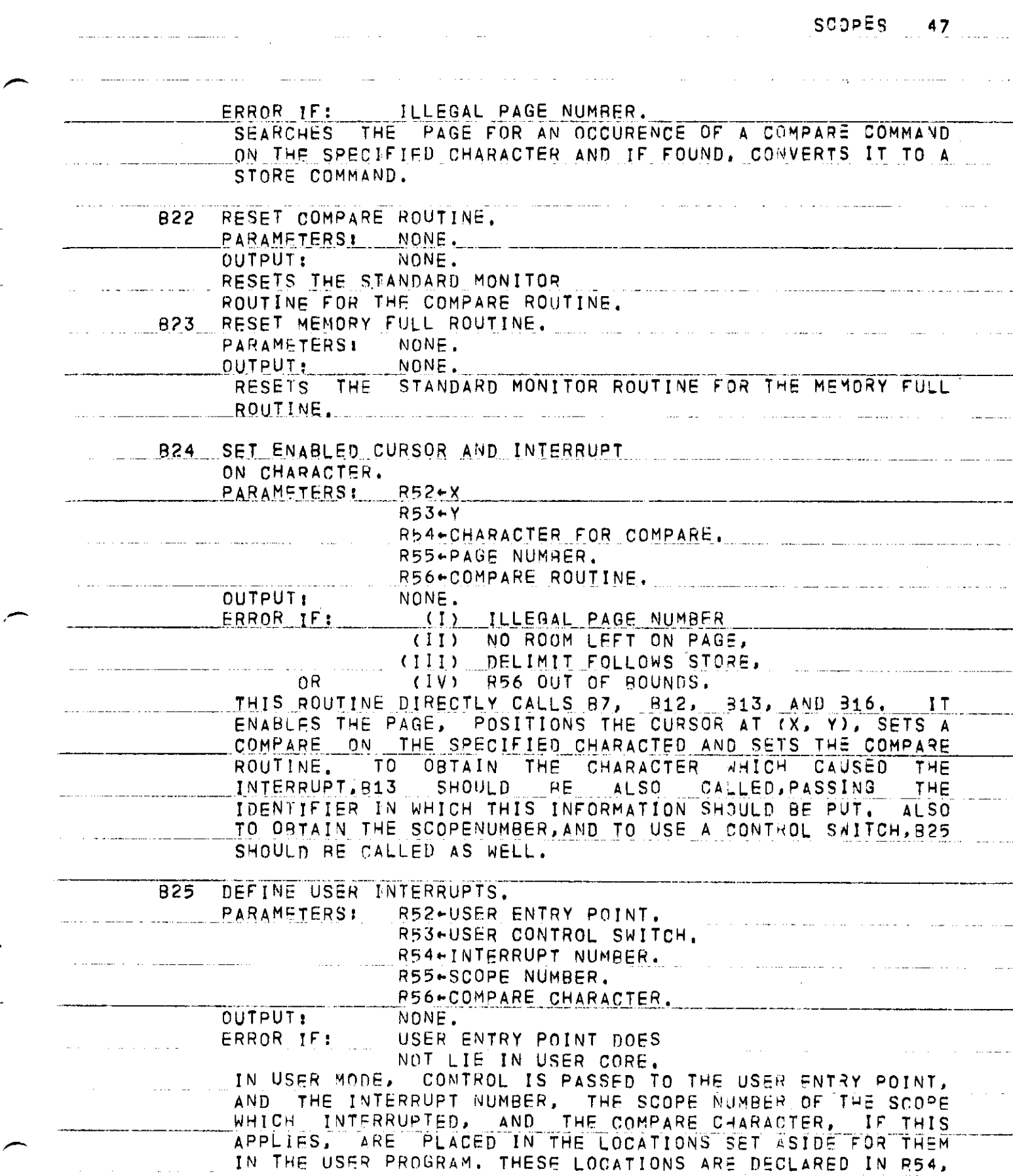

SCOPES 48

<u>and the same same companies</u>

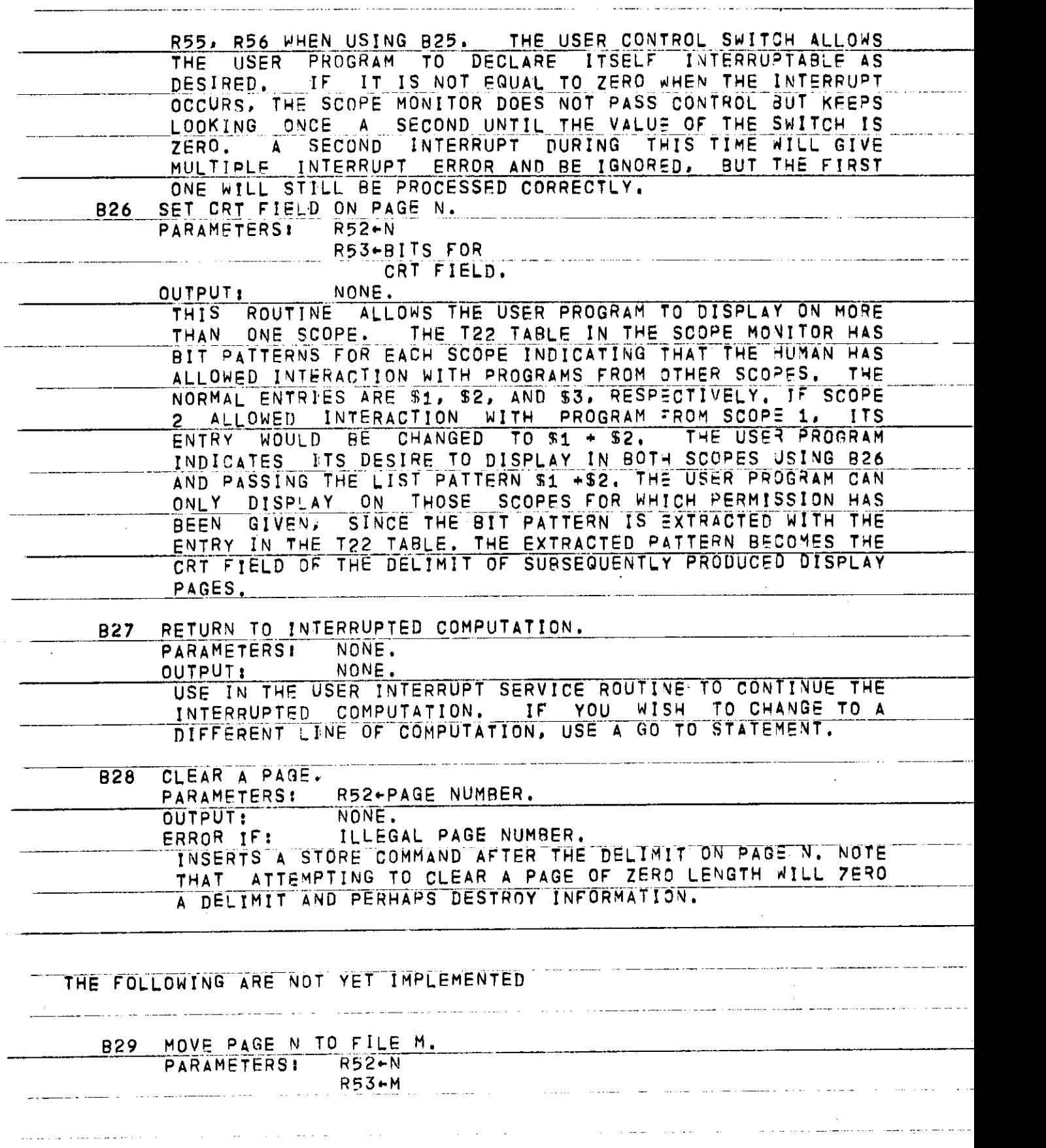

المستحدثين المناد

المستشفين والمستحدث

 $\mathcal{L}_{\text{max}}$  and  $\mathcal{L}_{\text{max}}$  are also assumed in

. . . . . . .

**SCOPE S 4 9** 

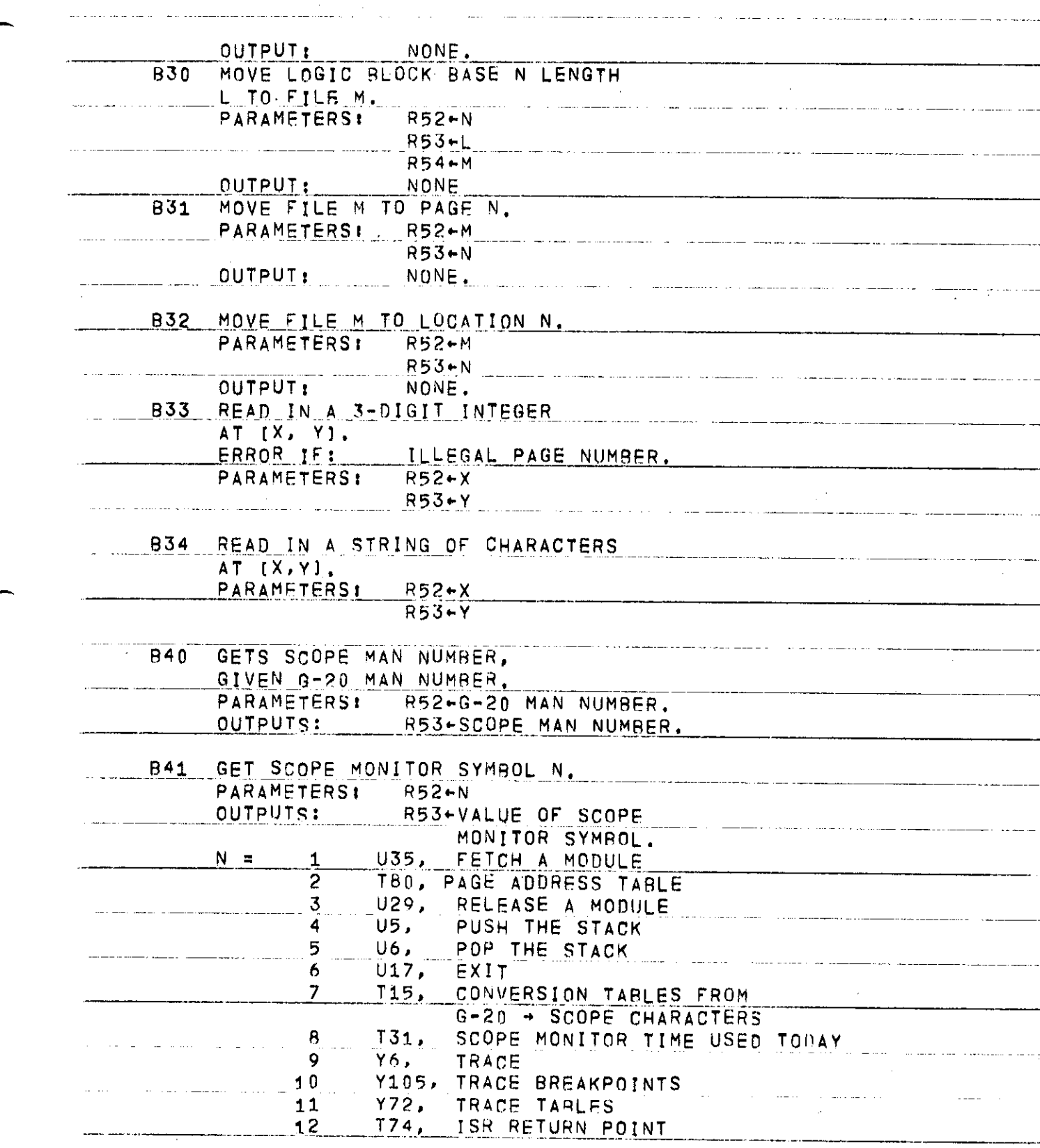

.<br>In the company of the company of the company of the company of the company of the company of the company of th

 $\cdots$ 

∕

÷,

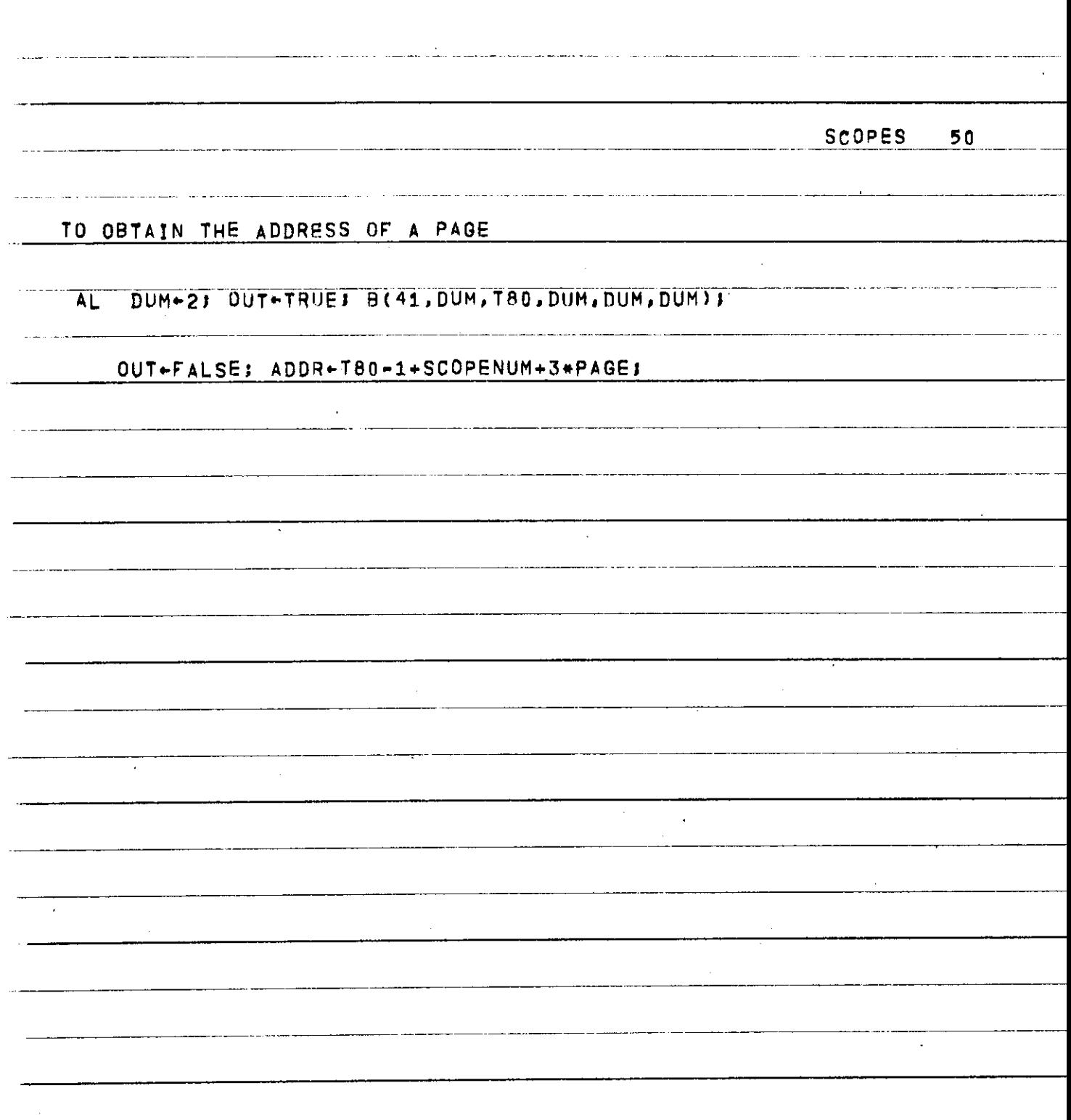

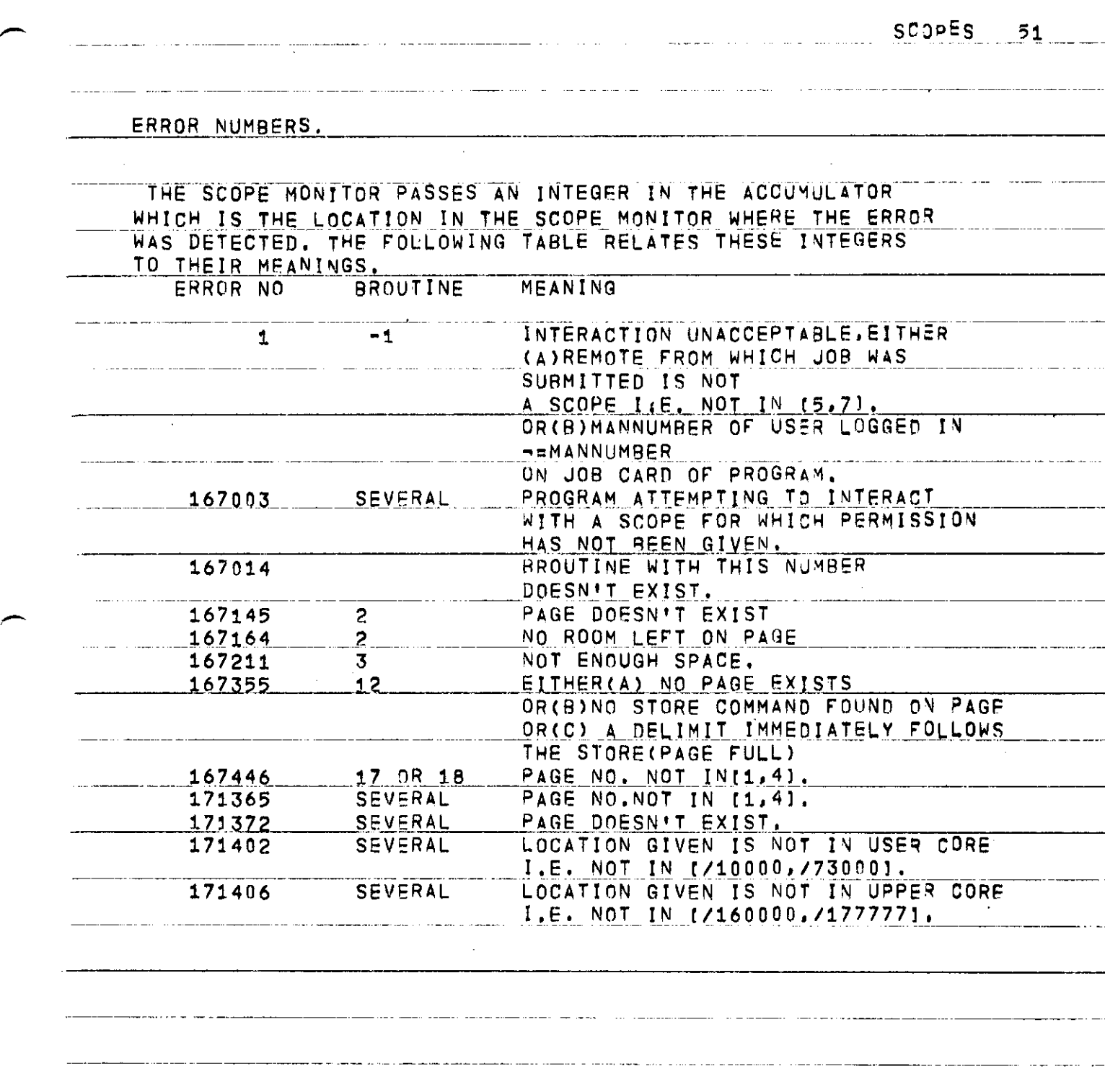

 $-$ 

s.

 $\mathcal{L}^{\text{max}}_{\text{max}}$  and  $\mathcal{L}^{\text{max}}_{\text{max}}$ 

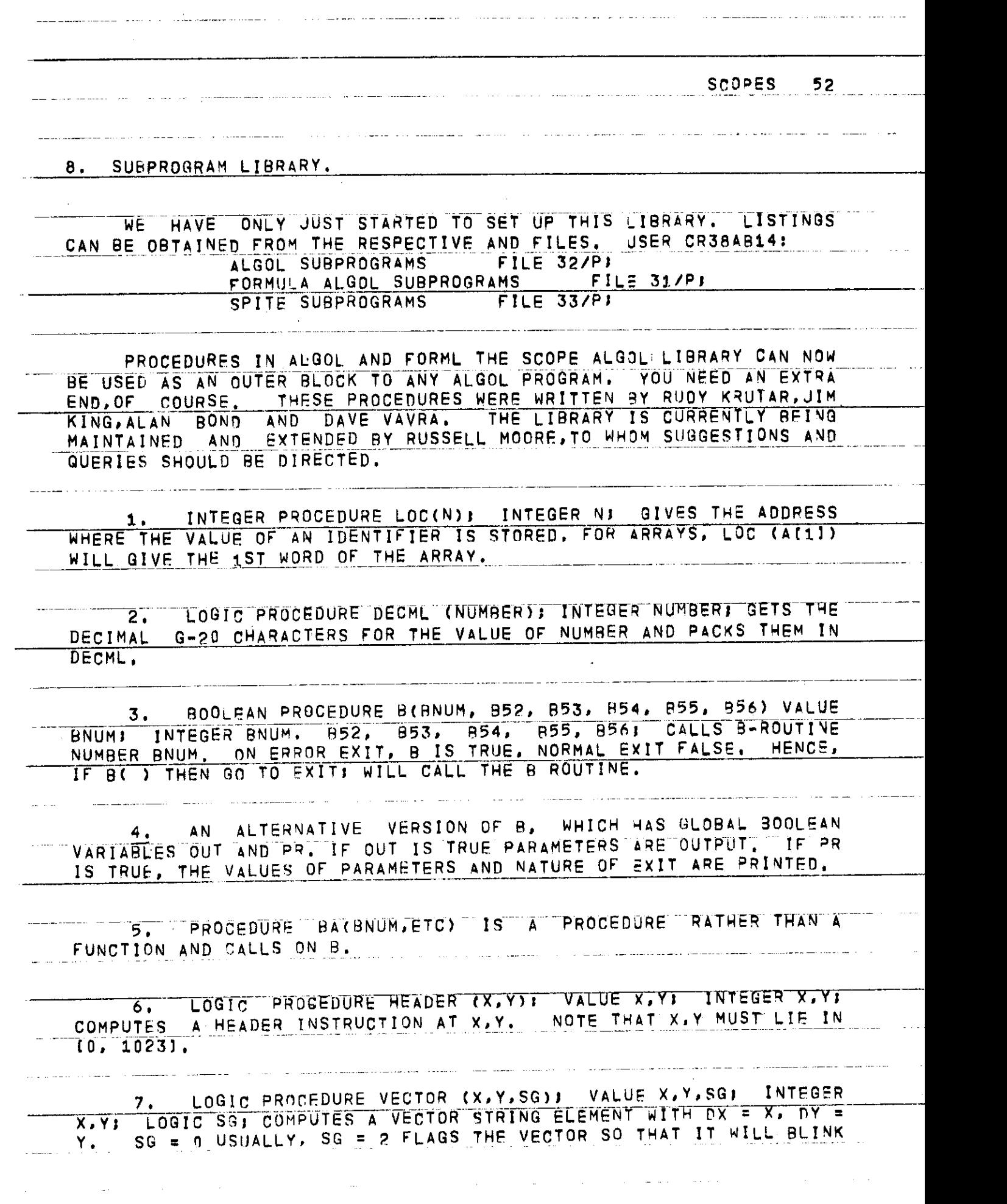

SCOPES<sub>53</sub> OR INTENSIFY ACCORDING TO THE SETTING OF STATE SWITCHES. 8. LOGIC PROCEDURE CHARAC (C. SG, I); INTEGER C SG, I) PRODUCES A SCOPE CHARACTER IN A WORD IN POSITION I = 1, 2, OR 3. SG IS THE TAG FIELD, SO SG = 2 GIVES BLINKING AND INTENSIFICATION. C IS THE SCOPE CHARACTER NUMBER AS GIVEN IN THE QUATSE MANUAL. 9. LOGIC PROCEDURE CHARSTR (C1, C2, C3, SG1, SG2, SG3)) **1 0 .\_ PROCEDU R E\_ C H A R A C TE R ( X ,\_ Y** *»\_CU* **I NTEG E R \_ X** *<sup>±</sup> \_ U* **L OGIC ) PUT S**  A CHARACTER ON THE SCREEN AT POINT X, Y, C IS A SCOPE **CHARACTER-STRING WORD AS OBTAINED BY USING CHARAC OR CHARSTR. IT C A N ALS O B E OBTAINE D B Y**  \_\_>\_8**L**2 fl**RN\_\*\_** 4**;\_ WHER E N** I\_S\_ **THE\_\_SC**0**\_PE\_\_CH ARACTE\_ R NUMBE <sup>R</sup> FRO <sup>M</sup> GUATSE MANUAL.** CHARACTER HAS ONE CHARACTER PER WORD AND A **SEPARAT E HEADE R FO R EAC H CHARACTER , AN D IS , THEREFORE , WASTEFU L O F SPACE , G**-20 **CHARACTER S AR E BES T PU T O N TH E SCREE N USIN G** 32, 11 , PR0J3EDURE\_NU M **< X .\_Y**\_,\_N **>J\_ \_** VALUE N) INTEGER**<sup>X</sup> , Y )** REAL N) TAKES A REAL NUMBER N, FINDS DECIMAL CHARACTER FORM, AND PUTS IT ON THE SCREEN **AT\_X; <sup>Y</sup>** IN\_-5D.3Z FORMAT.\_ 12. PROCEDURE LINE (XI, Yi , X2, Y2) ) INTEGER" XI, Yl , X2, Y2) PUTS A LINE FROM (XI, YD TO (X2, Y2), WITH A SEPARATE HEADER. 13. PROCEDURE GENERATE(X, Y, T, DT, MORN)} VALUE DT» NORM) REAL X, Y, T, DT, MORM: GENERATES A CURVE WITH PARAMETER T WHOSE<br>X, Y ARE. GIVEN BY EXPRESSION INVOLVING T WHEN ACTUALLY CALLING Y ARE GIVEN BY EXPRESSION INVOLVING T WHEN ACTUALLY CALLING GENERATE. THUS GENERATE(A \* SIN(T), B \* COS(T), T, DT, NORM); WILL PLOT AN ELLIPSE. IT DOES IT BY LINE SEGMENTS, AND IT CALCULATES THESE FOR INTERVALS IN T OF DT. IT ASSUMES A SQUARE SCREEN WHOSE LINEAR SIZE IS NORM IN RELATION TO THE VALUES OF X, Y. 14. CURVE (X, Y, T, DT, TA, TB); INTEGER X, Y; REAL T, DT, TA, TBJ PLOTS FROM TA TO TB.

**SCOPES 5 4** 

 **E** 

# 15. INTEGER PROCEDURE SCALEX (X) **B REAL X +**

INTEGER PROCEDURE SCALEY (Y); REAL Y; THESE ALLOW EASY<br>SCALING, GLOBAL VARIABLES XA, XB, YA, YB, SXA, SXB, SYA, SYB<br>INDICATE THAT THE PART OF THE SCREEN USED WILL BE FROM SXA TO SXB<br>AND SYA TO SYB, WHERE THESE LIE IN (0, 1

CHARACTER (SCALEX (X), SCALEY (Y), C) PUTS A CHARACTER ON THE **SCR EEN AT POINT X, Y IN THE USERS SCALE,** 

**- TRE R - e A - <sup>R</sup> p A N EQUIVALEN T SE T O F PROCEDURE S TAKIN G REA L**  DESIGNATED BY AN ADDED 1 ON THE NAME. THUS, CHARACTER1, NUM1, **LINE1, CURVE1, ETC ;** 

 $\overline{16.}$  **READ.PAGE(N, RBUFF);** READS THE CONTENTS OF PAGE NIMAX **LENGT H 1 BLOCK ) INT O TH E REA D BUFFE R RBUF F PACKE D 1 CHARACTE R PE R WOR-D ,S O iT I S LIK E A NORMA L CAR D READ. " YO U MA Y THE N R E AD FRO M RBUF F USIN G A L THE ' NORMA L FORMATTIN G POWE R O F ALGOL .** 

17. PRINT.ON PAGE(N.WBUFF,X,Y)) PUTS THE CONTENTS OF PRINT<br>BUFFER WBUFF AFTER NORMAL ALGOL PRINTING ( WHICH CAN BE WITH OR<br>WITHOUT (E> OR (W>) ONTO PAGE N AT X,Y. THUS THE FULL GENERALITY OF ALGOL I/O <sup>1</sup>S AVAILABLE FOR COMMUNICATION WITH THE SCOPES.

*YW* **SETSCOPFNUM(N)) INTEGER Nj" SETS SCO?<sup>3</sup> NUMBER TON, SO**  THAT FURTHER CALLS OF B ROUTINES APPLY TO THIS SCOPE. THEY OF THE STATE of the second to the second to the second the second term of the second and the second term of the second term of the second term of the second term o **JOURSE GIVE AN ERROR IF PERMISSIONHAS NOT BEEN~""GIVtN "MANTJALLY AT THE SCOPE,** 

**- <sup>1</sup> <sup>9</sup> INTFGFR"PROCEDURESCOPENUMj GIVESTHESCO°ENUMBER**  CURRENTLY SELECTED. IT SHOULD NOT RE CO\*FUSED WITH THE SCOPE **NUMBER PASSE0 UPON INTERRUPT.** 

20. BUTTINGNPT, CNTRLSW, INTNUM, SCOPNUM, PAGEIN, PAGEOUT);<br>INTEGER ARGUMENTS, DEFINES BUTTON INTERRUPTS, DISPLAYS 'INTERRUPTS<br>NOW DEFINED' ON P1AGEOUT AND CONTINUES COMPUTING. ON INTERRUPT, IT<br>PASSES CONTROL TO ENPT, WHIC

**SCOPES** 55

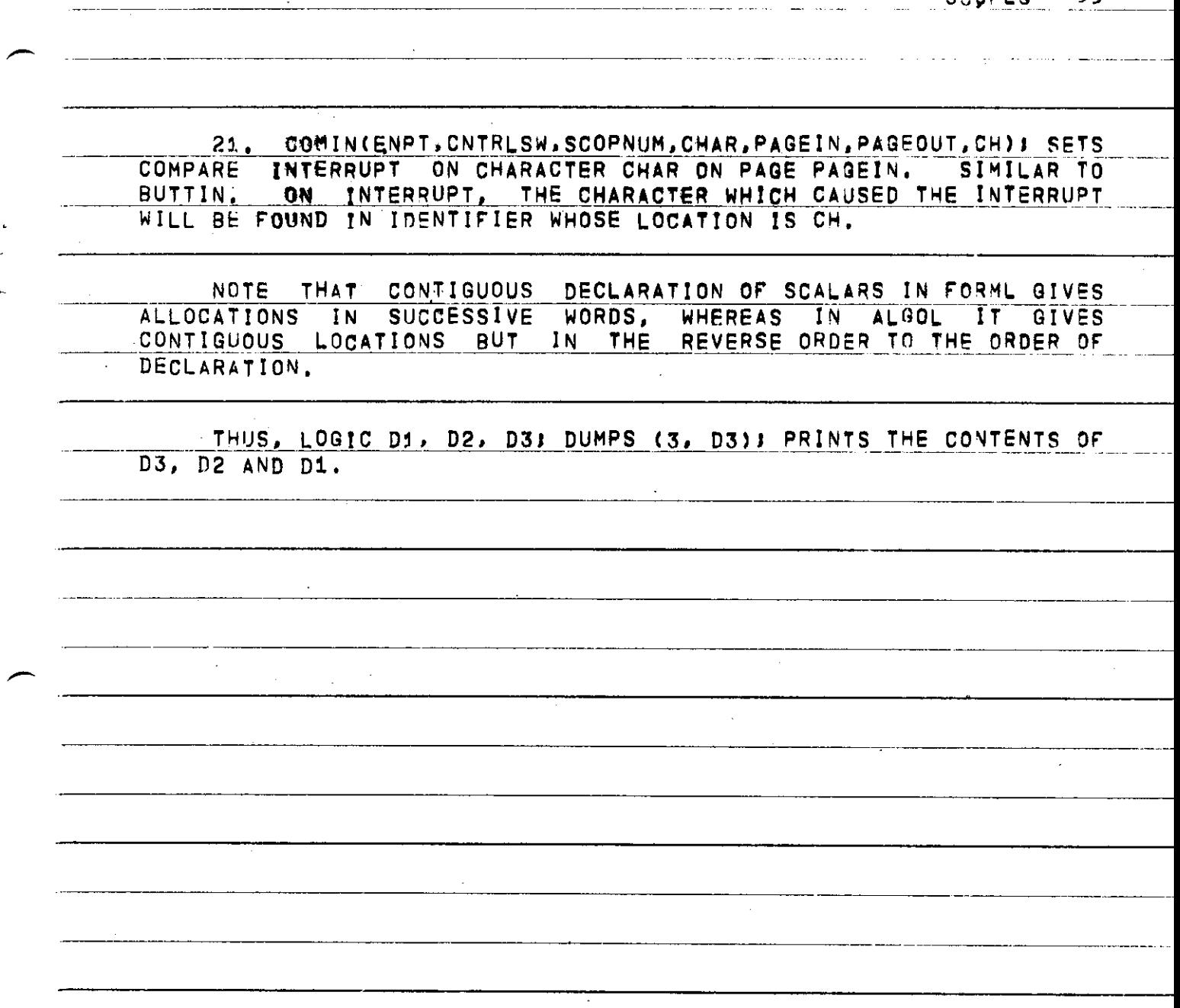

 $\overline{\phantom{a}}$  .  $\ddot{\phantom{0}}$  $\bullet$ 

**SCOPE S 5 6** 

**MACRO S AN D ROUTINE S I N SPIT E** 

الموارد المتأول والمستعين والمتواطن المتأول

والتواصل والمتعارض المناسب

**<sup>1</sup> ( MACR O BCXX1.XX2.XX3,XX4.XX5.XX6 ; CALL S INTHRFAC E ROUTIN E IC\_\_EXPECT S AL L ARGUMENT S T O B E CONSTANTS , I.E. , FIXE D A S ASSEMBL Y TIME"." "** 

**2 . MACR O B V XXI , XX2 , XX3 , XX4 . XX5 . XX6 , EXPECT S XX I T O 3 E CONSTAN T AN D XX 2 . . XX 6 T O « E VARIARLES . I , E , » 3 E LOCATION S WHIC H CONTAI N TH E DESIRE D ARGUMENTS ,** 

3. IO THE INTERFACE ROUTINE,

 $\label{eq:2.1} \frac{1}{\sqrt{2}}\int_{\mathbb{R}^3}\left|\frac{1}{\sqrt{2}}\left(\frac{1}{\sqrt{2}}\right)^2\right|^2\left|\frac{1}{\sqrt{2}}\left(\frac{1}{\sqrt{2}}\right)^2\right|^2\left|\frac{1}{\sqrt{2}}\left(\frac{1}{\sqrt{2}}\right)^2\right|^2\left|\frac{1}{\sqrt{2}}\right|^2\right|^2\left|\frac{1}{\sqrt{2}}\left(\frac{1}{\sqrt{2}}\right)^2\right|^2\left|\frac{1}{\sqrt{2}}\right|^2\left|\frac{1}{\sqrt{2}}\right|^2\left|\frac{1}{\sqrt{$ 

**4 . THER E I S A VARIAN T O N B WHIC H PUT S A MESSAG E O N TH E G-2 0 TYPEWRITE R ASKIN G FO R TH E H-MODUL E T O B E SWITCHED , I F I T ISN»J .** 

**5 . SOM E MACRO S TO \_ EASIL Y GENERAT E SCOP E DISPLA Y MATERIA L HEADR . VEC » CWD . STOR. "** 

SCOPES **5 7** 

### 9. USER SUBSYSTEMS.

AN · INTERACTIVE PROGRAM ON THE G-20 IS INEFFICIENT IN ITS USE OF COMPUTER TIME IN THAT IT OFTEN IS IN A LOOP WAITING FOR THE HUMAN TO TELL IT WHAT TO DO NEXT. ALSO THE PROGRAM MUST WAIT IN<br>THE QUEUE BEFORE IT CAN BE INITIATED. THE PAUSE SYSTEM IS USEFUL THE QUEUE BEFORE IT CAN BE INITIATED. FOR GETTING SHORT BURSTS OF USER PROGRAM.

IN IMPLEMENTING A TIME SHARING SWAPPING SYSTEM FOR THE SCOPE MONITOR, IT WAS FOUND EASY TO ALLOW ANY USER TO WRITE SUBPROGRAMS RELOCATABLE REENTRANT ASSEMBLY CODE WHICH ARE ORGANIZED BY THE SCOPE MONITOR, SWAPPED IN AN OUT AS REQUIRED AND AS SPACE PERMITS, RELOCATED IN CORE AND LINKED TOGETHER DYNAMICALLY IN A SIMPLE WAY.<br>THERE IS ALSO AN AUXILIARY MACRO SYSTEM WHICH ALLOWS THE THERE IS ALSO AN AUXILIARY MACRO SYSTEM WHICH ALLOWS THE OF ORDINARY ASSEMBLY CODE INTO THE REQUIRED REENTRANT RELOCATABLE MODULAR FORM. IT TURNS OUT THAT ANY MODULE OF ANY. USER CAN CALL ANY MODULE OF ANY OTHER IN AS VIOLENTLY A RECURSIVE WAY AS REQUIRED, AND THAT ONLY ONE COPY OF ANY MODULE IS IN CORE EVEN IF CALLED BY SUBSYSTEMS FROM ALL THREE SCOPES AT ONCE.

TO CONVERT CODE TO MODULAR FORM, ONE USES THE MACROS AND ROUTINES ON USER CR38AB14, FILE 34. THEN ONE RREAKS THE CODE AS ROUTINES ON USER CR38AB14, FILE 34, THEN ONE BREAKS THE CODE AS<br>FOLLOWS: Follows I was also the contract of the contract of the contract of the contract of the contract of the contract of the contract of the contract of the contract of the contract of the contract of the contract of the contrac

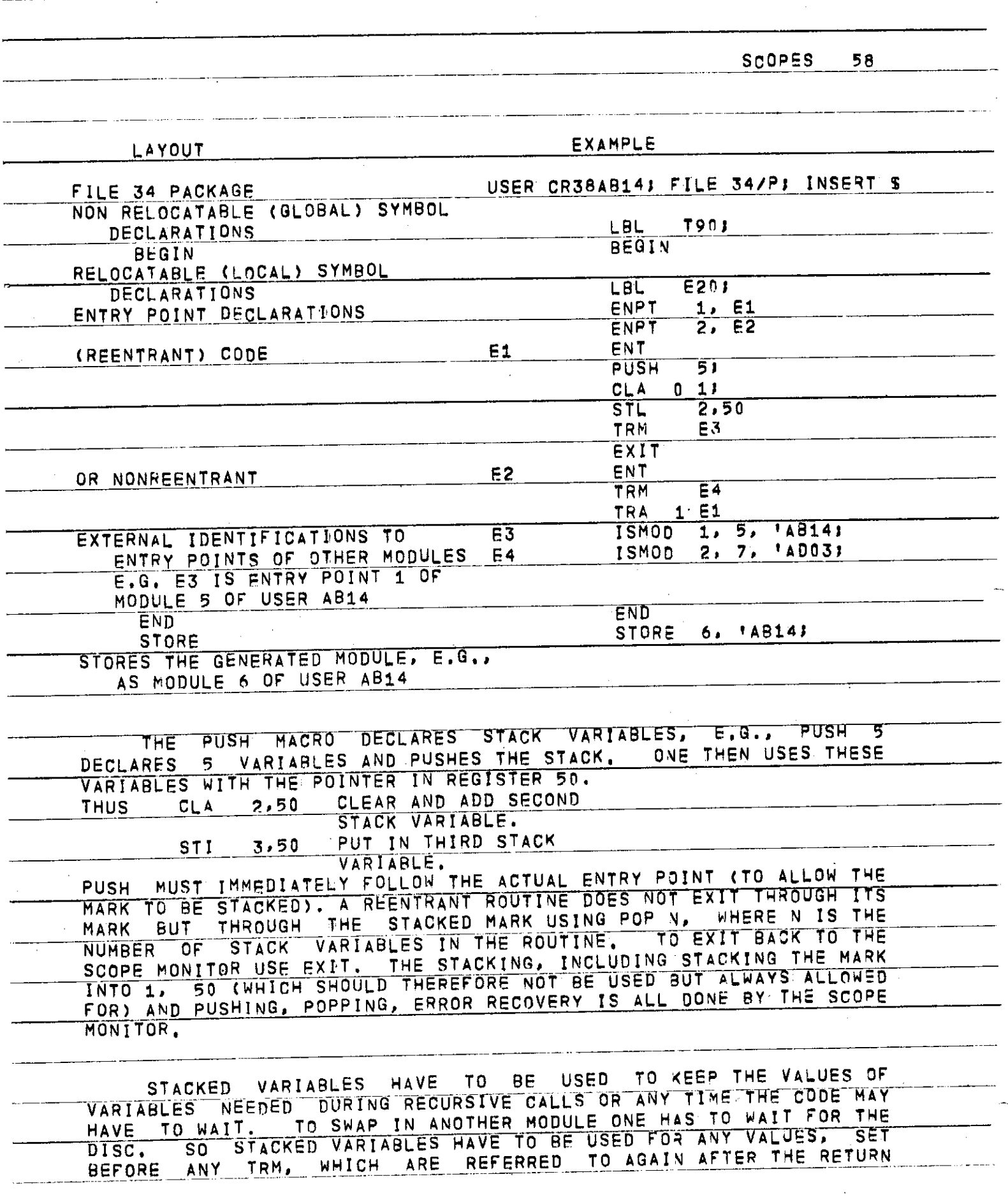
**SCOPE S** 59

**THROUG H TH E MARK . THI S I S BECAUS E ANOTHE R USE R MAY ENTE R TH E SAM E CODE DURING THE WAIT: ONE CAN HAVE MODULES OF REGULAR CODE BUT IT CANNO T CAL L ITSEL F RECURSIVELY . AN D CANNO T B E SHARE D B Y AN Y OTHE R**  SYSTEM. NOTE THAT EACH USER HAS HIS OWN NAMES FOR ALL HIS IDENTIFIERS. HAVING CREATED THE SUBSYSTEM. IT CAN BE LOADED FROM HAVING CREATED THE SUBSYSTEM, IT CAN BE LOADED FROM **T H E PROGRA M STATE . MODULE S WIL L NORMALL Y B E MARKE D A S DISPENSIBL E AFTE R USE . AN D AR E LIKEL Y T O B E SWAPPE D OU T I F TH E SPAC E I S NEEDE D F O R SOMETHIN G ELSE ) HOWEVER . TH E USE R CA N MAR K AN Y MODUL E AS 'RET A I NED <sup>1</sup> WIT H A N INTERRUP T O N TH E PROGRA M PAGE . H E CA N 'RELEASE ' ALSO . LOADIN G A MODUL E AUTOMATICALL Y RETAIN S IT . OR ON E CA N SIMPL Y**  ASK TO TRANSFER TO A MODULE WHICH WILL LOAD IT IF NECESSARY, EXECUTE IT AND RELINQUISH IT.

 $\mathcal{A}$  and  $\mathcal{A}$  are the set of the set of the set of  $\mathcal{A}$  and  $\mathcal{A}$ 

**T H E ADVANTAG E O F SUBSYSTEM S IS . O F COURSE . THEI R EFFICIENC Y**   $\omega_{\rm{c}}$  and **THE Y CA N B E USE D O N A N INTERRUP T BASI S WITHOU T SUBMITTIN G A G-20 PROGRAM, . A SUBSYSTEM CAN USE B ROUTINES TO SET UP DISPLAYS,**<br>ETC, . IN PRINCIPLE: ASSEMBLY CODE AND EVEN OCTAL CODE GENERATED BY **ETC . I N PRINCIPLE. \* ASSEMBL Y COD E AN D EVE N OCTA L COD E GENERATE D 8 Y A COMPILE R CA N B E CONVERTE D T O SUBSYSTE M FORM . SPAC E PERMITTING ,**  IN ORDER TO HAVE A DATA AREA TO WORK ON, IT IS SUGGESTED THAT SOME **MODULES BE RESERVED AS DATA AREAS WITH THE ENTRY POINTS GOING TO DATA ACCESSING FUNCTIONS. SUCH MODULES COULD THEN BE LOADED AND DAT A ACCESSIN G FUNCTIONS , SUC H MODULE S COUL D THE N B E LOADE D AN D RETAINED IN CORE AND THE CODE MODULES BE PURE PROCEDURES WHICH COUL D SWA P I N AN D OU T AN D MANIPULAT E THI S DATA , THE Y AR E NO T ACTUALL Y SWAPPE D OUT , JUS T RELEASE D T O AVAILABL E SPACE . AND . WHE N NEX T NEEDED , A NEW COP Y SWAPPE D IN ,** 

**F O R PASSIN G PARAMETER S INDEPENDENTL Y O F PARTICULA R DAT A AREAS , REGISTER S 52-5 8 CA N B E USED , THES E AR E SAVE D DURIN G WAITIN G F O R TH E DIS C T O SWA P I N TH E NEX T MODULE .** 

**T H E TEX T EDITO R I S A SEPARAT E SUBSYSTE M DEVELOPE D B Y MIK E COLEMAN , AN D THE N ADAPTE D T O WORK WIT H TH E SCOP E MONITOR ,** 

**T O DEBU G A SUBSYSTEM , ON E SHOUL D FIRS T GE T I T WORKIN G A S COMPLETELY AS POSSIBLE BY RUNS IN LOWER CORE WITH LINEPRINTER OUTPUT, THEN ONE CAN RUN IT IN THE H-MODULE BY BUNNING A WAITING. OUTPUT . THE N ON E CA N RU N I T I N TH E H-MODUL E B Y RUNNIN G A WAITIN G PROGRA M I N LOWE R CORE , S O THA T YO U CA N ONL Y CLOBBE R YOURSELF: . TH E**  WAITING PROGRAM IS BEST WRITTEN IN UPDATE AND CAN THEN GIVE A DUMP OF THE HOMOGRAM IS AND PELOAD A FRESH GOOD OF THE SOORE WON'TOO HE **O F TH E H-MODUL E AN D RELOA D A FRES H COP Y O F TH E SCOP E MONITO R A T T H E TERMINATIO N O F TH E RUN . I N THI S WAY , ON E CA N DEBU G A SYSTE M I N 3 MINUT E BURS T S WITHOU T END ANGERIN G INNOCEN T USER S AN D HIJHOU T BOTHERIN G TH E OPERATOR S T O D O DUMPS . WHE N TH E USE R SUBSYSTE M I S SUPP OSEDL Y DEBUGGED ? I T CA N B E RU N A N Y TIM E WIT H NORM A L U S E R PROGRAM S I N LOWE R CORE » BU T I T MUS T FIRS T PAS S AN ACCEPTANC E TEST . T H E ACCEPTANC E TES T PROGRA M CA N B E OBTAINE D FRO M A . H . BOND .** 

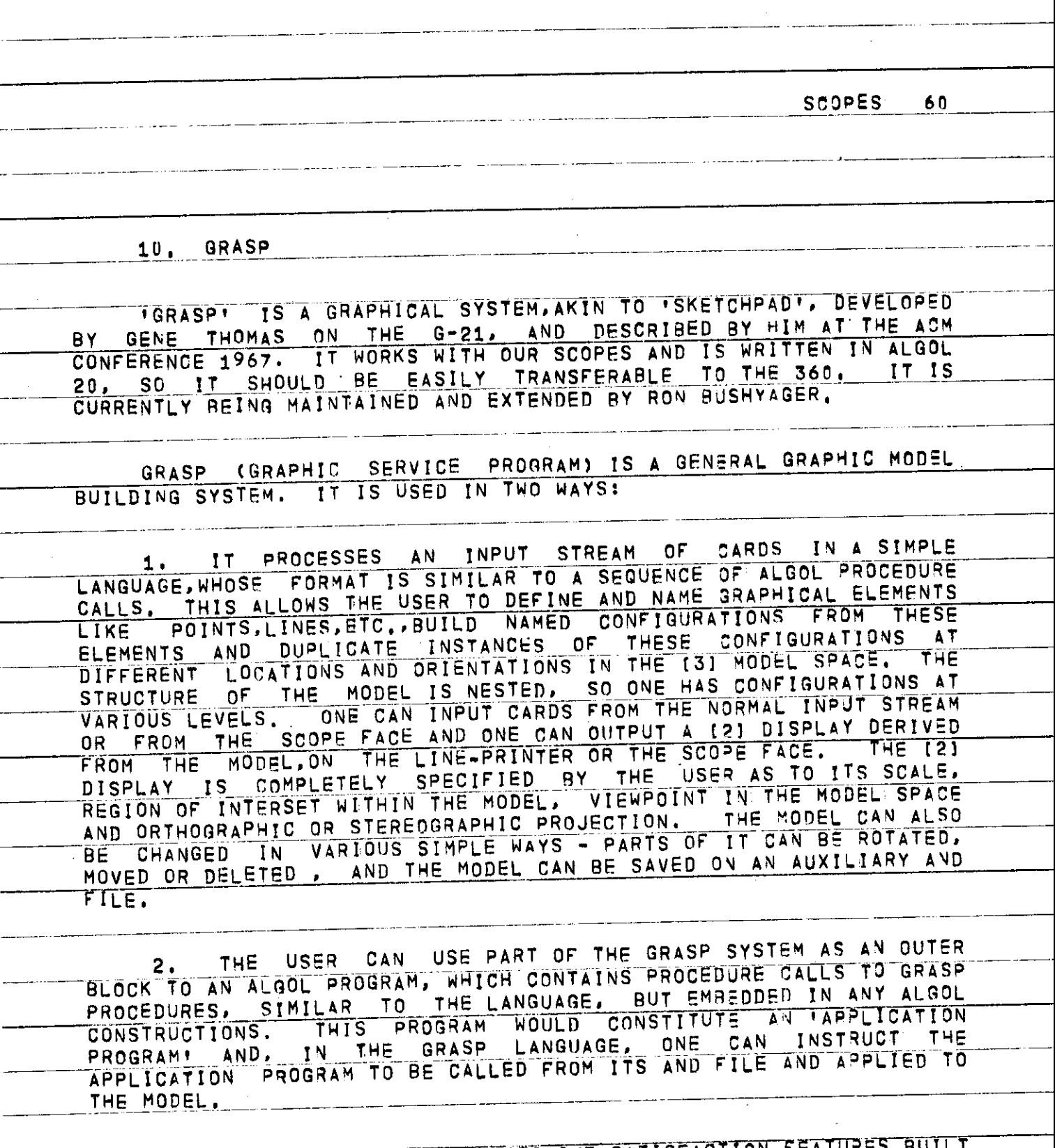

 $IN$ , THERE IS QUITE A GOOD

والمستحدث والمستنا المستحصل والمستني والمستندر والمنتج فالقنب والمراكب المتعاطفات

ar mun ta

a construction of the companion of the companion of the companion of the construction of the construction of the

an and the component of the component of the component component of the component of the component of the compo<br>Set of the component of the component of the component of the component of the component of the component of t

 $\cdots$ 

 $\epsilon$  ,  $\epsilon$  ,  $\epsilon$ 

**SCOPE S 6 1** 

## **11. HOW THE SCOPE MONITOR WORKS,**

**<sup>P</sup> <sup>T</sup> THb SCOP E MON I TO R \*** 

 $\tilde{\cdot}$ 

**A . RELATIONSHI P O F TH E SCOPE S T O TH E Q-2 1 AN D TH E MAI N MONITO R** 

## **THI S SECTIO N CA N B E SKIPPED ,**

-IME **Q-2 1 HA3\_SEVERA L 8 K MEMOR Y MODULE S O N A BUSS , AND , I N**   $H$ -MODULE, WHICH CAN BE SWITCHED IN AS REQUIRED TO **REPLACE THE G-MODULE, THE CORE LOCATIONS OF THE H-MODULE ARE<br>/160,000 TO /177,777, AND A PROGRAM WILL COMMUNICATE WITH THIS /160.00 0 T O /177.'777 , AN D A PROGRA M WI**LLi **COMMUNICAT E WIT H THI S COR E WHE N TH E H-MQ DUL E I S SWITCHE D IN ) OTH E RWISE , I T WIL L COMMUNICATE WITH THE G-MODULE. SWITCHING IS DONE BY SETTING \$13 IN T H E C E R EGISTER . I T CA N ONL Y B E SWITCHE D I F TH E OPERATO R HA S SE T T H E MODUL E SWITCHES . T O SE E I F I T I S SWITCHABL 5 WE MUS T REA D TH E**  STATUS REGISTER SR (REGISTER 5) AND LOOK AT S4, THE NORMAL PE-<br>IMAGE PROTECTS THE H-MODULE, AND SO WE CAN PESSE TUAT TO 478 88 **IMAG E PROTECT S TH E H-MODULE , AN D S O WE CA N RESE T THA T T O /7 0 O R / 1 3 ACCORDIN Q T O WHETHE R TH E COR E I S INVERTE D O R NOT . TH E COR E I S IF THE (ABC) BUTTON HAS BEEN SET BY THE OPERATOR, AND THI S CA N B E REA D B Y LOOKIN G A T \$ 1 O F SR,I F S I I S SET , TH E US E /70 . T H E MAI N MONITO R I S CONTINUALL Y SERVICIN G INTERRUPT S FRO M TELETYPES . ETC. , AN D WHE N I T DOE S S O I T STACK S TH E ACCUMULATO R AN D T H E N C REGISTE R ONLY \* TH E MAI N MONITOR.INTERRUP T STAC K I S 4 DEE P A N D CIRC U L A R . WHE N I T RESTORE S CONTRO L T O TH E P ROGRAM , I T RESTORE S T H E ACCUMULATO R AN D TRANSFER S T O (N O AN D I T RESET S P E AND ; C E T O A**  STANDARD PATTERN, NOT TO THE PATTERNS IN OPERATION WHEN THE INTERPRIES. IT RESETS THEM FROM THE BE AND RESIMANCE **INTERRUP T OCCURRED . I T RESET S THE M FRO M TH E P E AN D C E IMAGES , MHICH ARE (169+1) AND (133+5), RESPECTIVELY, HENCE, WE MUST EITHER WHICAL CONTROL OFF OR RESET THESE EVERY TIME AFTER CONTROL HAS BEEN. TUR N CONTRO L OF F O R RESE T THES E EVER Y TIM E AFTE R CONTRO L HA S BEE N O N . TH E SC O P E INTER RUP T BUTTON S SE T \$1 3 I N I R AN O TH E MAI N MONITO R SEND S CONTRO L T O TH E SCOP E MONITOR . TH E SCOP E INTERRUP T BUTTONS , A T TH E SAM E TI M E , S E T TH E INTERRUP T WORD S I N TH E H-MODULE , AN D TH E SCOPE MONITOR READS THESE.** 

FIGURE **8** SHOWS CODE TO SWITCH IN AND OUT THE H-MODULE. THE CLOCK INTERRUPT TO THE SCOPE MONITOR CAN BE EASILY PATCHED AND FOR SCOPE MONITOR CANNOT USE ANY OF THE USUAL FACILITIES OF THE MAIN MONITOR, LIKE I ROUTINES, AS THESE MAY **3E** IN USE BY THE LOWER CORE PROGRAM. COMMUNICATION WITH THE DISC IS EFFECTED BY USING THE TELETYPE DISC ROUTINE, AND THE SCOPE MONITOR ONLY ENTERS THEM IF THEY ARE FREE AND WAITS OTHERWISE. THE SCOPE FILES ARE IN A SPECIALLY RESERVED PORTION OF DISC, CONSTITUTING RA<br>TYPE 25. THE BLOCKS ARE OF LENGTH 160m, HALF THE USUAL BLOCK *4lllr^-^l-h~ <sup>9</sup> - <sup>1</sup> ^* **<sup>160</sup> " ' HAL F TH E USUA L BLOC K B Y TH C 'crnoc M^M <sup>t</sup> rno ^ HANDLER DIA HANDLER DE IST** 

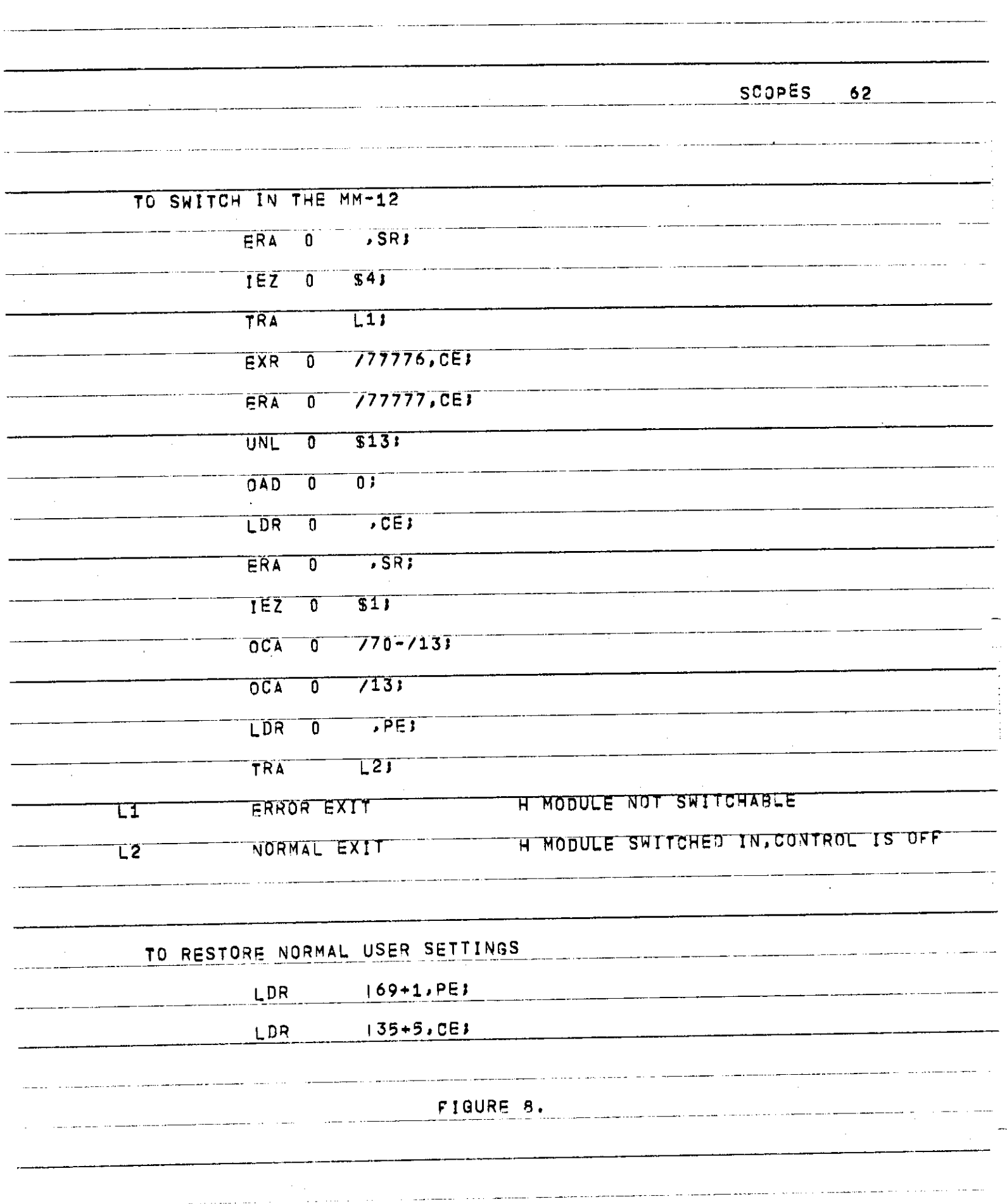

 $\label{eq:2.1} \mathcal{L}(\mathcal{L}^{\text{max}}_{\mathcal{L}}(\mathcal{L}^{\text{max}}_{\mathcal{L}})) \leq \mathcal{L}(\mathcal{L}^{\text{max}}_{\mathcal{L}}(\mathcal{L}^{\text{max}}_{\mathcal{L}}))$ 

**SCOPE S 6 3** 

## **B . TH E H-MODUL E**

 $\ddot{.}$ 

**T H E LAYOU T O F TH E H-MODUL E I S SHOW N I N~ FIQUR E 91 TH E ACTUA L PATH OF THE SCANNER IS AS SHOWN IN THE SMALL FIGURE. IN ORDER NOT T O UPSE T TH E SCANNER , I T I S DIVERTE D MOMENTARIL Y T O A SMALL ! LOOP T**  LOCATIONS 0 AND 1 OF THE H-MODULE, ON ANY REARRANGEMENT OF THE **DISPLA Y AREA . ~** 

**- ™g\_. SY STE M MESSAGE S SI T I N TH E H-MODUL E AN D AR E MADS : VISIBL E O N A GIVE N SCOP E B Y SETTIN G TH E LOWE R BIT S O F TH E DELIMIT . STST¥M ~ MESSAGE S DISPLA Y I N ALTERNAT E MOD E AN D O N AL L PAGES .**  PROCESSING OF INTERRUPTS, WAITING, REENTRANT CODE

**THE SCOPE MONITOR IS LAID OUT AS AN INTERRUPT CLASSIFICATION**<br>AND THEN TABLES OF ENTRY POINTS FOR THE MEANINGS OF **PAR T AN D THE N TABLE S O F ENTR Y POINT S FO R TH E MEANING S O F INTERRUPT S I N EAC H STATE . T O EXECUT E A TAS K TH E APPROPRIAT E ENTR Y POIN T I S ENTERE D I N TH E PAR T O F TH E COD E WHIC H I S REENTRANT , WHE N T H E CONTRO L REACHE S A POIN T WHER E I T HA S T O WAI T FO R THE : 01S C OR F O R TH E HUMA N T O TYP E I N SOMETHIN G O N TH E SCOPE , I T MEREL Y SET S U P A REQUES T AN D RETURN S T O TH E ISR , LEAVIN G ALL : TH E LOCA L VARIABLE S A N D MARKS , FO R TH E ROUTINE S S O FA R PASSE D THROUGH , I N THE - STAC K**  *"I* **! \* <sup>5</sup> ° <sup>N</sup> G STAG K FQ R GAC <sup>H</sup> SCOP\*, - WHE N TH E QPFRATIQ N I S COMPLETE , I T CARRIE S O N WHER E I T LEF T OFF . ~ ~** 

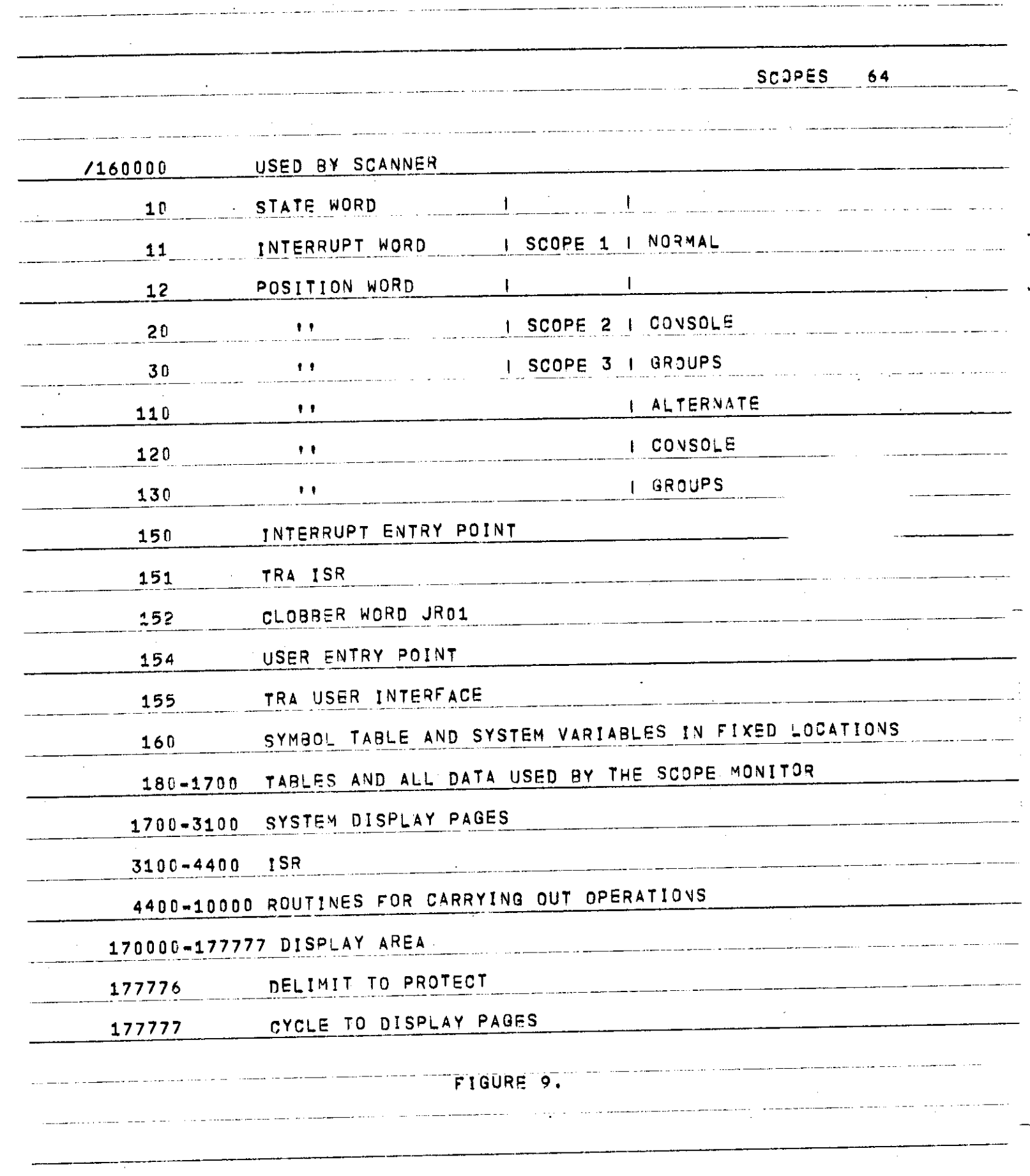

... . .

 $\label{eq:2} \mathcal{L} = \mathcal{L} \left( \mathcal{L} \right) \left( \mathcal{L} \right) \left( \mathcal{L} \right)$ 

**SCOPE S** *65*  **T H E 0 0 H P LL T 1QN\_\_QF \_** M **\_OP E R A T J 0\_N I S EIT H E R TRIGGE R E D B Y AN**  INTERRUPT LIKE THE COMPARE INTERRUPT ON THE RETURN CHARACTER, OR,  $1N$ <sup>THE</sup> CASE OF DISC TRANSFERS, THE SCOPE MONITOR KEEPS LOOKING TO SEE IF IT CAN COMPLETE THE OPERATION, IN THIS CASE TO ENTER THE **MAI N MONITO R DIS C ROUTINES .**  THIS TIME SHARING, INTERRUPT PROCESSING, MECHANISM WAS **DESIGNED AND IMPLEMENTED BY JERRY RIGHTNOUR.**<br>D. **INTERACTION WITH THE USER BROAD.M** INTERACTION WITH THE USER PROGRAM 1MB **8 ROUTINE S AR E JUS T A PAR T DF TUP RPQPg MONITO R WHIC H I S**  EXECUTED BY THE NEW PROGRAM. FIGURE 10 IS THE INTERFACE ROUTINE. **CALLS A B ROUTINE BY PUTTING THE NUMBER OF THE B ROUTINE IN THE ACCUMULATOR AND THE SUCCESSIVE ABGULATING IN BEQISTEDS FOR 50 T H E ACCUMULATO R AN D TH E SUCCESSIV E ARGUMENT S I N REGISTER S 52-5 6**  A N D  $\blacksquare$ DOING A TRM TO 10, THIS BLOCK OF CODE IS INCLUDED IN THE 8 **PROCEDUR E I N ALGOL ; ~ RE ARE HANDLED DIFFERENTLY FROM INTERNAL**<br>INTERRUPTS, THEY ARE CLASSIFIED IN THE TOP SUT CONTROLLIS NOT **INTERRUPTS.** THEY ARE CLASSIFIED IN THE ISR, 3UT CONTROL IS NOT TRANSFERRED TO THE USER PROGRAM HATTLE AFTER ALL THE SULTTUGE AND **RANSFERRED TO THE USER PROGRAM UNTIL AFTER ALL THE SWITCHES AND MAIN MONITOR REGISTERS HAVE BEEN RESTORED LUST BEFORE CONTONI** 1=T**A**T**N MONITO R REGISTER S HAV E BEE N RESTORE D JJS T BEFOR E CONTRO <sup>L</sup> WOUL D B E TRANSFERRE D B A C K T O MAI N MONITOR . ' A T THI S POIN T , TH E "SCOP E MONITOR " EXECUTE S AN Y USE R INTERRUPT S B Y TRANSFERRIN G WIT H CONTROL ON TO THE USER ENTRY POINT IN LOWER CORE. ACTUALLY, IT** STORES ITS OWN MARK IN THE USER ENTRY POINT AND DOES A TRE TO ENTRY POINT +1. THUS IF THE FIRST INSTRUCTION TURNS CONTROL **ENTR Y POIN T »1 . THU S IF \* TH E FIRS T INSTRUCTIO N TURN S CONTRO L OFF , ON E CA N MAINTAI N CONTRO L OF F I N A N INTERACTIVE : PROGRAM ,** 

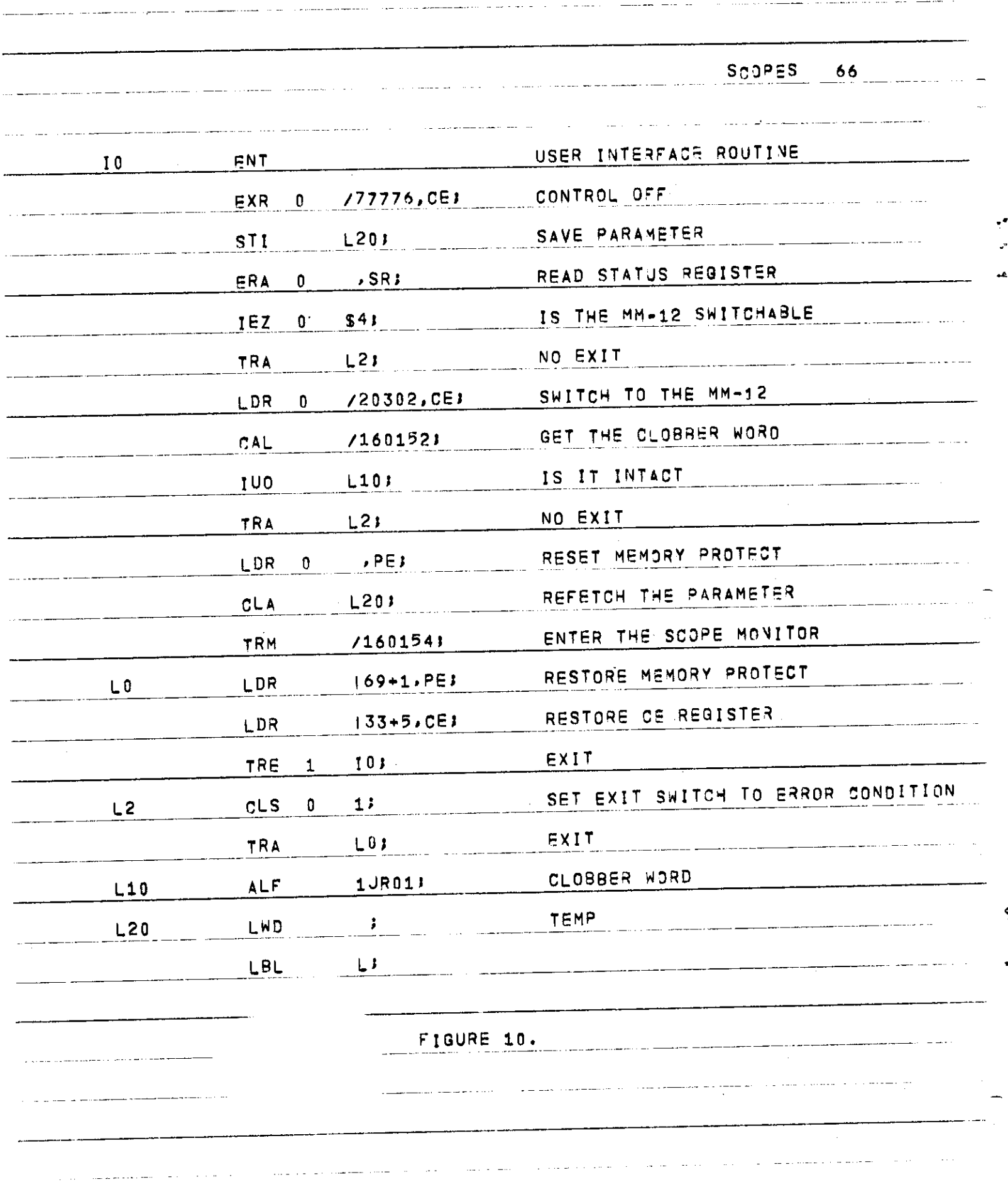

÷,  $\ddot{ }$ 

**SCOPE S 6 7** 

## **E. THE TRANSIENT VERSION**

IN THE TRANSIENT VERSION UNDER DEVELOPEMENT, ONLY THE ISR AND **TABLE S HI L L BE R ESIDENT,OCCUPYIN G A BOU T 1500 , WORDS . THE OTHE R**  ROUTINES AND THE SYSTEM MESSAGES ARE SWAPPED IN AS REQUIRED AND **A LL MODULES.WHETHE R THEY BE SYSTE M CODE.USE R CODS , SYSTE M MESSAGE S OR USER DISPLAYS,AR E TREATE D EQUIVALENTL Y IN THE SAME AVAILABL E**  SPACE, THE SCHEDULING IS SUCH THAT MODULES ARE KEPT IN CORE AS LONG AS POSSIBLE, TO MINIMISE UNNECESSARY SWAPPING, THUS , A USE OF **SEVERAL RELATED FACILITIES SHOULD INVOLVE NO SWAPPING. IN THIS** WAY, FOR LIGHT USE THE TRANSIENT VERSION SHOULD RUN AS FAST AS THE **RESIDENT VERSION, AND FOR HEAVY USE, EITHER CODE OR DISPLAY AREA,** THE TRANSIENT VERSION WILL BE ABLE TO CARRY OUT OPERATIONS **I M POS SIBL E FOR THE RES I D E N T VE RSI O N ,BUT WIT H LES S EFFI CIENC Y AND SLOWE R RESPONSE .** 

**BCPL Syntax in Backus Normal Form** 

÷

```
\leq cap> \mathbf{t}: = <u>A</u>|B|...Z
<srnall> .a|b|...£ 
\leq digit> :: = \frac{0}{2}\frac{1}{1}...\frac{9}{2}*cctd> ::= <u>0<sup>1</sup></u>...7
\langle n \rangle :: \langle \text{cap} \rangle \langle \text{small} \rangle \langle \text{digit} \rangle<n2> <nl>|<n2><nl > 
\frac{1}{2} :: \frac{1}{2} cap> \frac{1}{2} > \frac{1}{2}<string > ::- L***L 
<stringconstant > n- • 
<ol> ::~ <cctd>|<ol><octd > 
<octn> ::= <u>$8</u><ol>
<decn> = <diqit>|<decn><digit > 
<number> ::- <decn>|<octn > 
 ^2-op> 
^\^\±\-\l±\i^\ l 
 <3-cp> 
<4~op> 
i\L\ii\n\% 
c = \frac{1}{\sinh 1} = \frac{n}{\sinh 1}<6-op> 
= | j: | <|<=1>|>= j \ <\i>\#z\jt\z\ji<\#<z\it>\#4:z\£.\<\jti> 
<7-op> 
<S-op> 
& 
< 9-op> 
1 
  primary-E> :: < string>|<string-constant>|<number>|<u>true|false</u>|(E)|<br>valofsblock>|sprimary-E>{<E_list>)|surimary-E>[<E\]|
 ;2-E> 
: -
 = 3-E> \frac{1}{2} = 5 \frac{1}{2} \frac{1}{2} \frac{1}{2} \frac{1}{2} \frac{1}{2} \frac{1}{2} \frac{1}{2} \frac{1}{2} \frac{1}{2} \frac{1}{2} \frac{1}{2} \frac{1}{2} \frac{1}{2} \frac{1}{2}= 4-E> 
<3-E> 
<3-E><4-op><4-E > 
 ^5-E> 
<4-E> 
<4-E>< 5-op><5-E> 
 *6-E> 
<5-E> 
< 5-E><6-op><6-E > 
 :7~E> 
<6-E> 
<6-E><7-op><7-E > 
 = 3-E> 
<7-E> 
<7-E><8-op><8-E > 
 = 9-E> 
<S-E> 
<8- E > < 9-op> < 9-E> 
              Valo f <block > | <pr imary-E>X<E-1 ist>J, I <pr im&ry-E>j[<E>11 
              <name>| < string>|<stringconstant>|<number > 
:9-E>|<9-E>-*<E > f < E > 
<E11> ::- <E>|<E11>^<E > 
E-list :: = \{null\} \{E1<nll> 
: - <name > | <nl l> J U <name > 
<D1> 
- <nll>£<Ell > 
<D2> 
- <name>(<namelist> )be <b!ock > 
<D3> 
- <naire> ( < nam el ist> ) ><E> 
<D4> 
- <name>-vec<constant > 
<manifestl > 
:= <name>£<constant > 
<manifest2 > 
: = <rrianif estl> | <mani f estl>i<mani f est2> 
<ir.anif est> 
= <null>|<manifest2 > 
<global1 > : 
= <name>^<constant > 
<globa!2 > : 
- <globall>|<globall>i<global2 >
```
**<qlobal> •% - <null>|<global2> <D5> :: ~ <D1> | <D2> I <D3> I <D4> | «manifest > I <glofcal> <D> : : = <D5>1<D5>also<D > <C1> <Ell>i£<Fll > <C2>**  ^ F > l < E - list> 2 **<C3> QOtO < E > <C3> brea k <C4> retur n <C5> finis h <C6> resultis < E > <C7> switchon<E > into<block > <C8> <block> <C9> <C1>|<C2>** I **<C3>|<C4>|<C5\*|<C6>|<C7 > J** *<CQ >*  **<C10> - i£<E>then<C > <C11> - test<E>then<C>else<C > <C12> - unless<E>do<C > <C13> - while<E>do<C > <C14> <sup>r</sup> until<E>dQ<c> <C15> <sup>z</sup> fQr<naine>-<E>tQ<Ea»do<C> <C16> - <C9>repea t <C17> - <C9>repeatwhile<E > <C18> - <C9> repeatuntil < E > <CI9>**  *<sup>z</sup>* **<C9> | <C10> | <C11> | <C12> | <C**|1H *<CX4>* **| <C15> |**   $\le$ L1> **::**= <name><u>:</u> **\*L2> case <constant> : <L3> default : ~~ <L> <L1>|<L2>|<L3>**  <C> **::**: <CTa>|<P><C> **<Clist <sup>&</sup>gt; ::z <null> |j.<C><Clist> <Dlist > ::- <null>li<D><Dlist > <body>**  *. z* **<D><Dlist><Cli\$t > | <0\*Cli9% \* <blbck > :: - li<body**>^Jl **<C16> |** *<cn>* I **<C18>** 

**118**